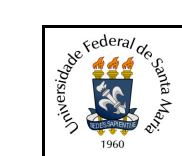

#### **Concurso:**Concurso Vestibular EAD 2018 - UAB/UFSM

**Edição:** Vestibular EAD-2018

### **Cidade:** Balneário Pinhal

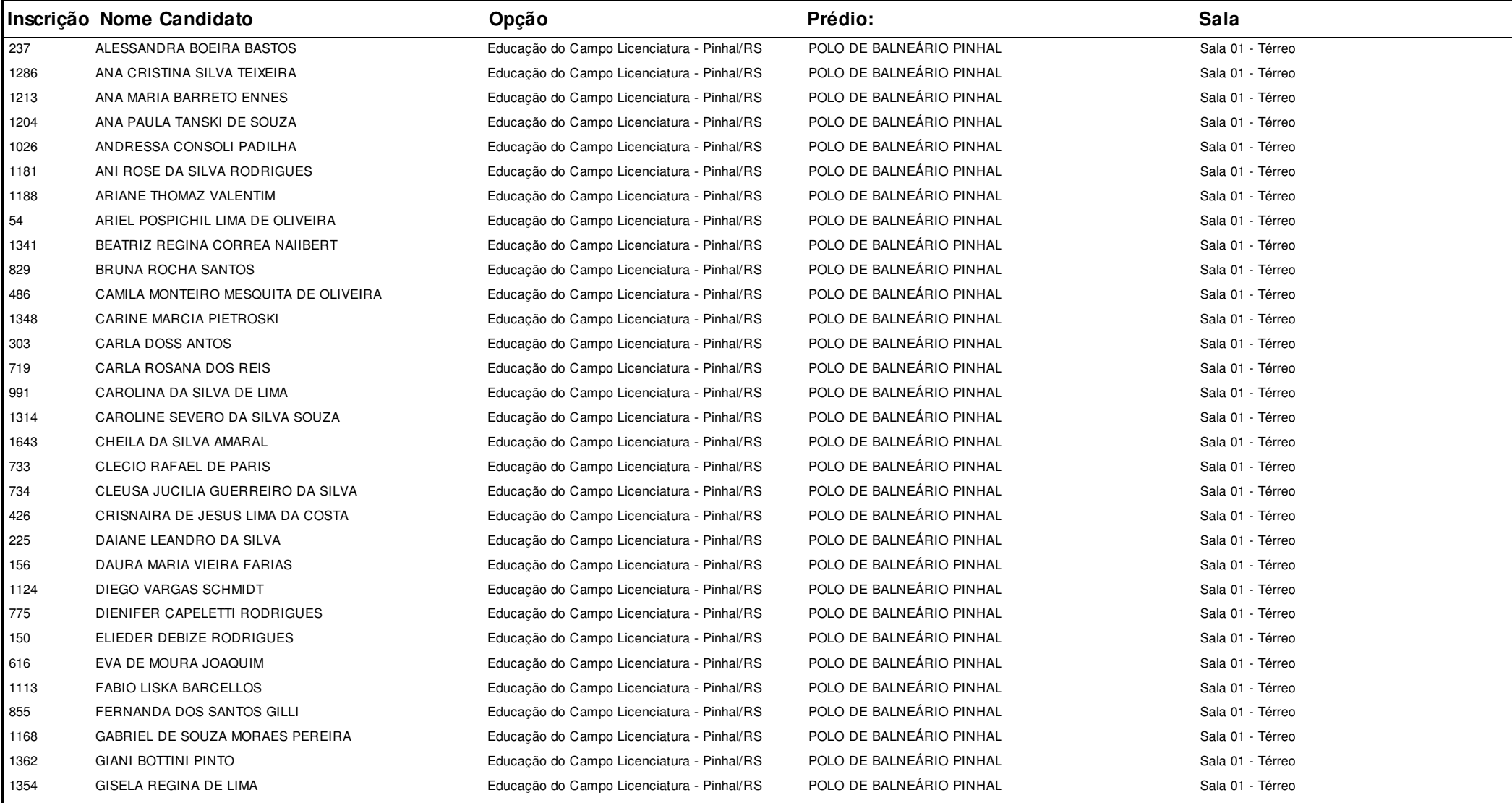

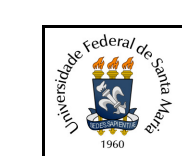

#### **Concurso:**Concurso Vestibular EAD 2018 - UAB/UFSM

**Edição:** Vestibular EAD-2018

### **Cidade:** Balneário Pinhal

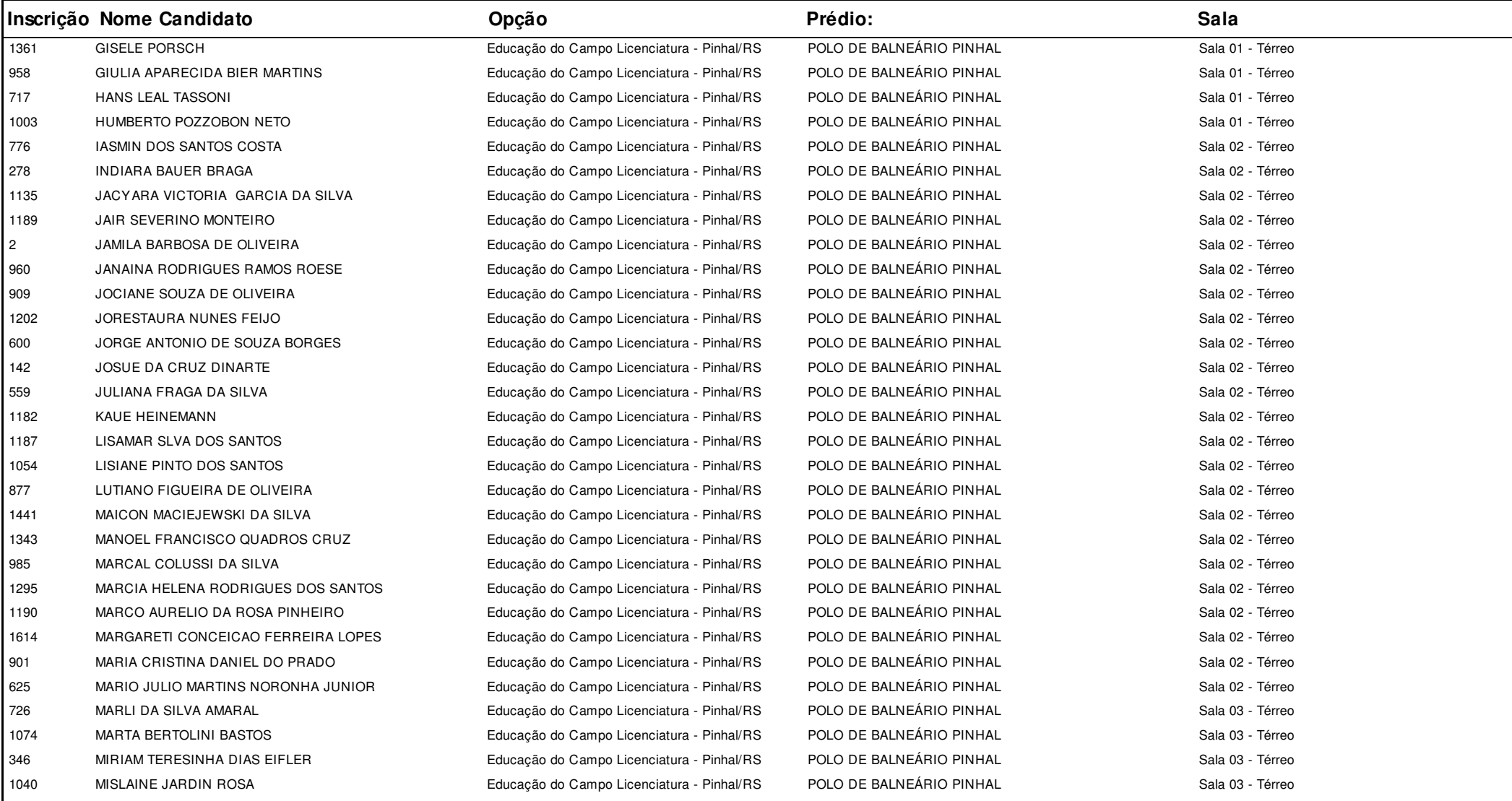

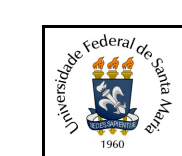

#### **Concurso:**Concurso Vestibular EAD 2018 - UAB/UFSM

#### **Edição:** Vestibular EAD-2018

### **Cidade:** Balneário Pinhal

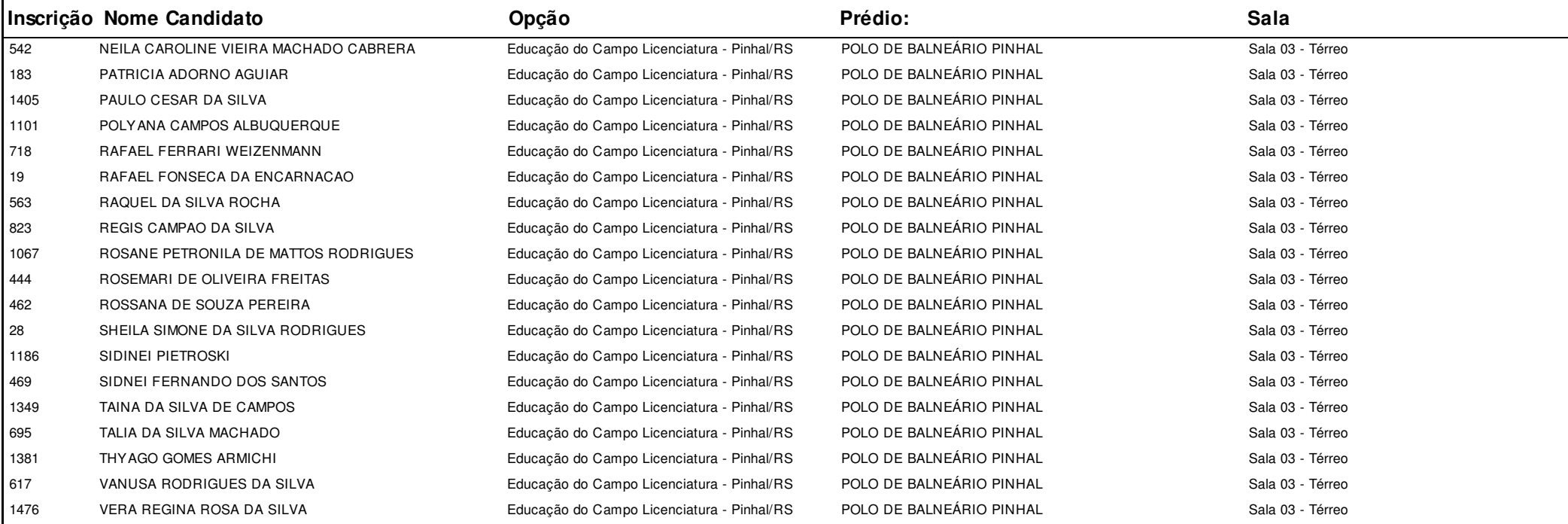

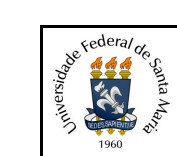

#### **Concurso:**Concurso Vestibular EAD 2018 - UAB/UFSM

**Edição:** Vestibular EAD-2018

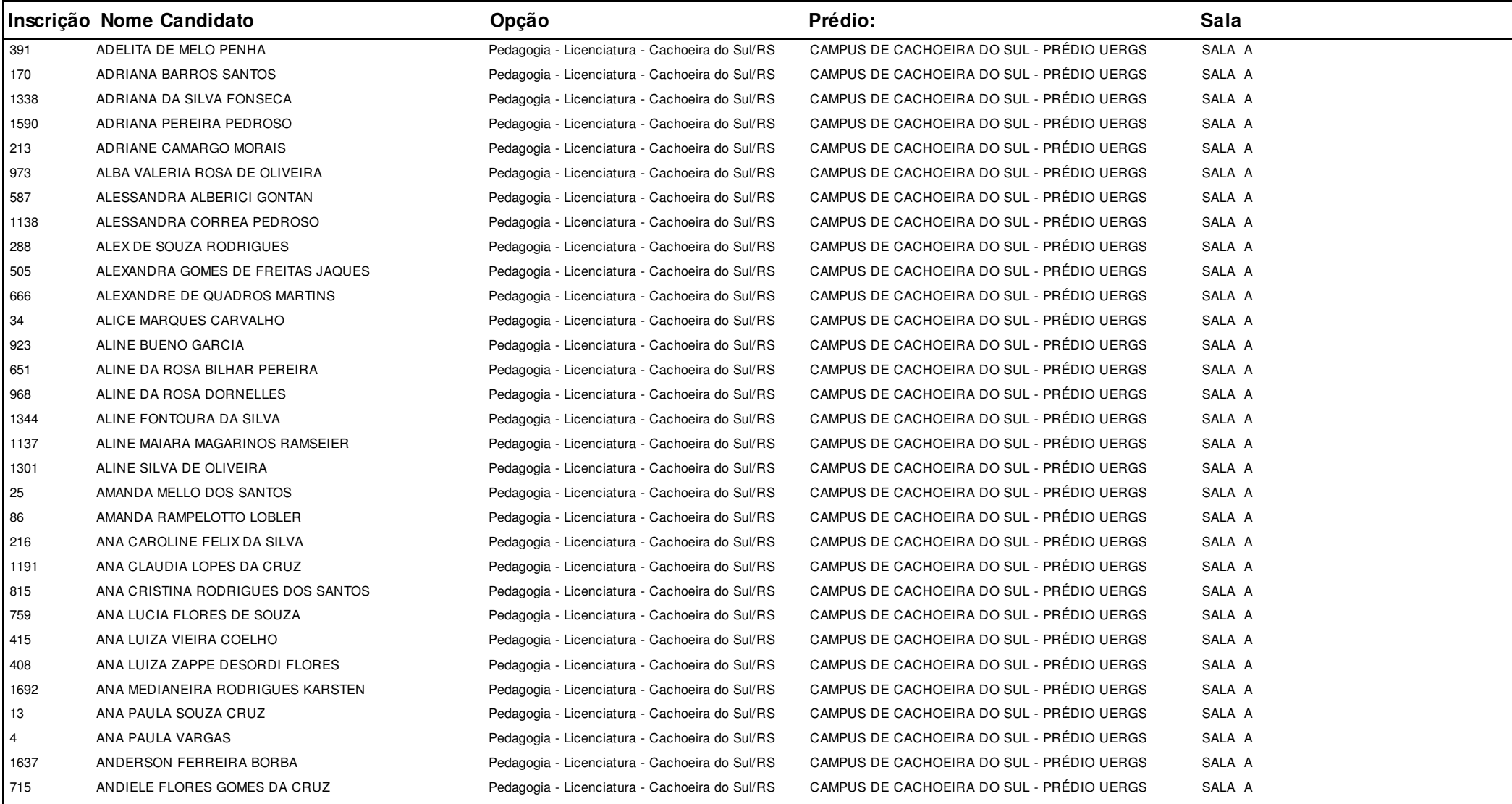

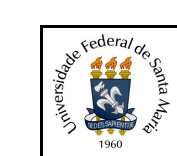

#### **Concurso:**Concurso Vestibular EAD 2018 - UAB/UFSM

**Edição:** Vestibular EAD-2018

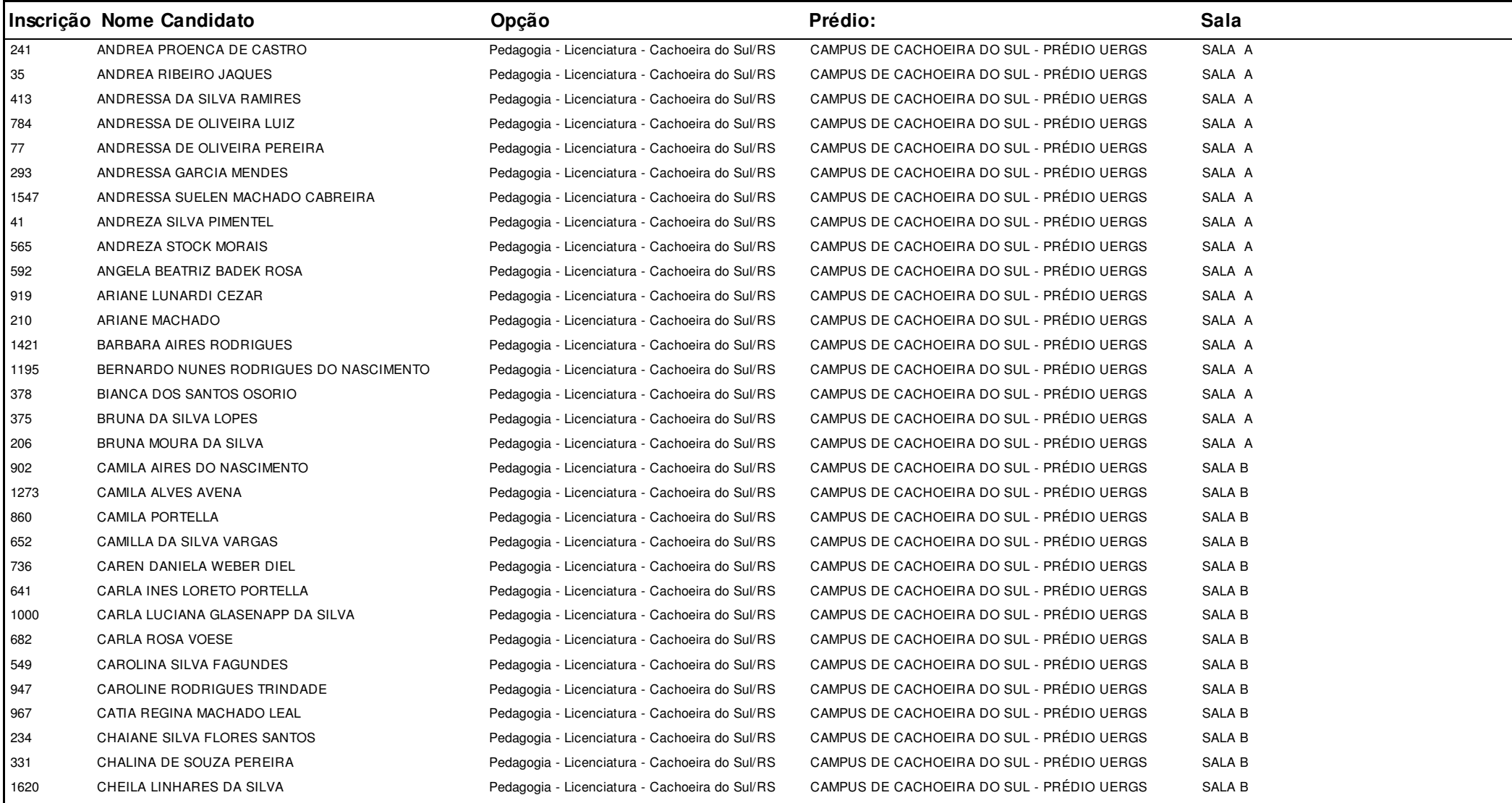

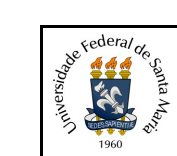

#### **Concurso:**Concurso Vestibular EAD 2018 - UAB/UFSM

**Edição:** Vestibular EAD-2018

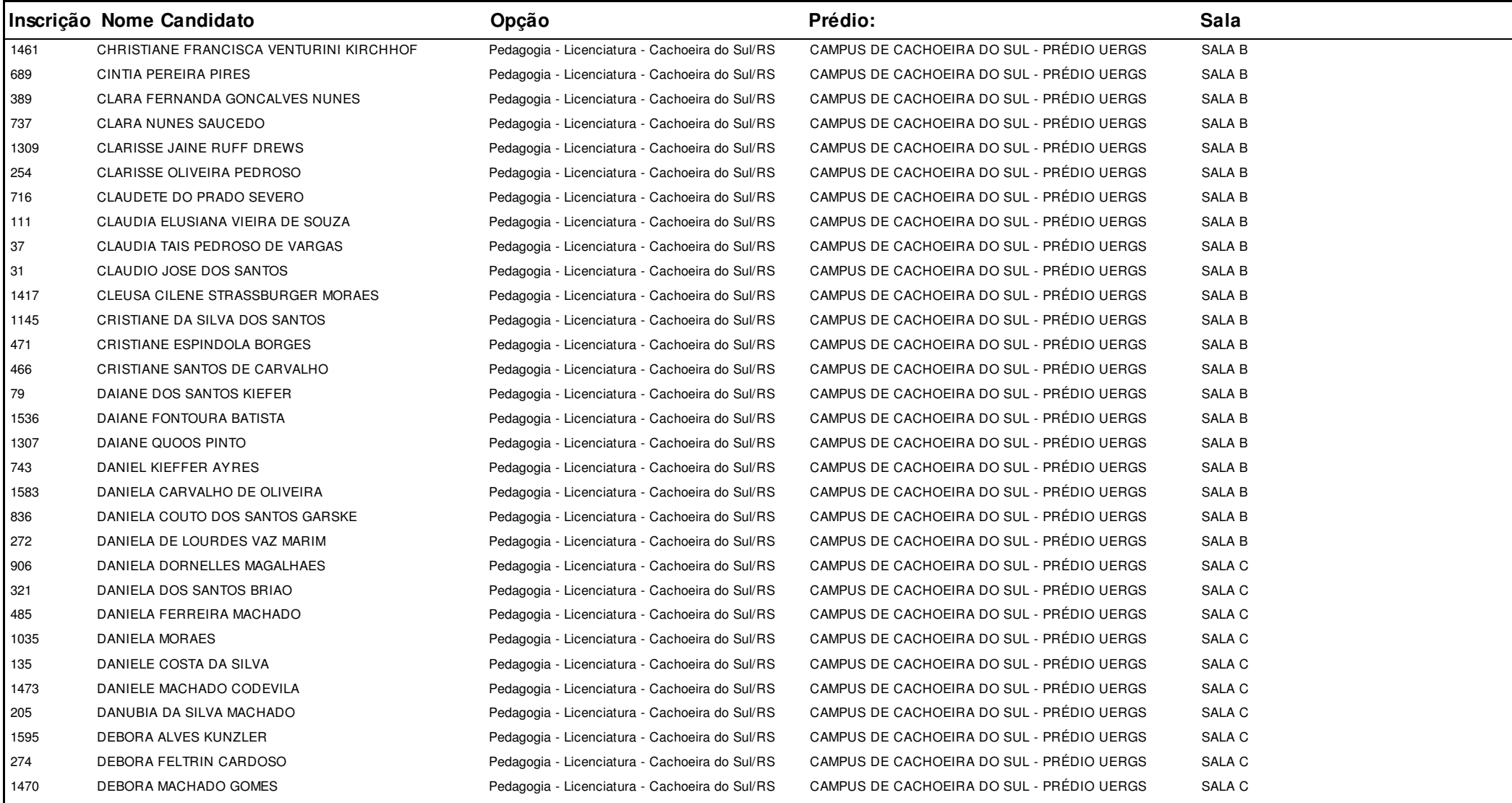

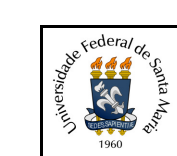

#### **Concurso:**Concurso Vestibular EAD 2018 - UAB/UFSM

**Edição:** Vestibular EAD-2018

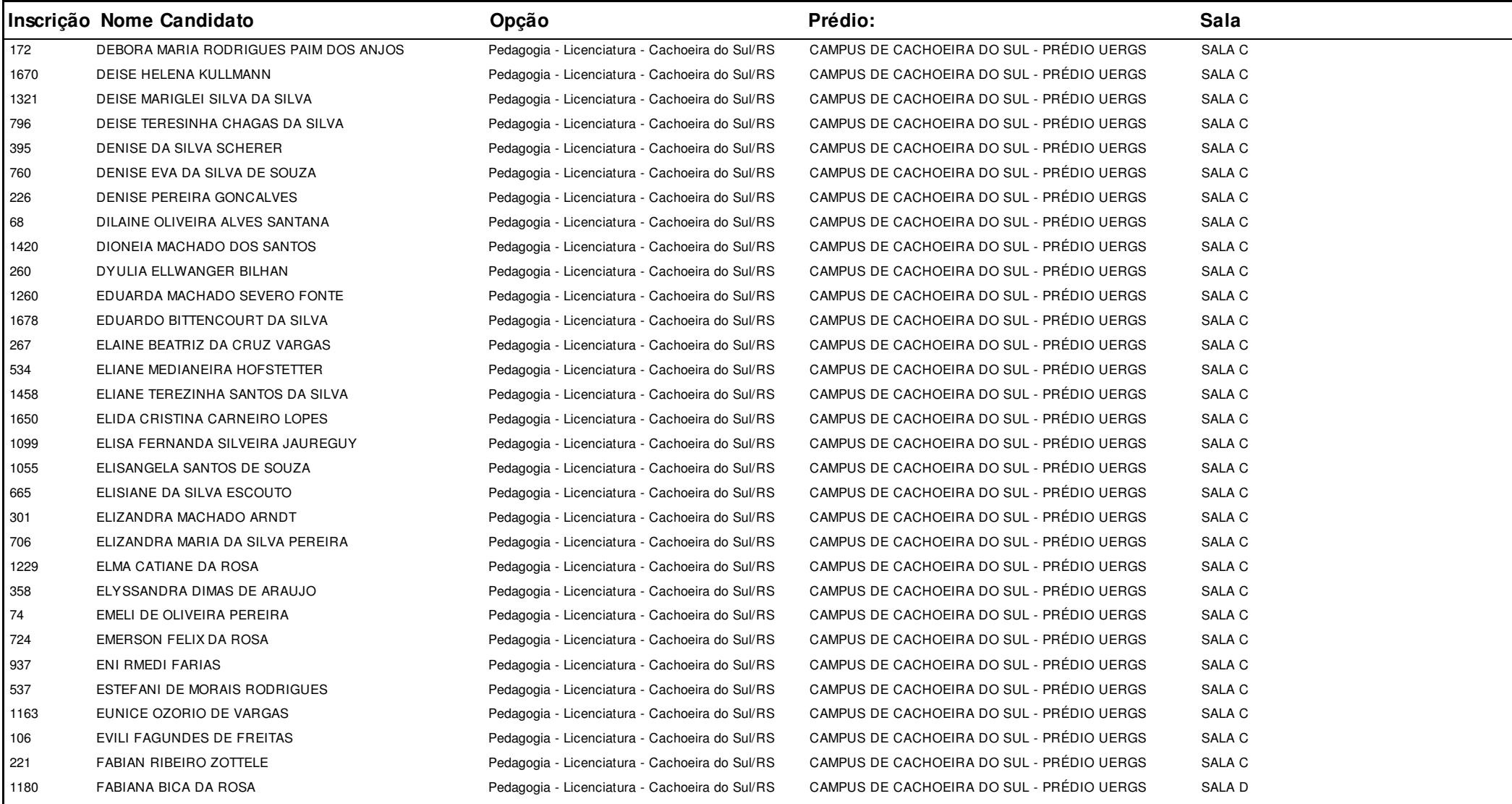

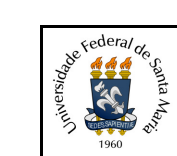

#### **Concurso:**Concurso Vestibular EAD 2018 - UAB/UFSM

**Edição:** Vestibular EAD-2018

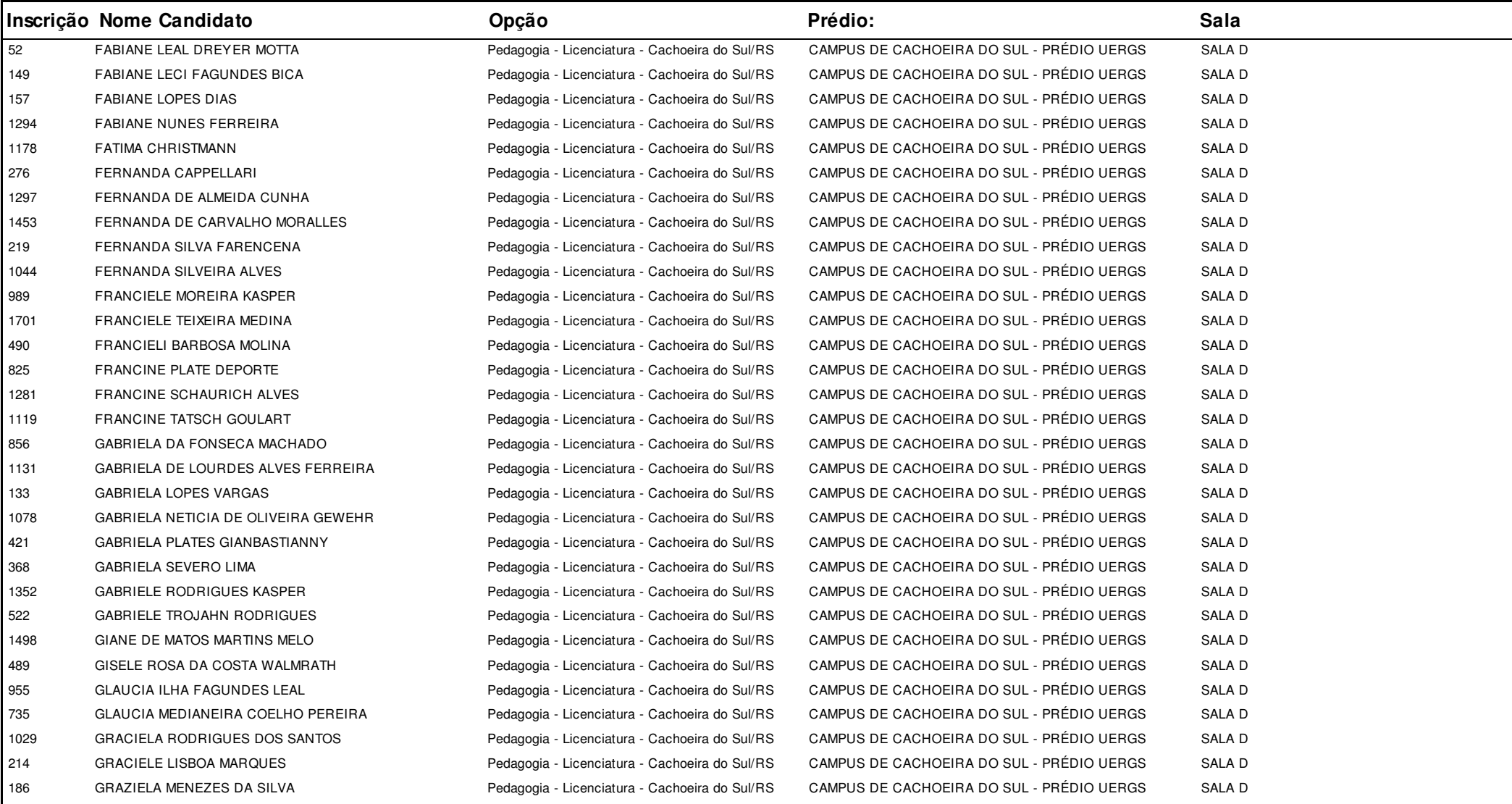

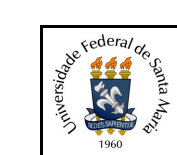

#### **Concurso:**Concurso Vestibular EAD 2018 - UAB/UFSM

**Edição:** Vestibular EAD-2018

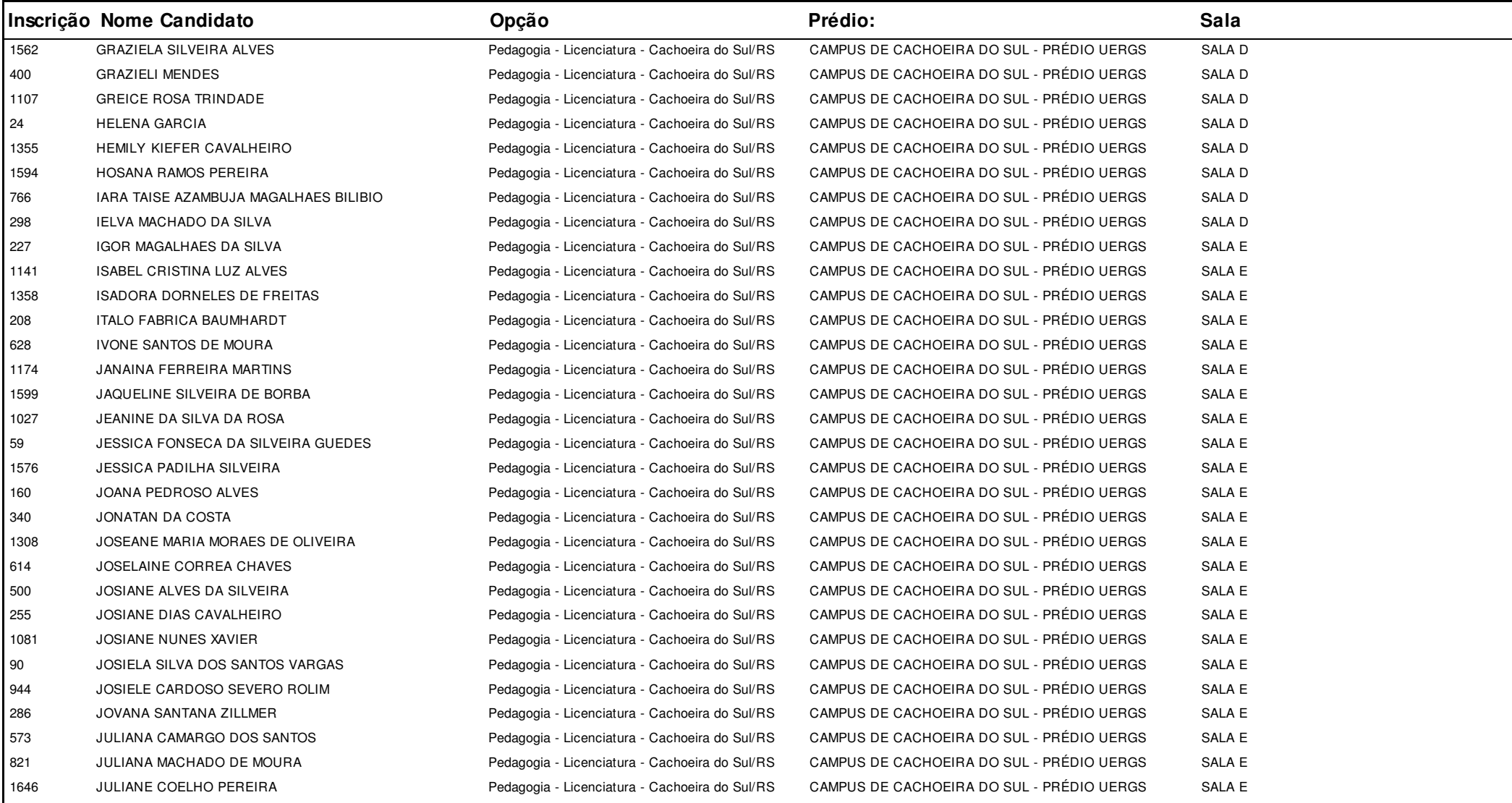

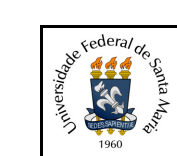

#### **Concurso:**Concurso Vestibular EAD 2018 - UAB/UFSM

**Edição:** Vestibular EAD-2018

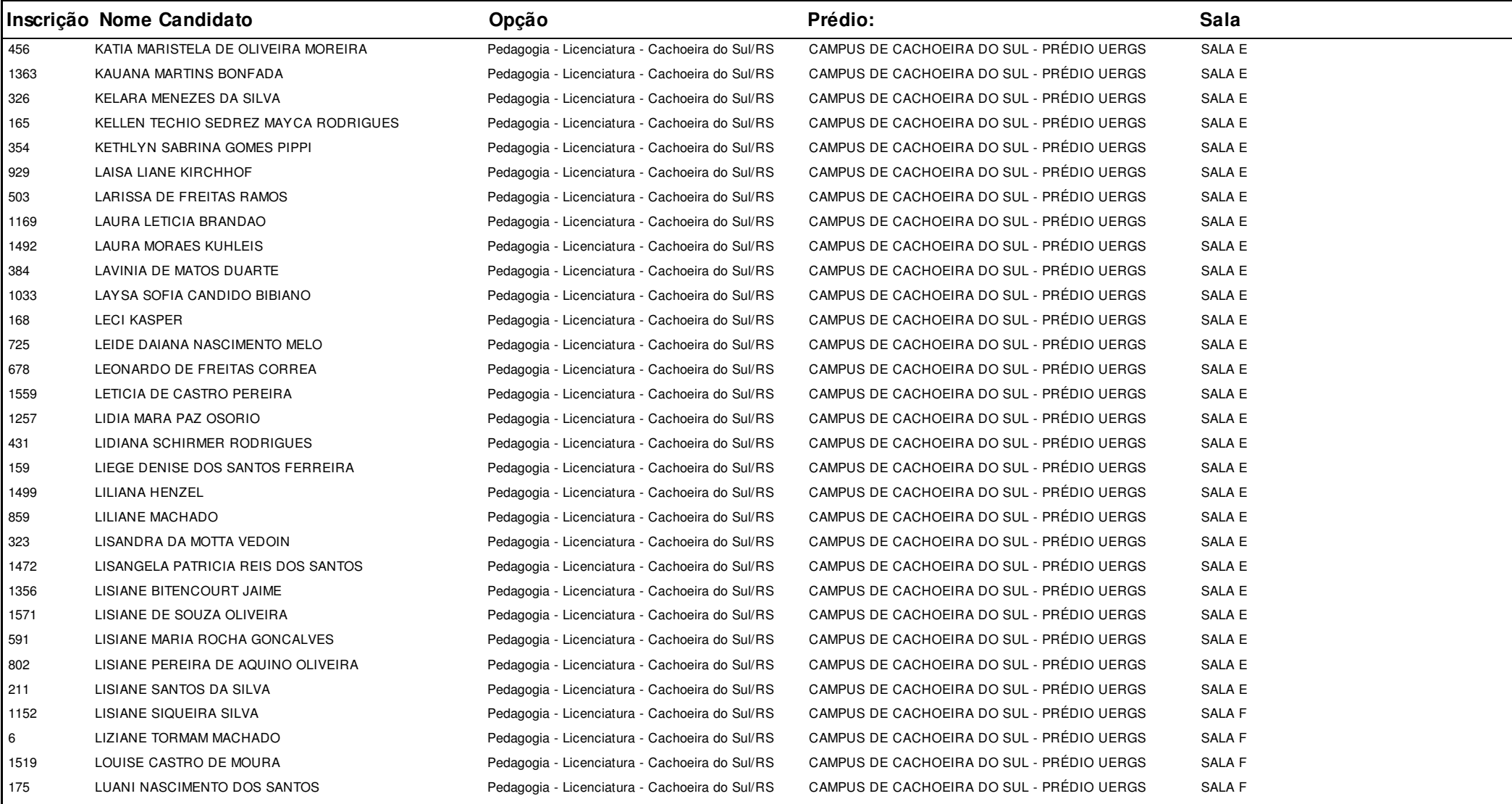

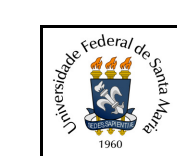

#### **Concurso:**Concurso Vestibular EAD 2018 - UAB/UFSM

**Edição:** Vestibular EAD-2018

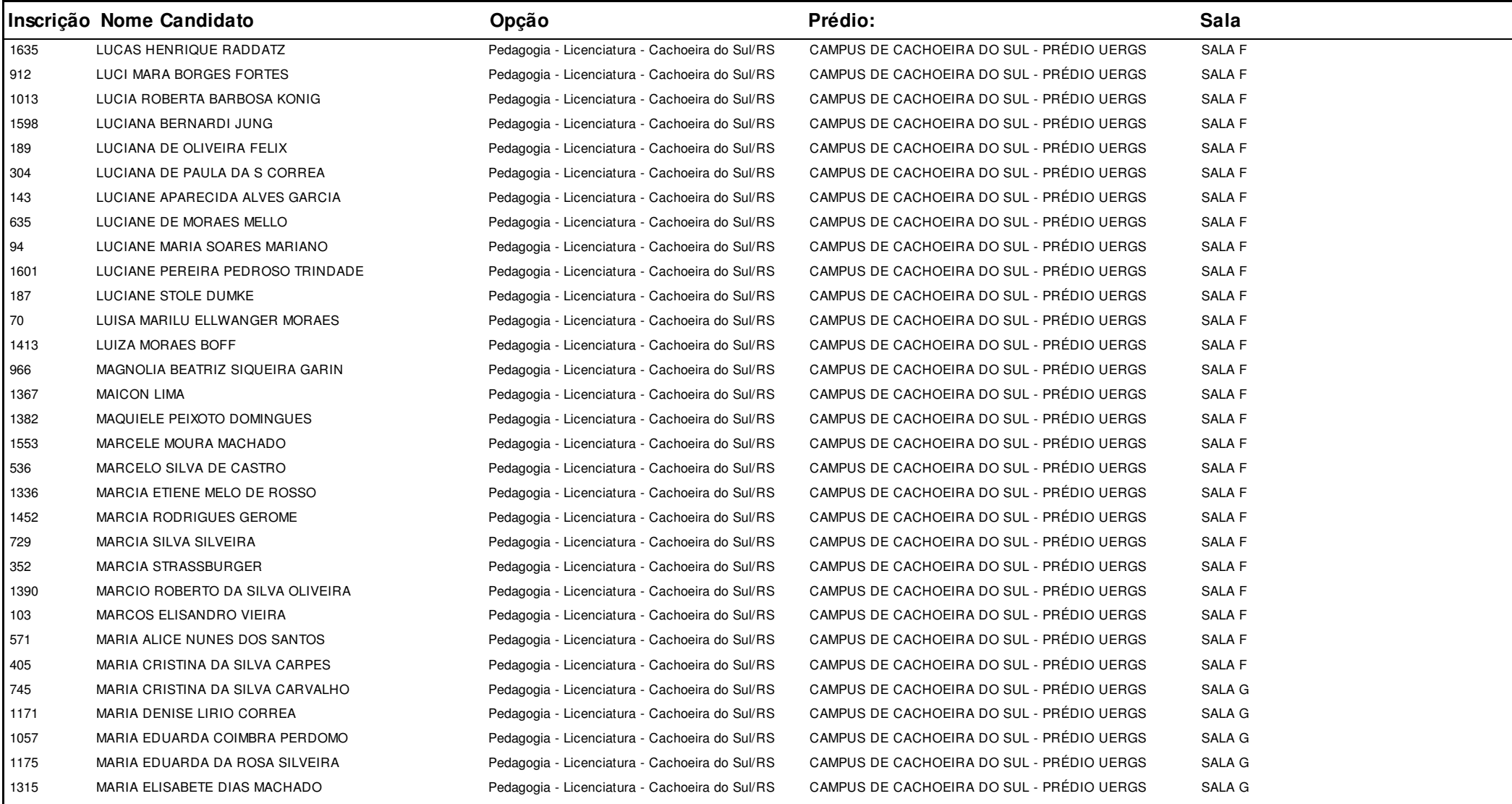

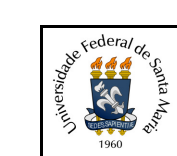

#### **Concurso:**Concurso Vestibular EAD 2018 - UAB/UFSM

**Edição:** Vestibular EAD-2018

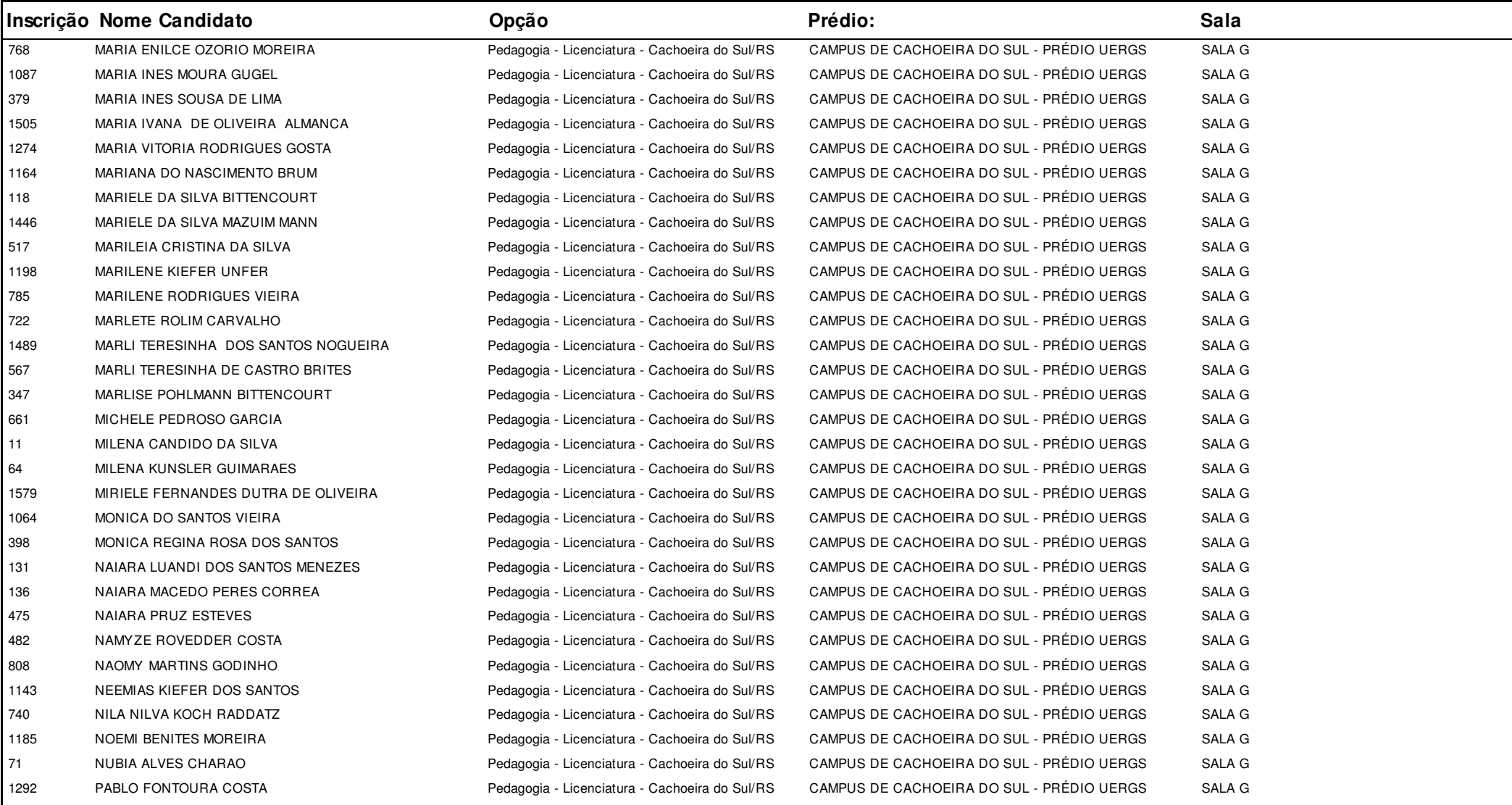

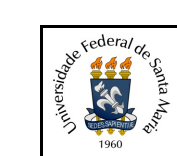

#### **Concurso:**Concurso Vestibular EAD 2018 - UAB/UFSM

**Edição:** Vestibular EAD-2018

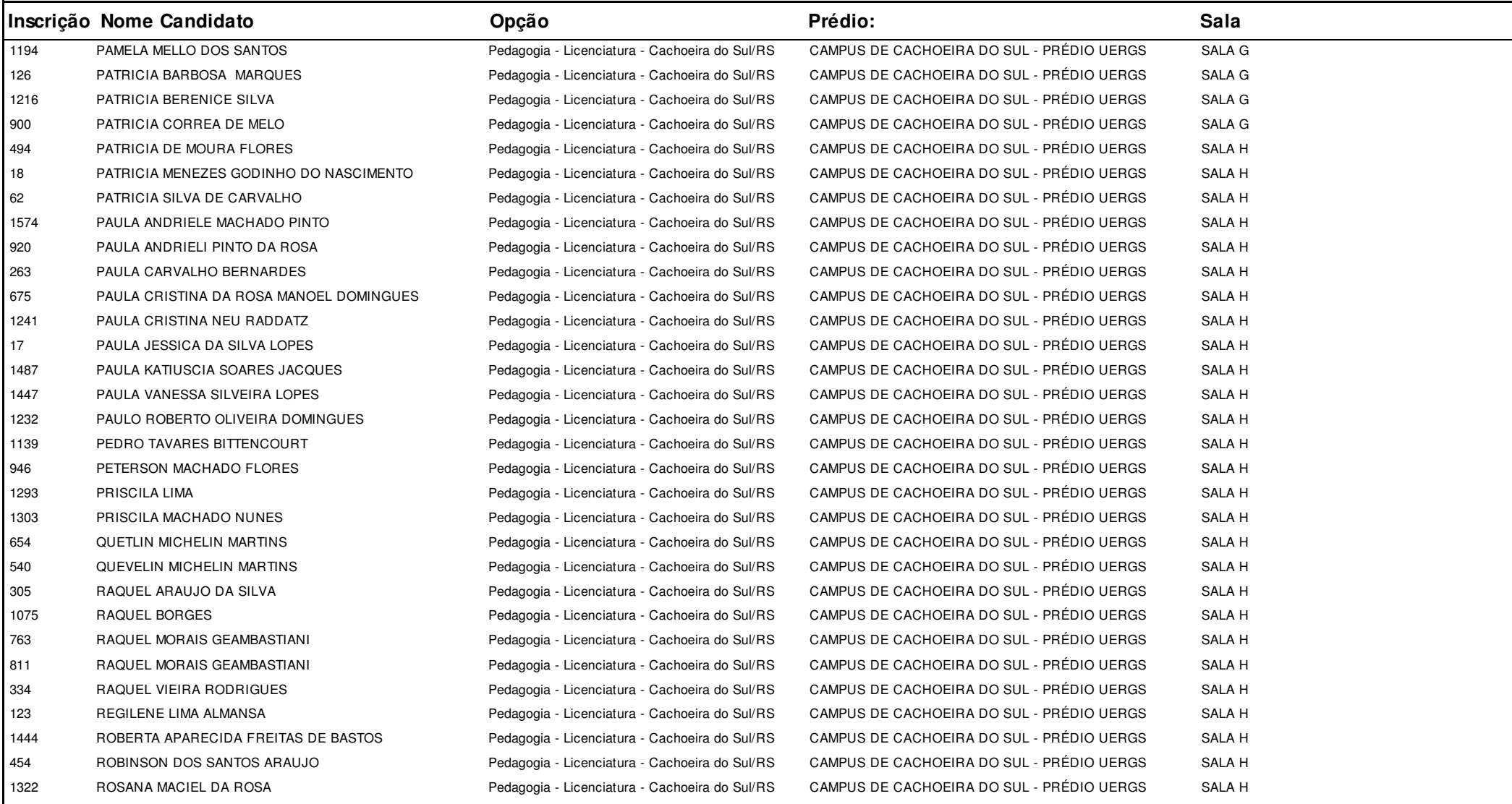

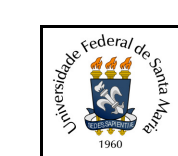

#### **Concurso:**Concurso Vestibular EAD 2018 - UAB/UFSM

**Edição:** Vestibular EAD-2018

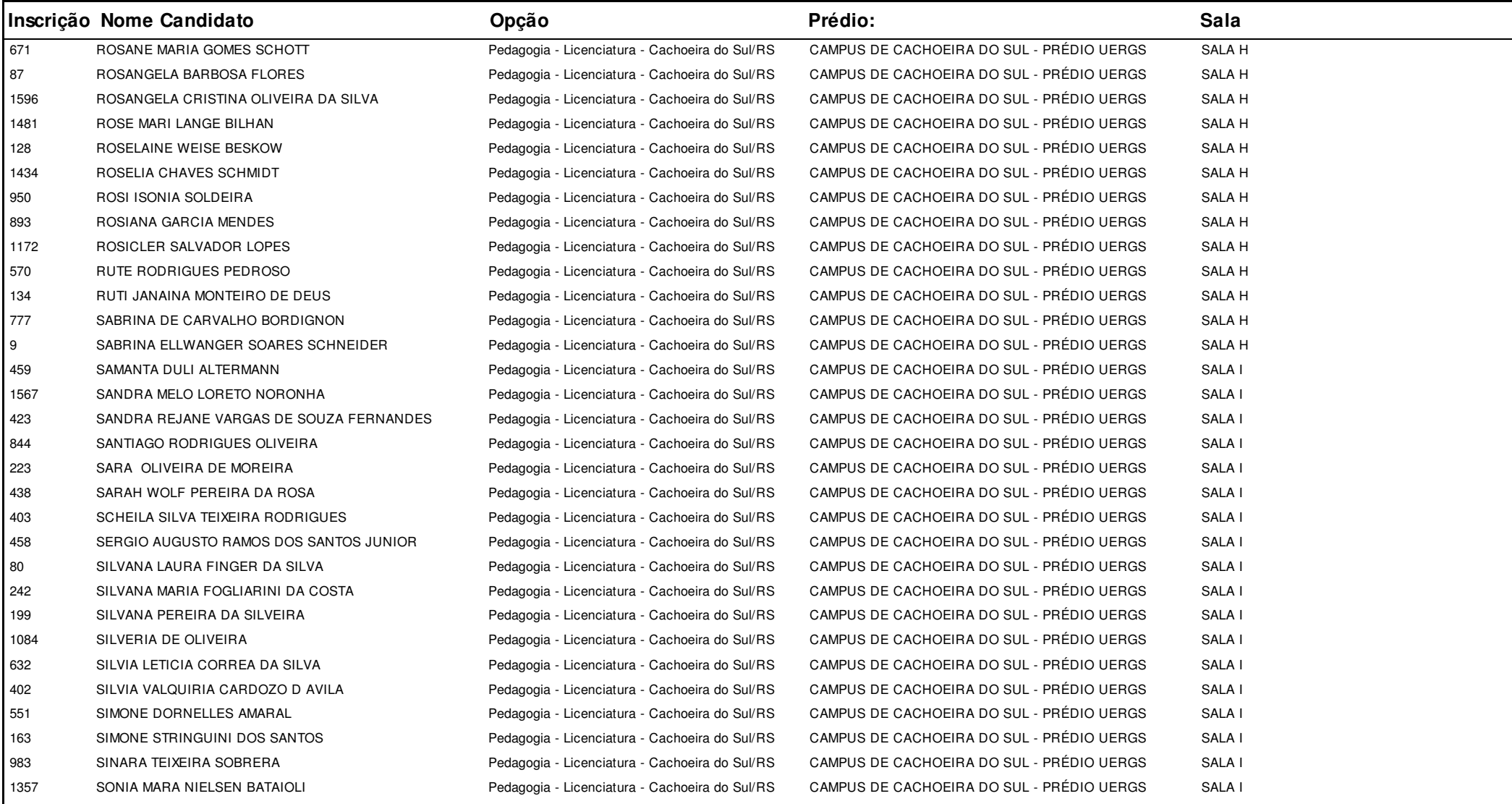

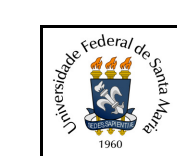

#### **Concurso:**Concurso Vestibular EAD 2018 - UAB/UFSM

**Edição:** Vestibular EAD-2018

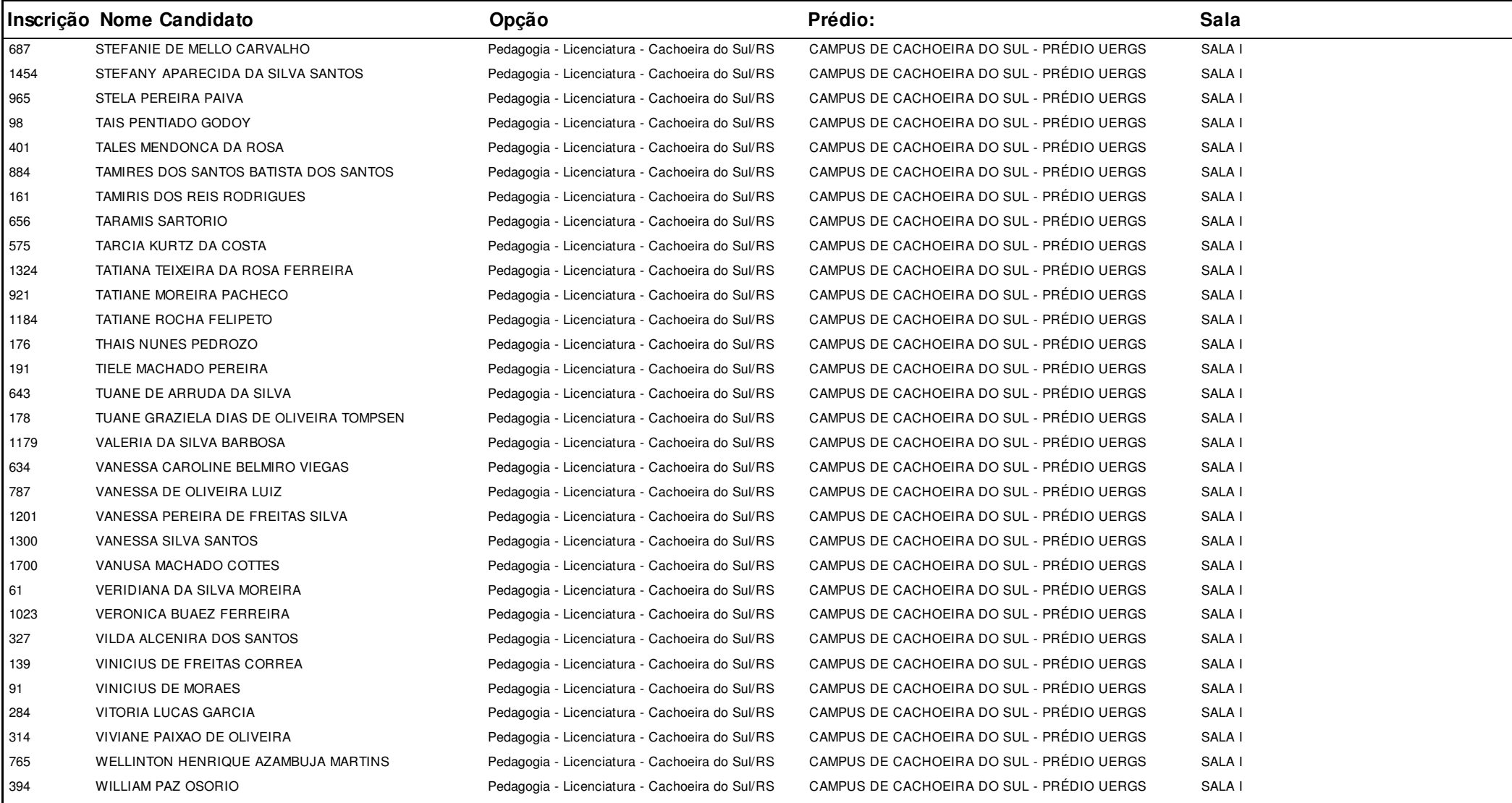

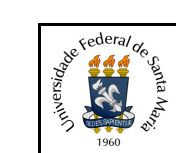

# **UNIVERSIDADE FEDERAL DE SANTA MARIA - UFSM**

## **1.3.6.20.01 Listagem dos Inscritos com Local de Prova**

#### **Concurso:**Concurso Vestibular EAD 2018 - UAB/UFSM

**Edição:** Vestibular EAD-2018

**Cidade:**

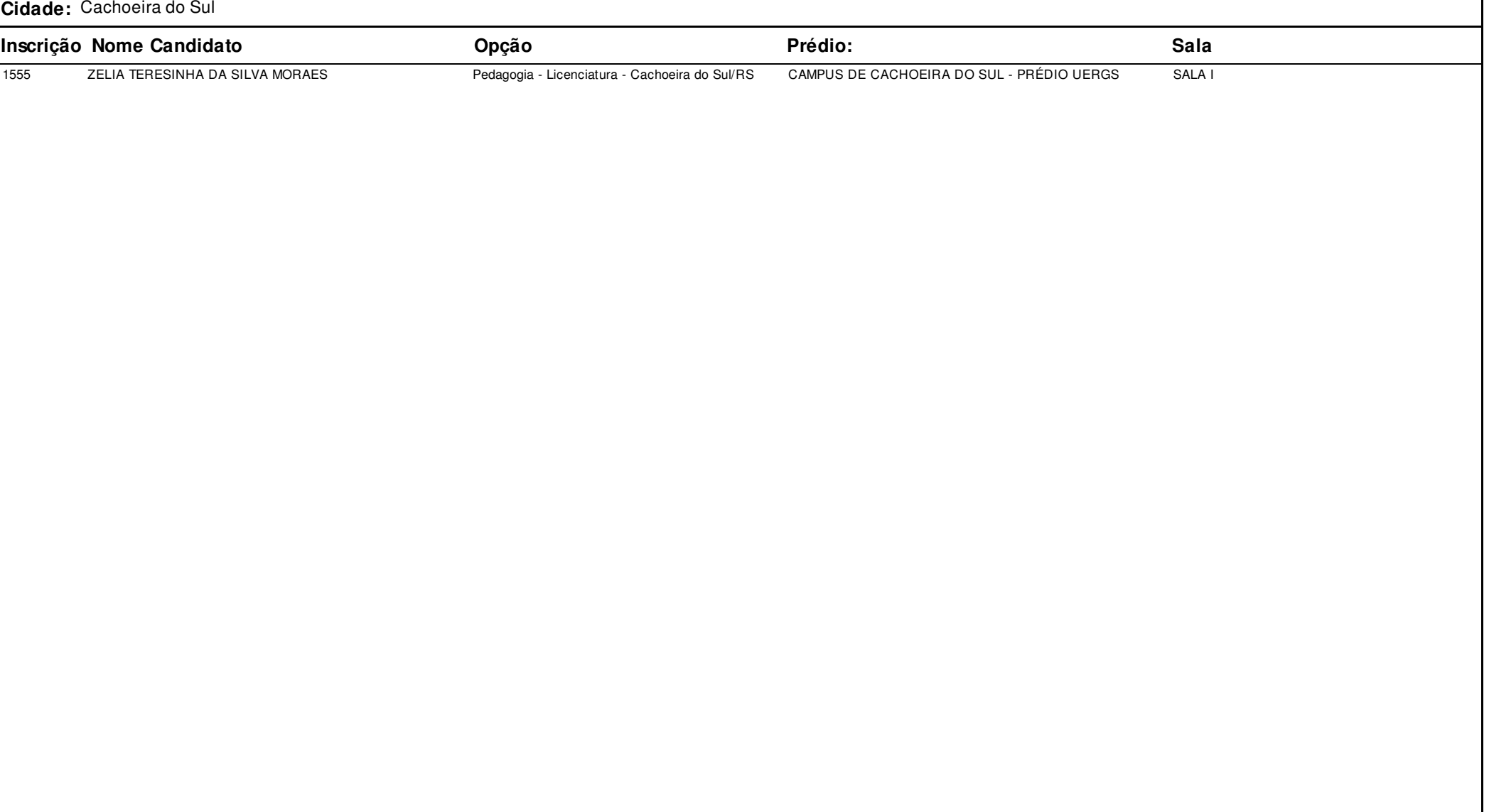

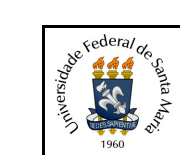

### **Concurso:**Concurso Vestibular EAD 2018 - UAB/UFSM

**Edição:** Vestibular EAD-2018

### **Cidade:** Constantina

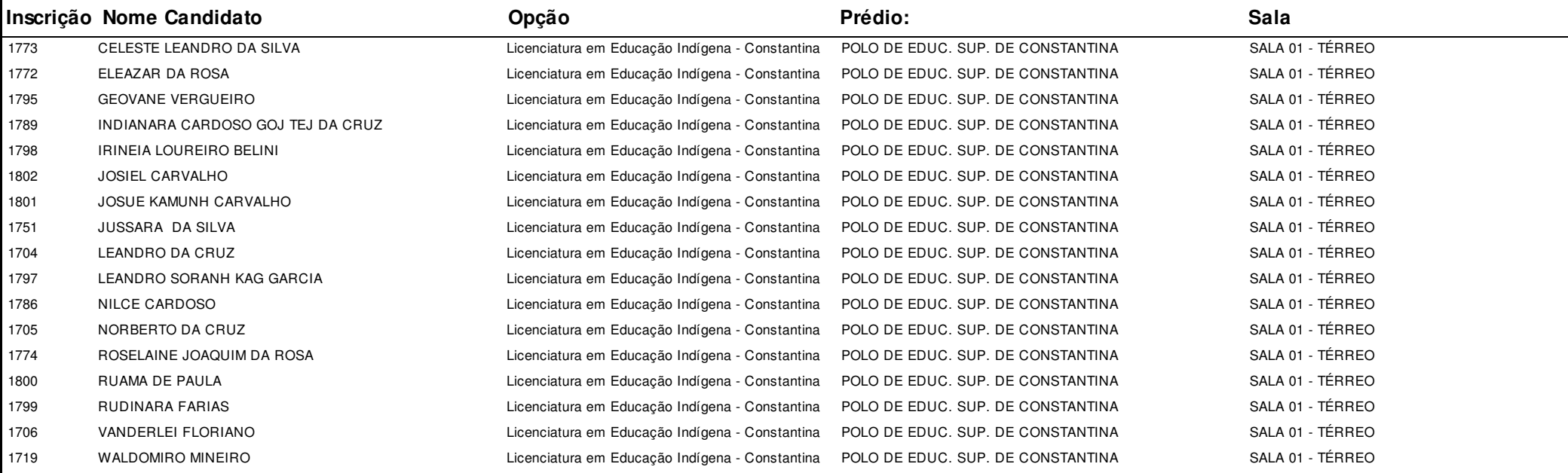

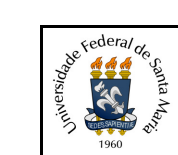

#### **Concurso:**Concurso Vestibular EAD 2018 - UAB/UFSM

**Edição:** Vestibular EAD-2018

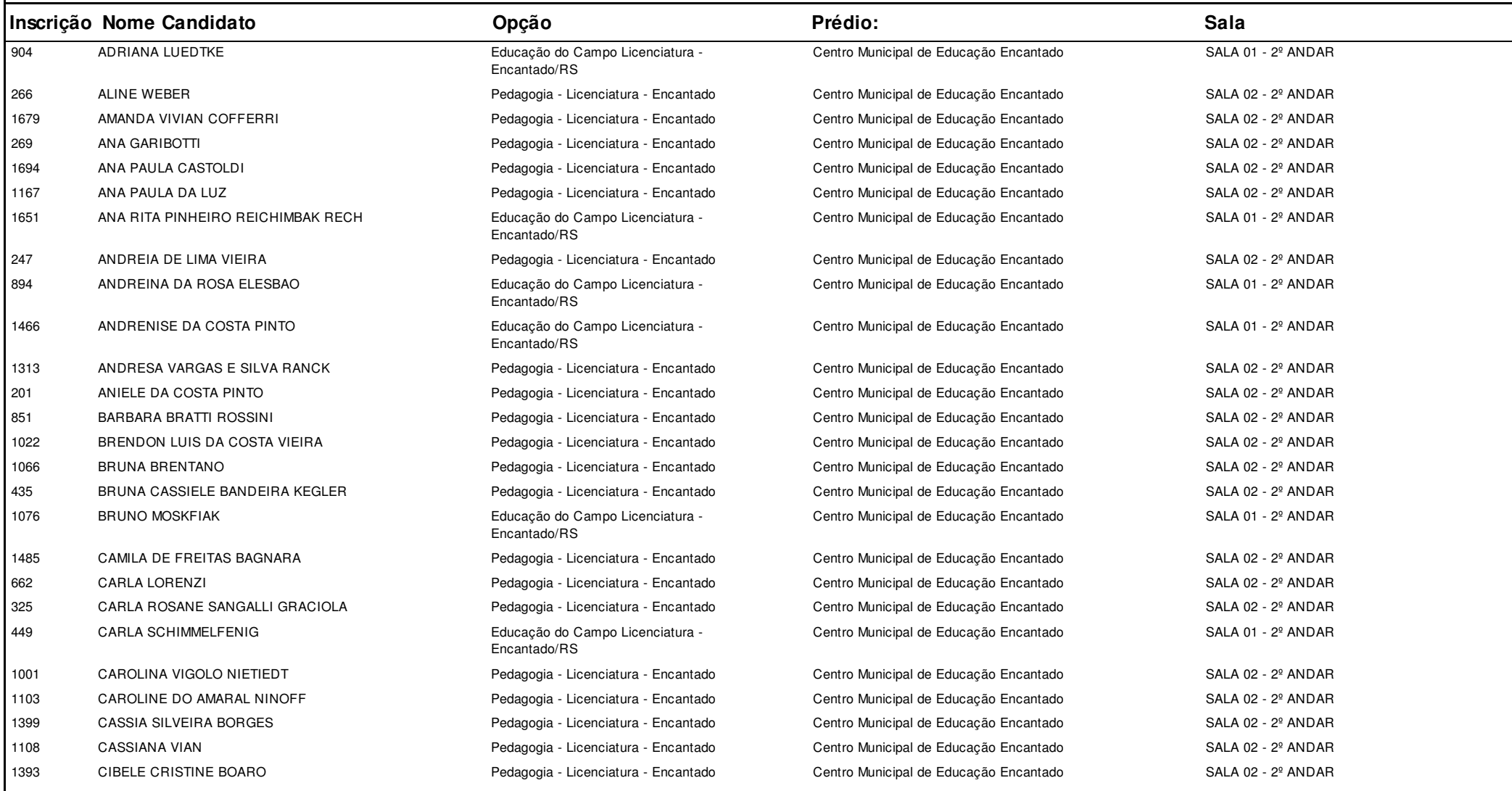

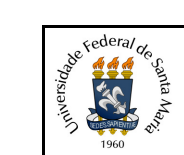

#### **Concurso:**Concurso Vestibular EAD 2018 - UAB/UFSM

**Edição:** Vestibular EAD-2018

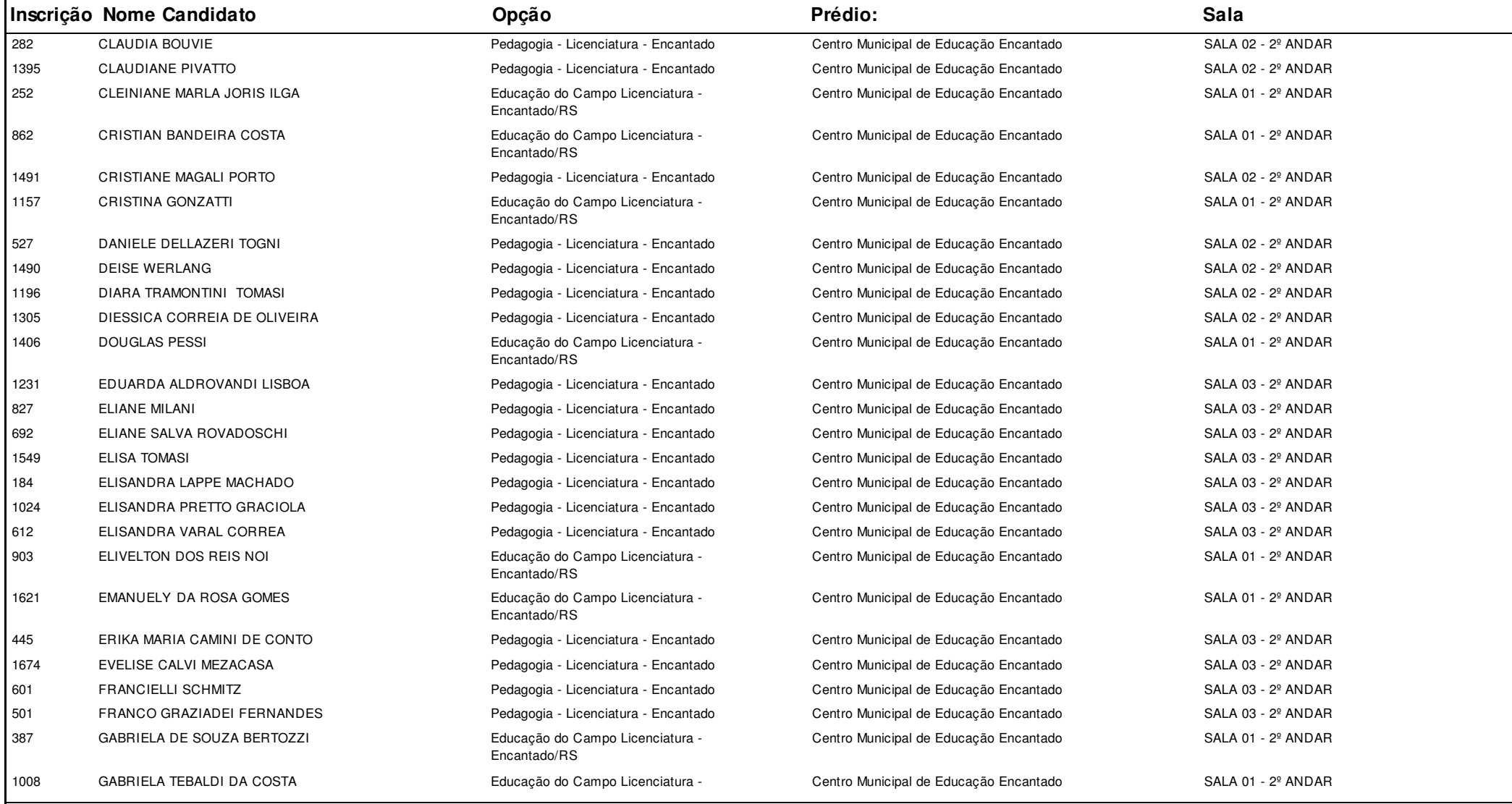

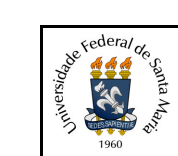

### **Concurso:**Concurso Vestibular EAD 2018 - UAB/UFSM

**Edição:** Vestibular EAD-2018

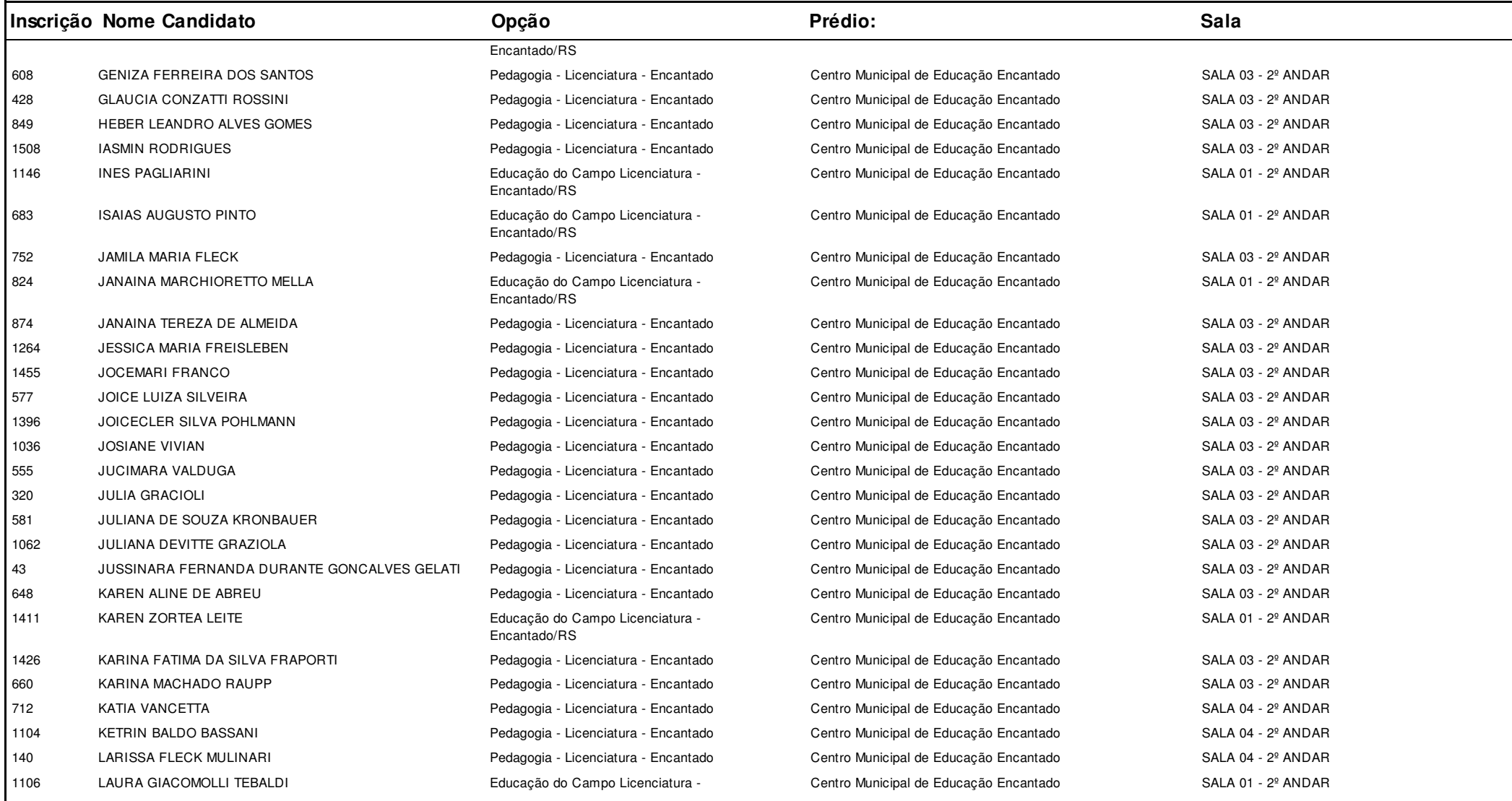

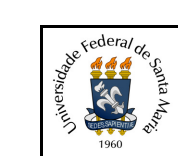

#### **Concurso:**Concurso Vestibular EAD 2018 - UAB/UFSM

**Edição:** Vestibular EAD-2018

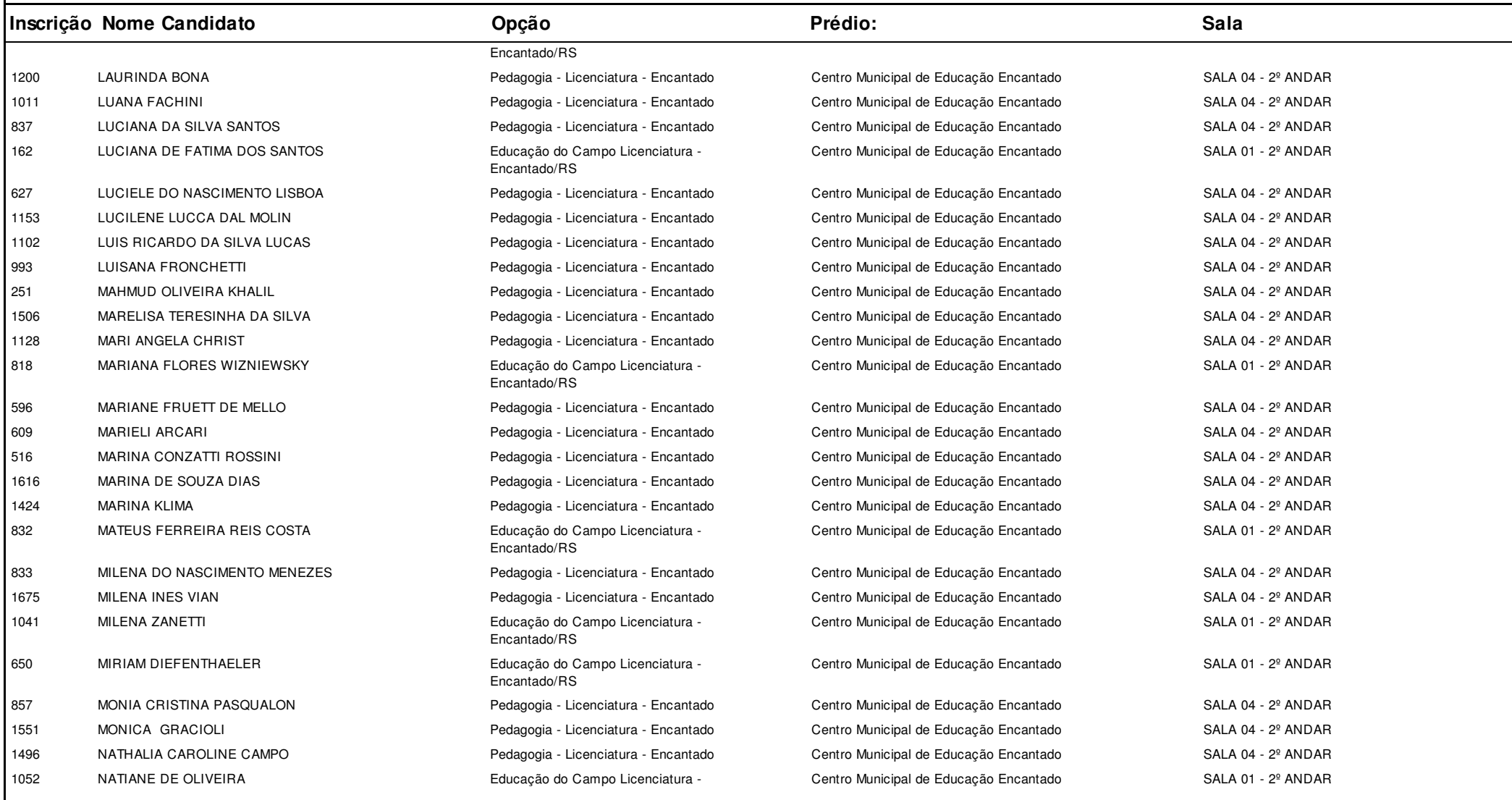

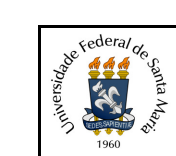

### **Concurso:**Concurso Vestibular EAD 2018 - UAB/UFSM

**Edição:** Vestibular EAD-2018

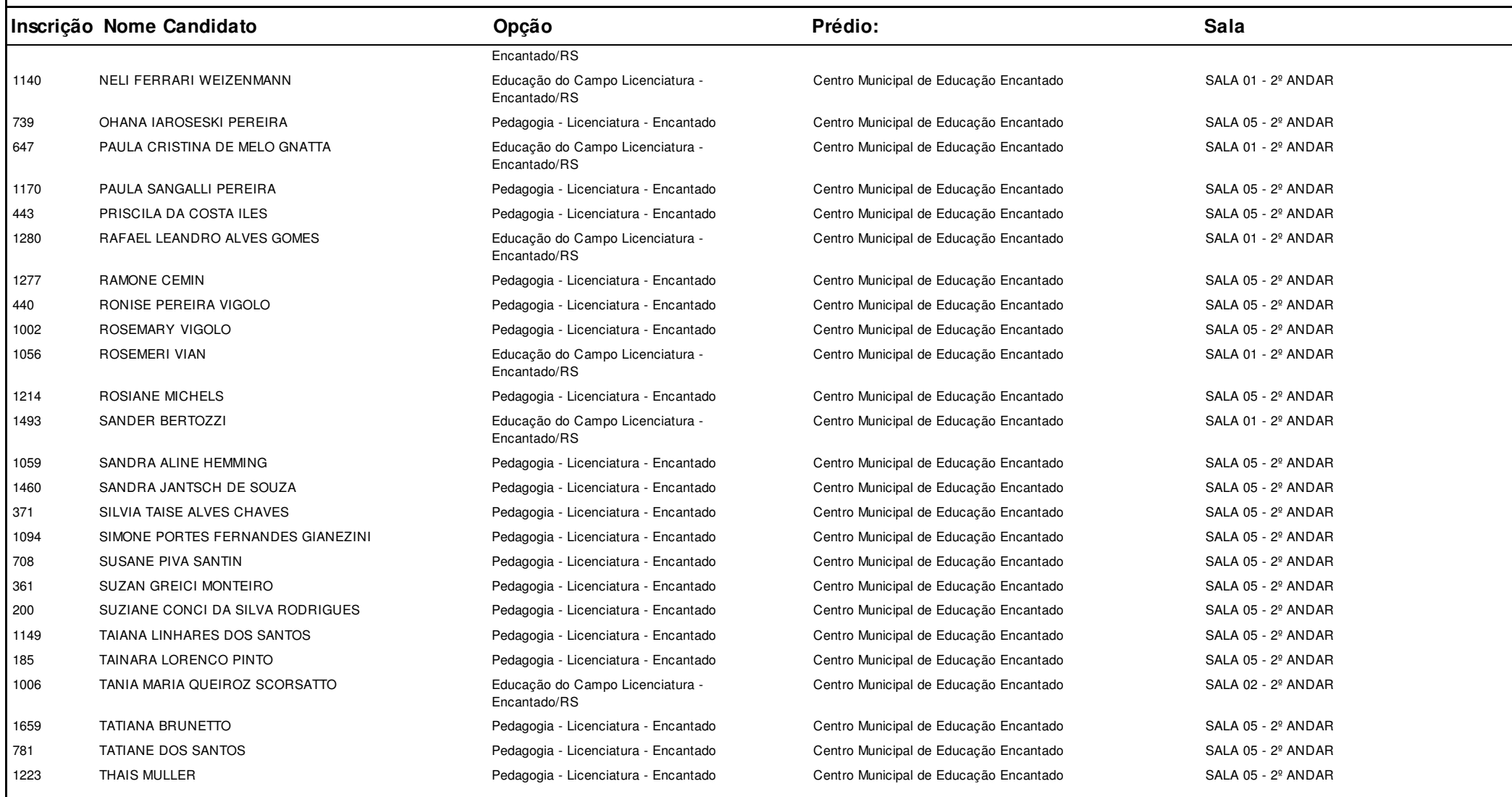

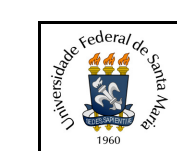

# **UNIVERSIDADE FEDERAL DE SANTA MARIA - UFSM**

## **1.3.6.20.01 Listagem dos Inscritos com Local de Prova**

### **Concurso:**Concurso Vestibular EAD 2018 - UAB/UFSM

**Edição:** Vestibular EAD-2018

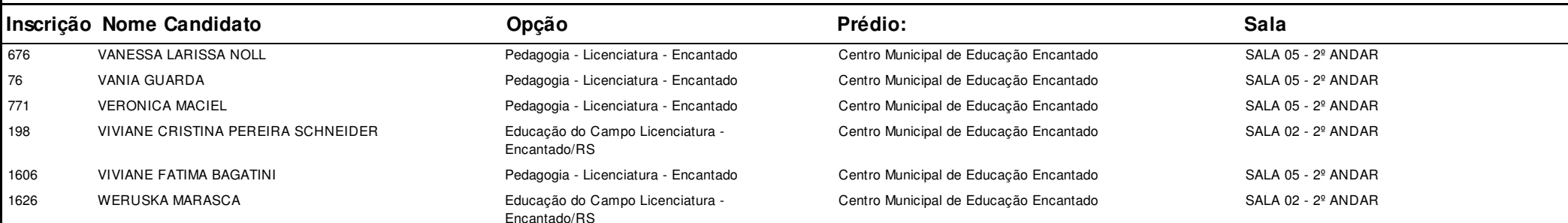

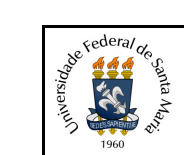

#### **Concurso:**Concurso Vestibular EAD 2018 - UAB/UFSM

**Edição:** Vestibular EAD-2018

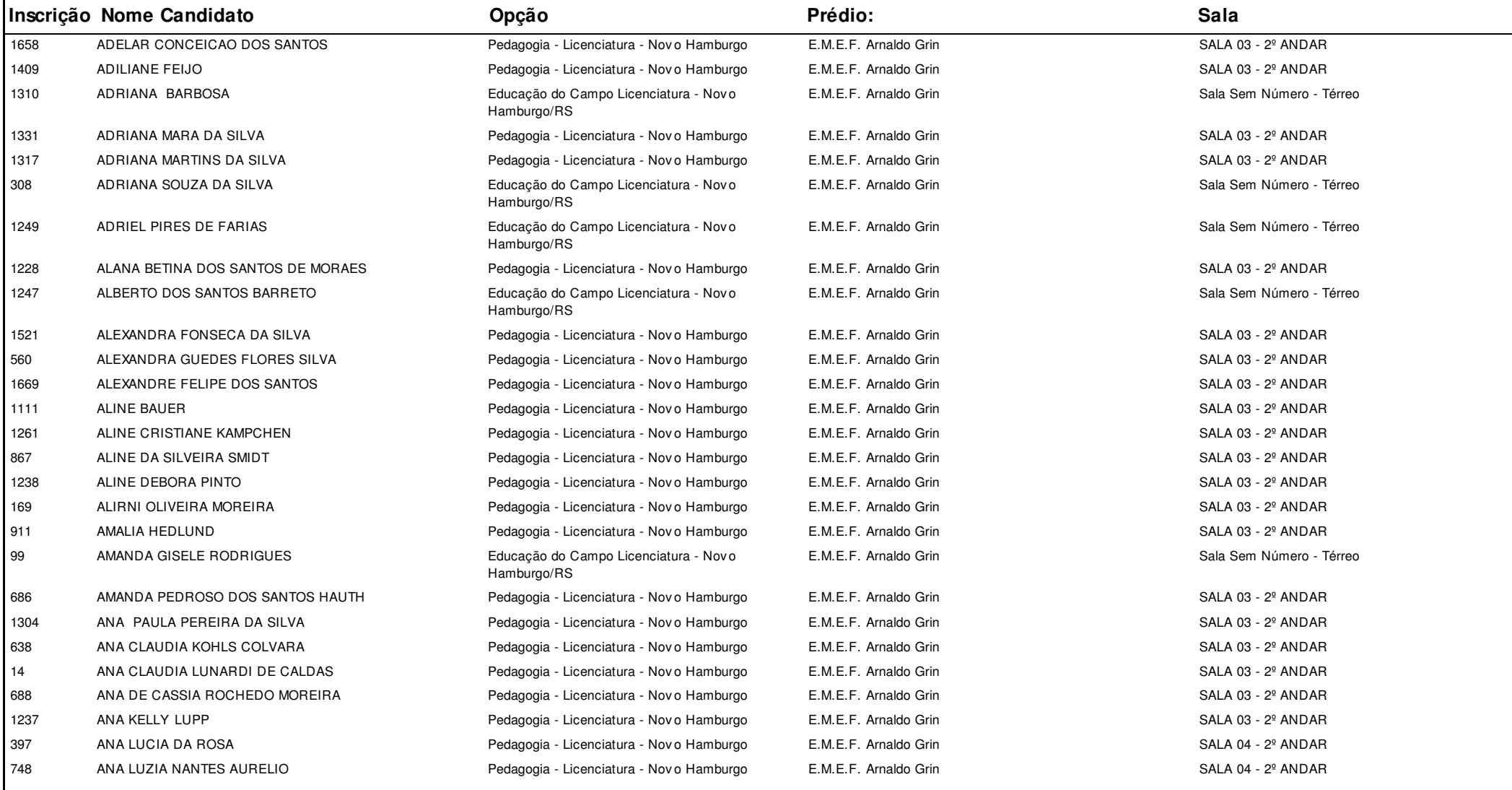

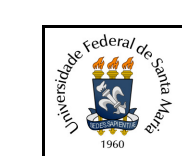

#### **Concurso:**Concurso Vestibular EAD 2018 - UAB/UFSM

**Edição:** Vestibular EAD-2018

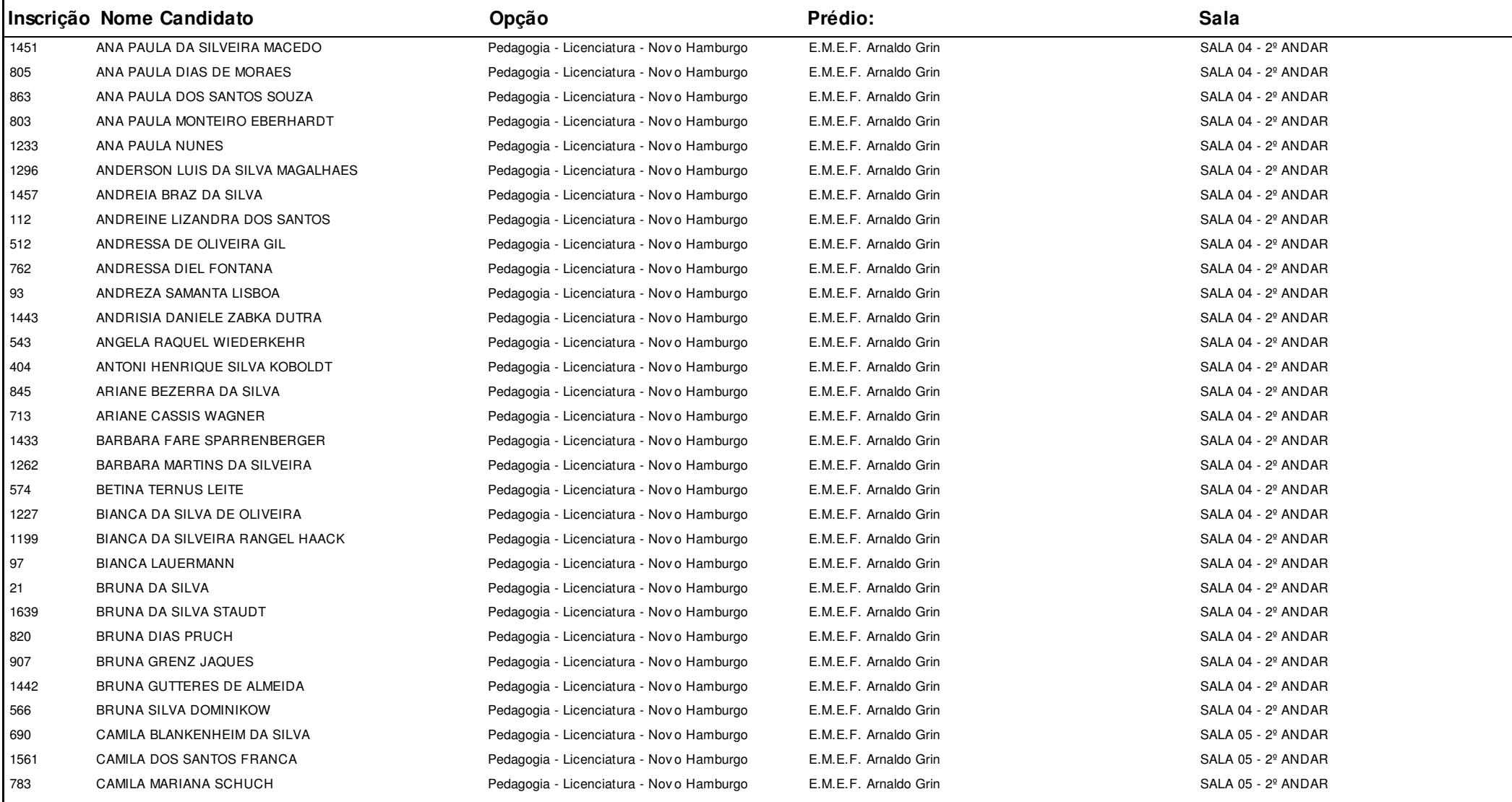

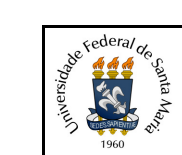

#### **Concurso:**Concurso Vestibular EAD 2018 - UAB/UFSM

#### **Edição:** Vestibular EAD-2018

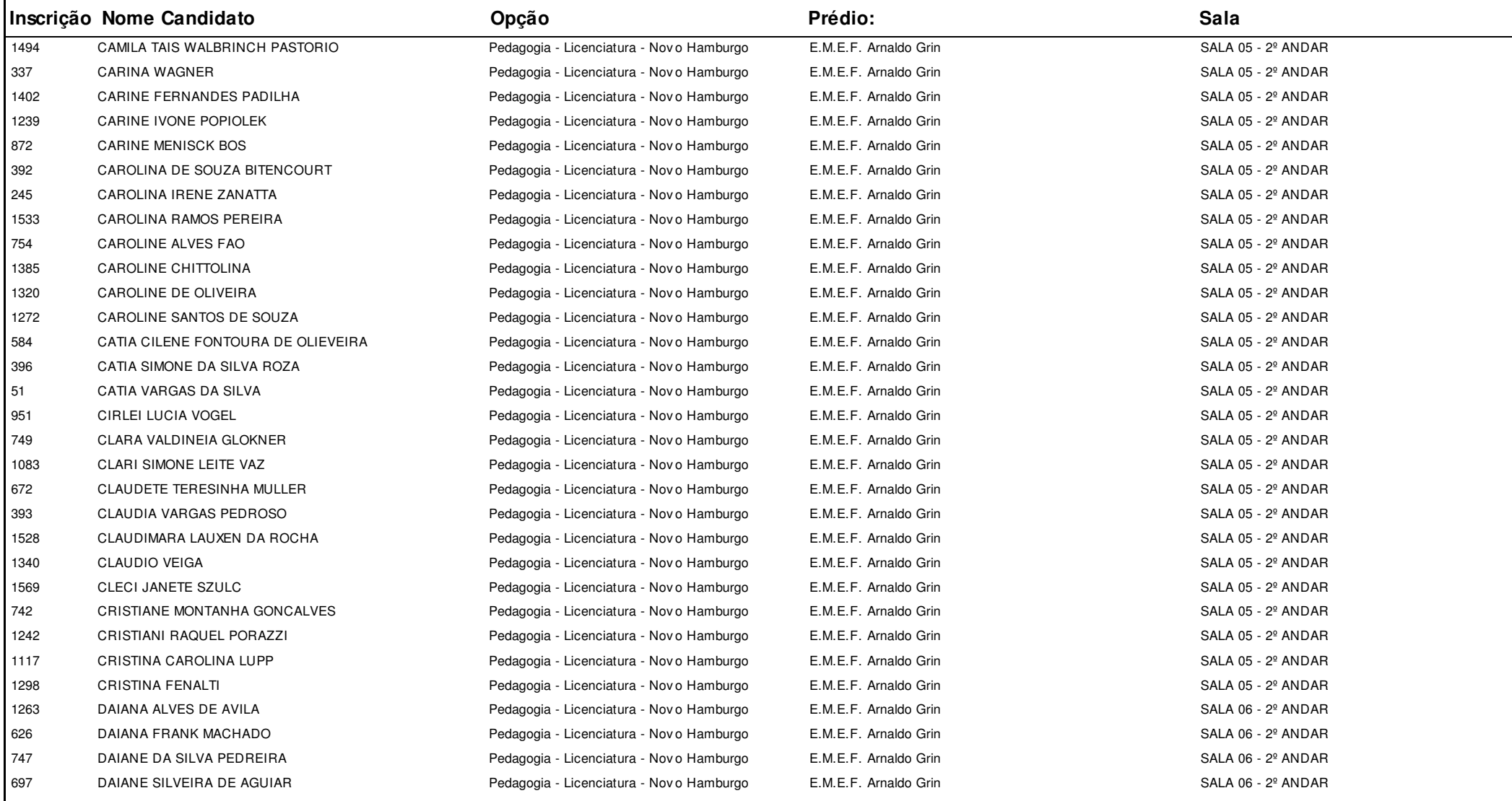

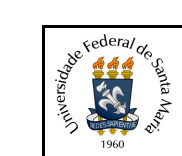

#### **Concurso:**Concurso Vestibular EAD 2018 - UAB/UFSM

**Edição:** Vestibular EAD-2018

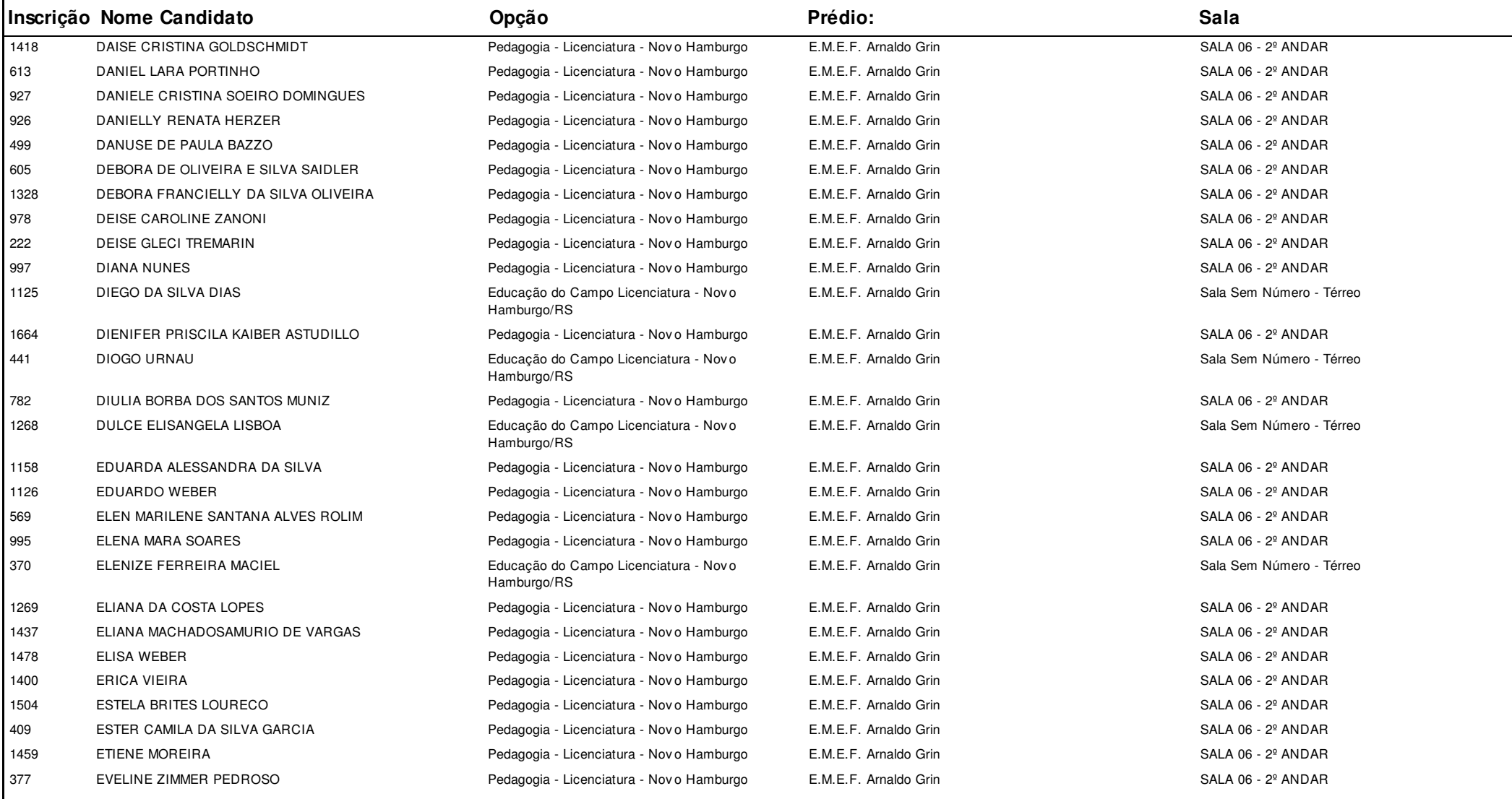

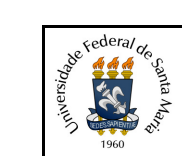

#### **Concurso:**Concurso Vestibular EAD 2018 - UAB/UFSM

**Edição:** Vestibular EAD-2018

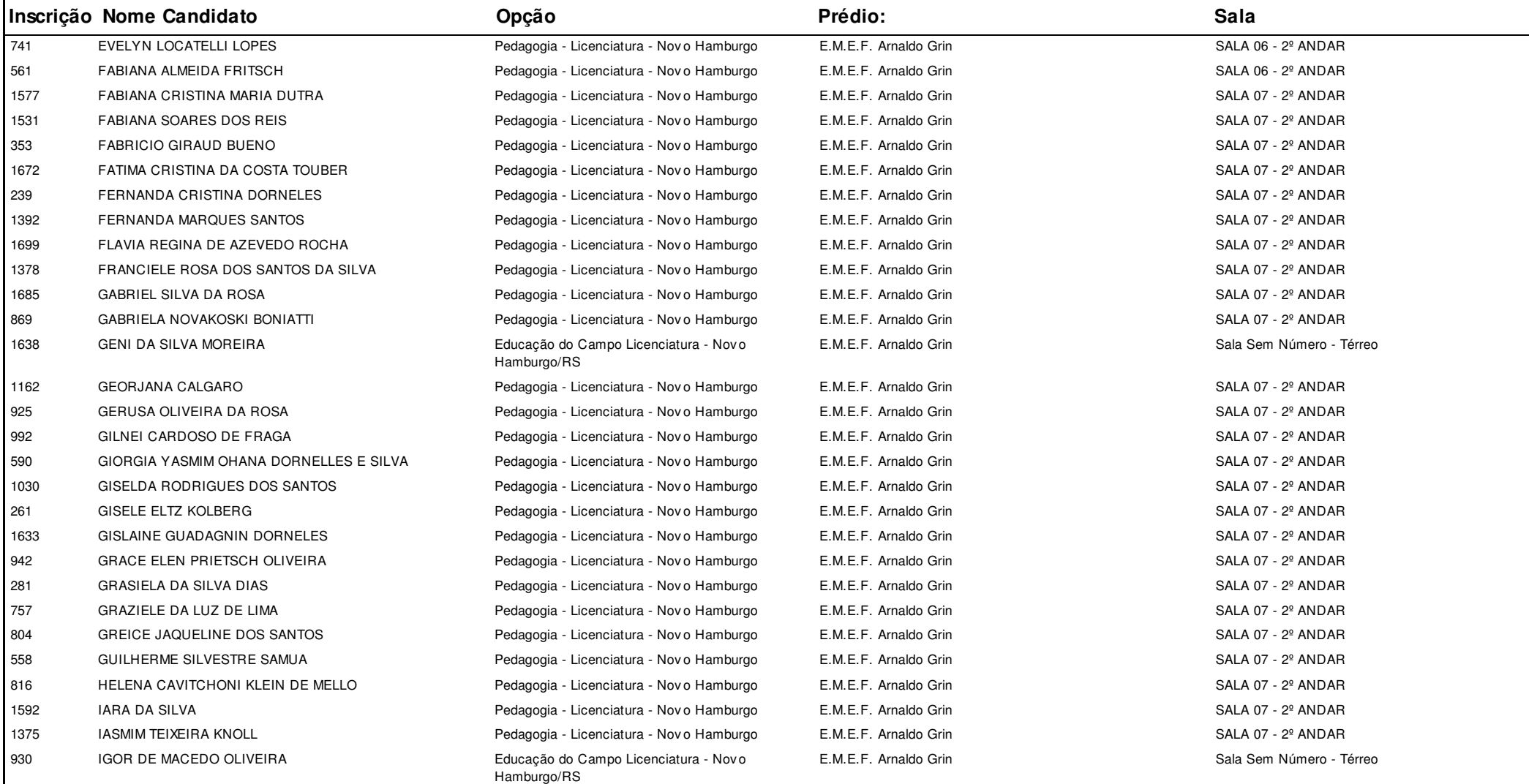

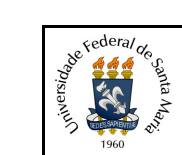

#### **Concurso:**Concurso Vestibular EAD 2018 - UAB/UFSM

**Edição:** Vestibular EAD-2018

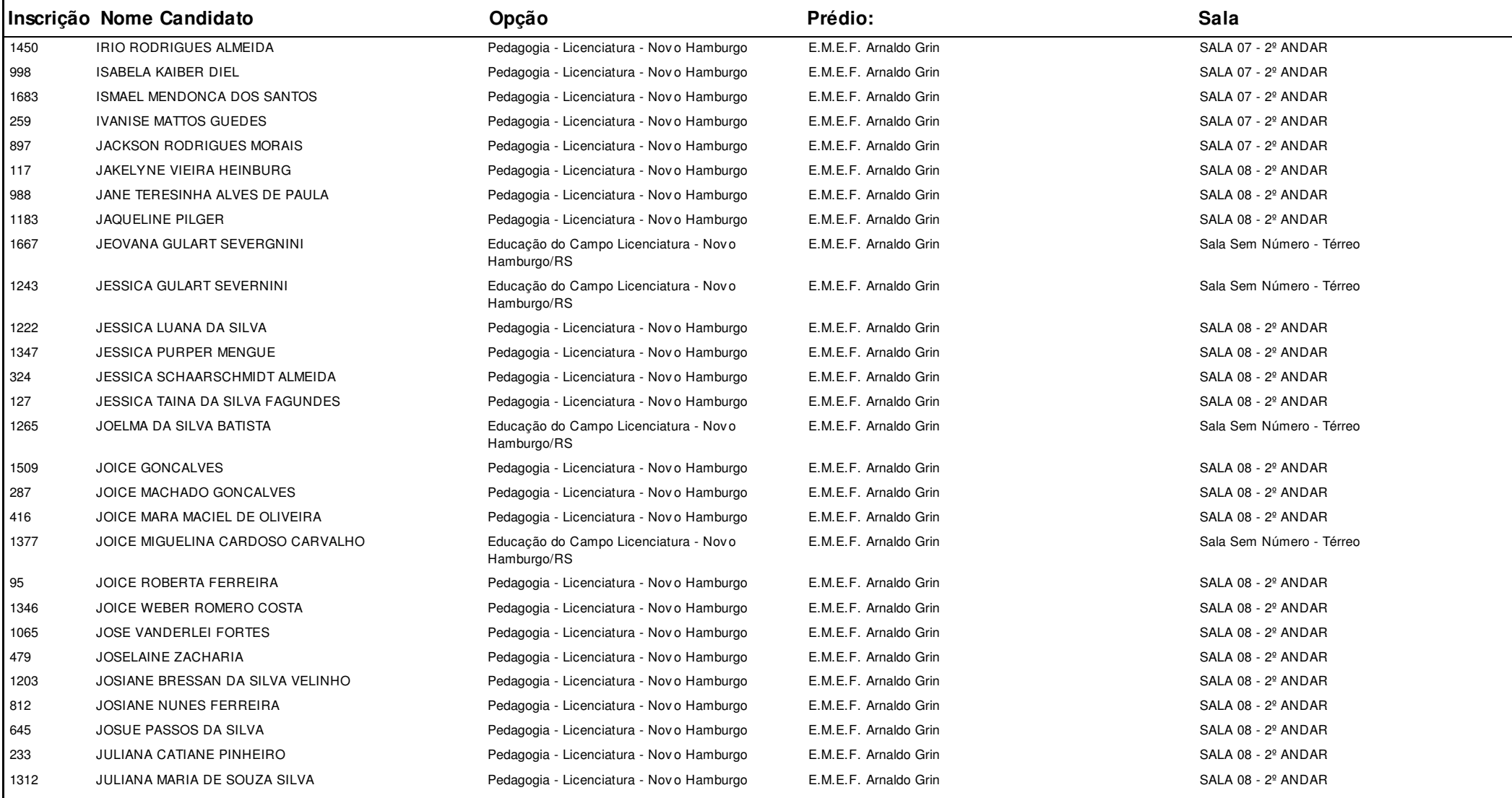

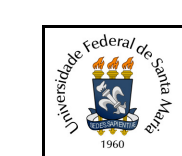

#### **Concurso:**Concurso Vestibular EAD 2018 - UAB/UFSM

**Edição:** Vestibular EAD-2018

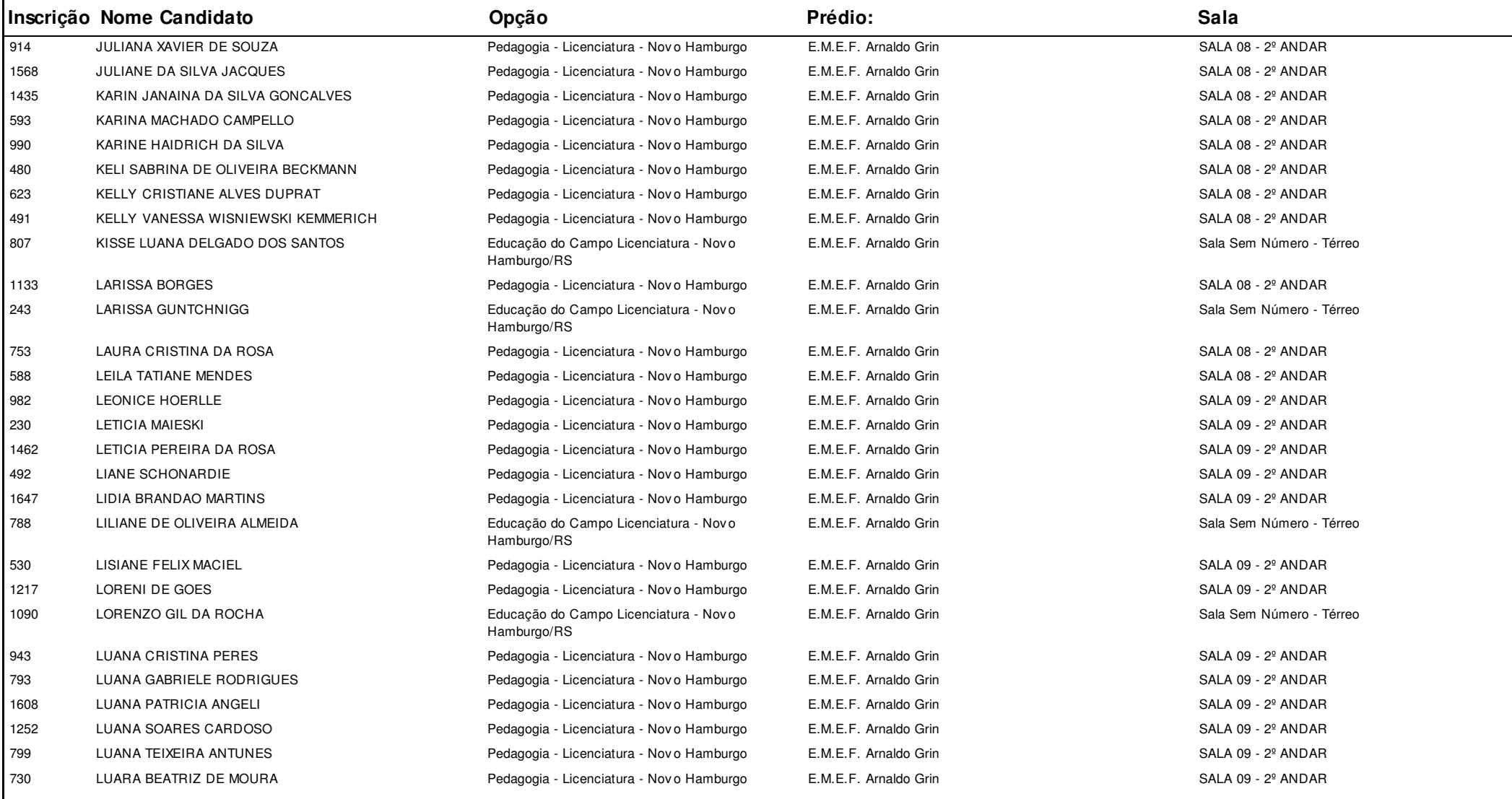

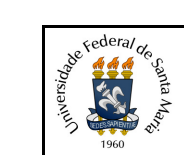

#### **Concurso:**Concurso Vestibular EAD 2018 - UAB/UFSM

#### **Edição:** Vestibular EAD-2018

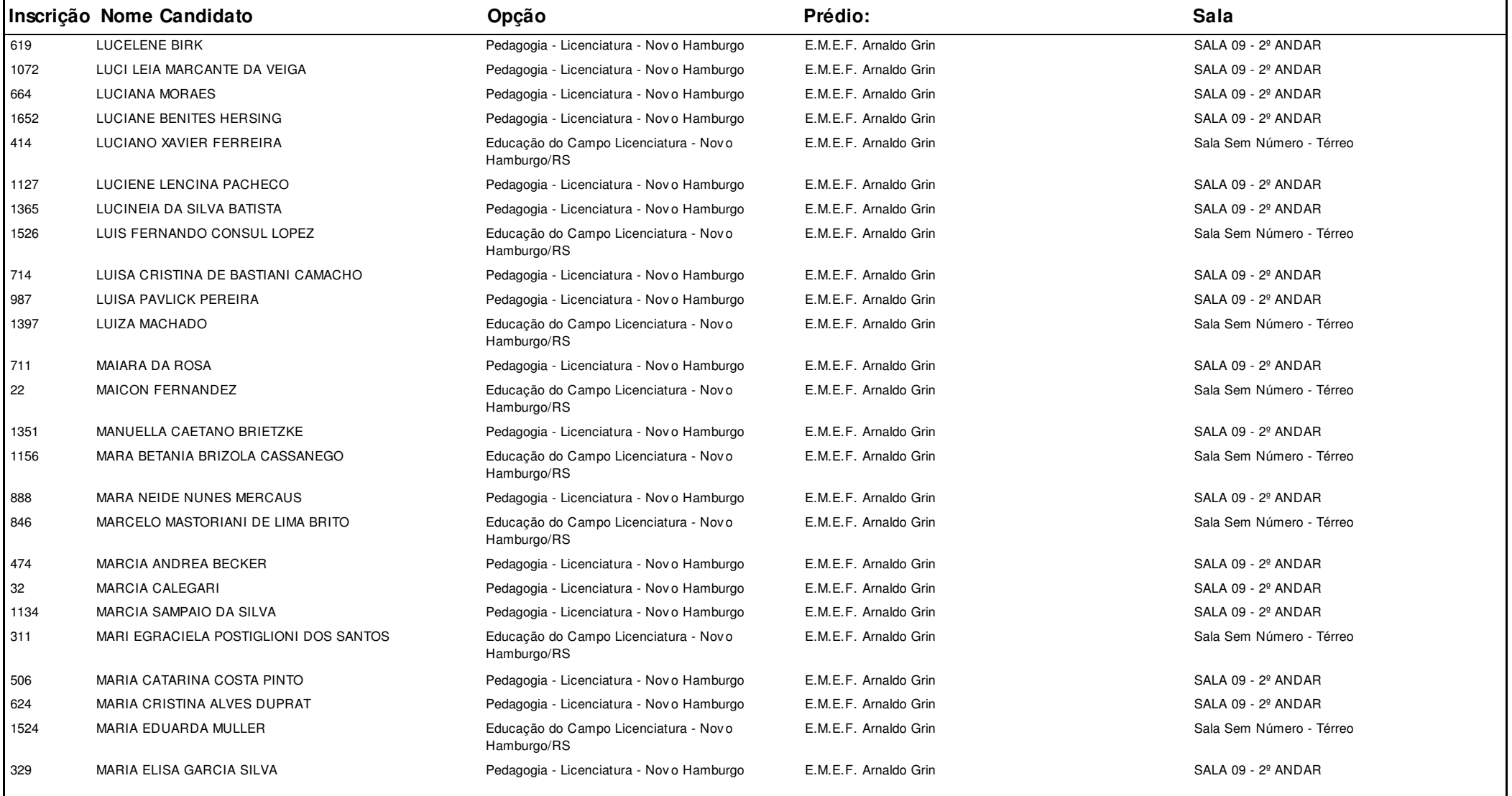

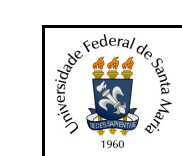

#### **Concurso:**Concurso Vestibular EAD 2018 - UAB/UFSM

**Edição:** Vestibular EAD-2018

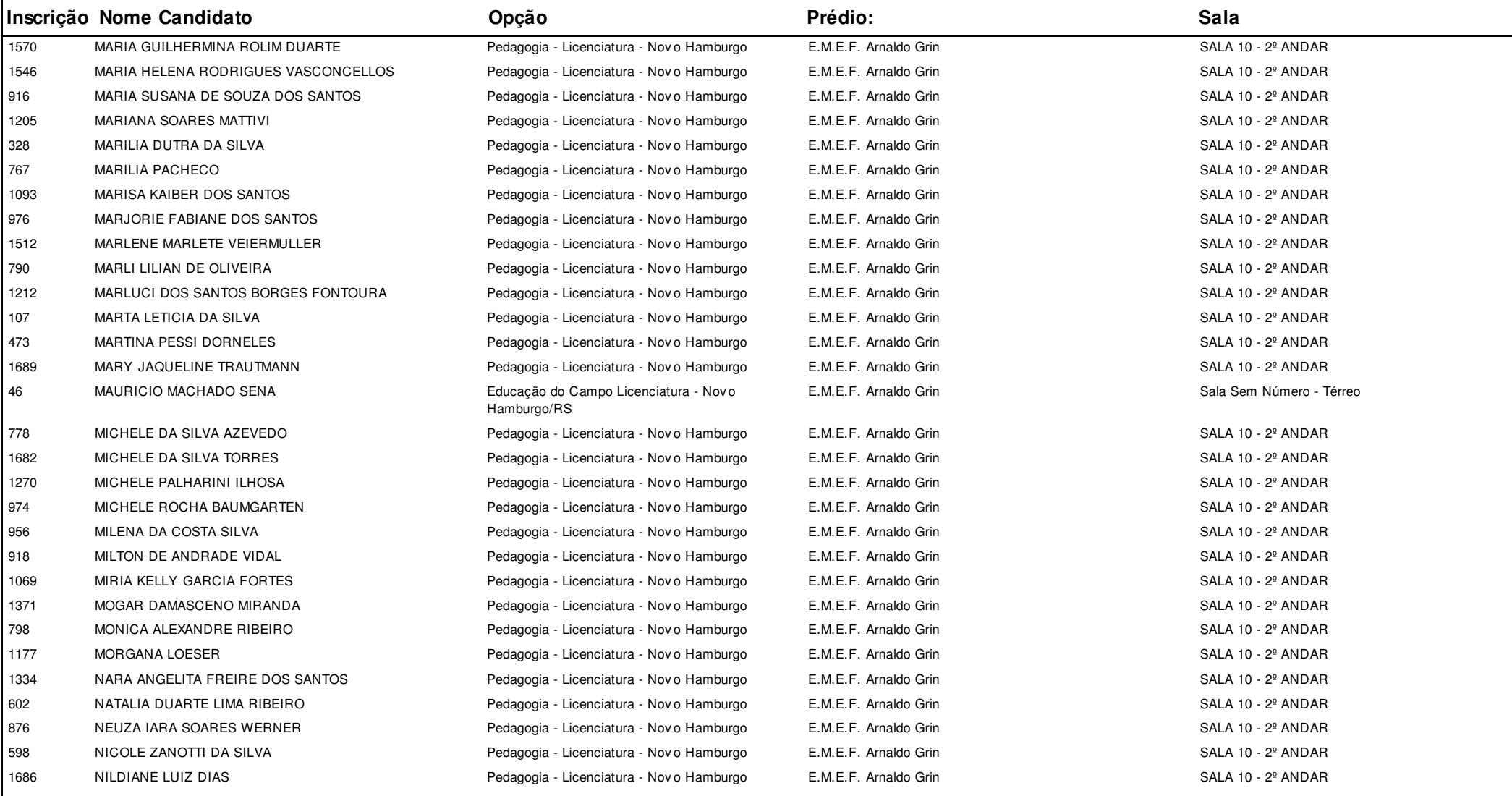

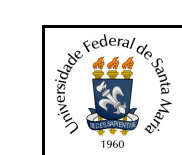

#### **Concurso:**Concurso Vestibular EAD 2018 - UAB/UFSM

**Edição:** Vestibular EAD-2018

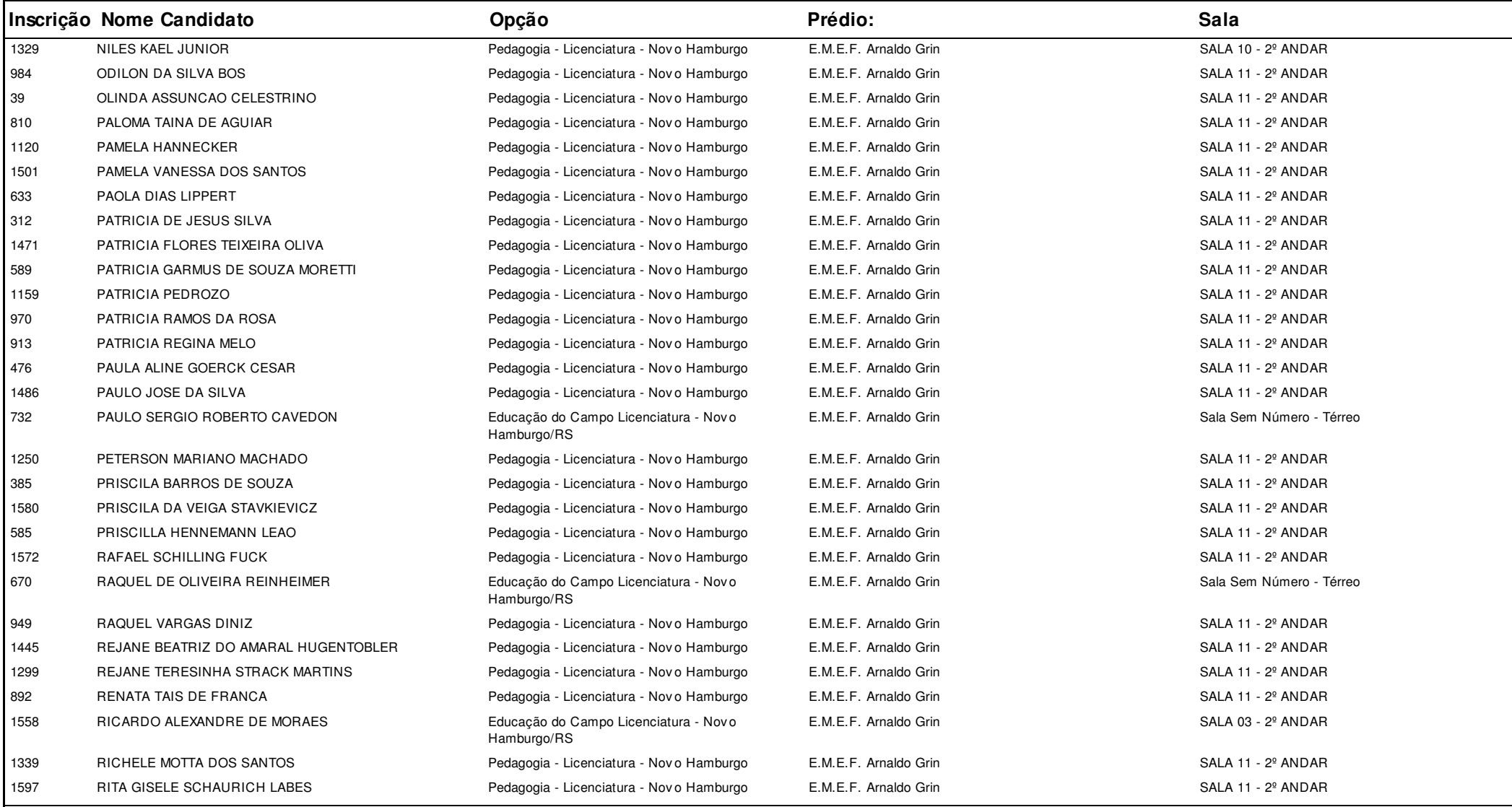

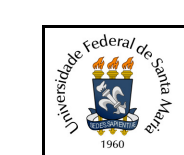

#### **Concurso:**Concurso Vestibular EAD 2018 - UAB/UFSM

**Edição:** Vestibular EAD-2018

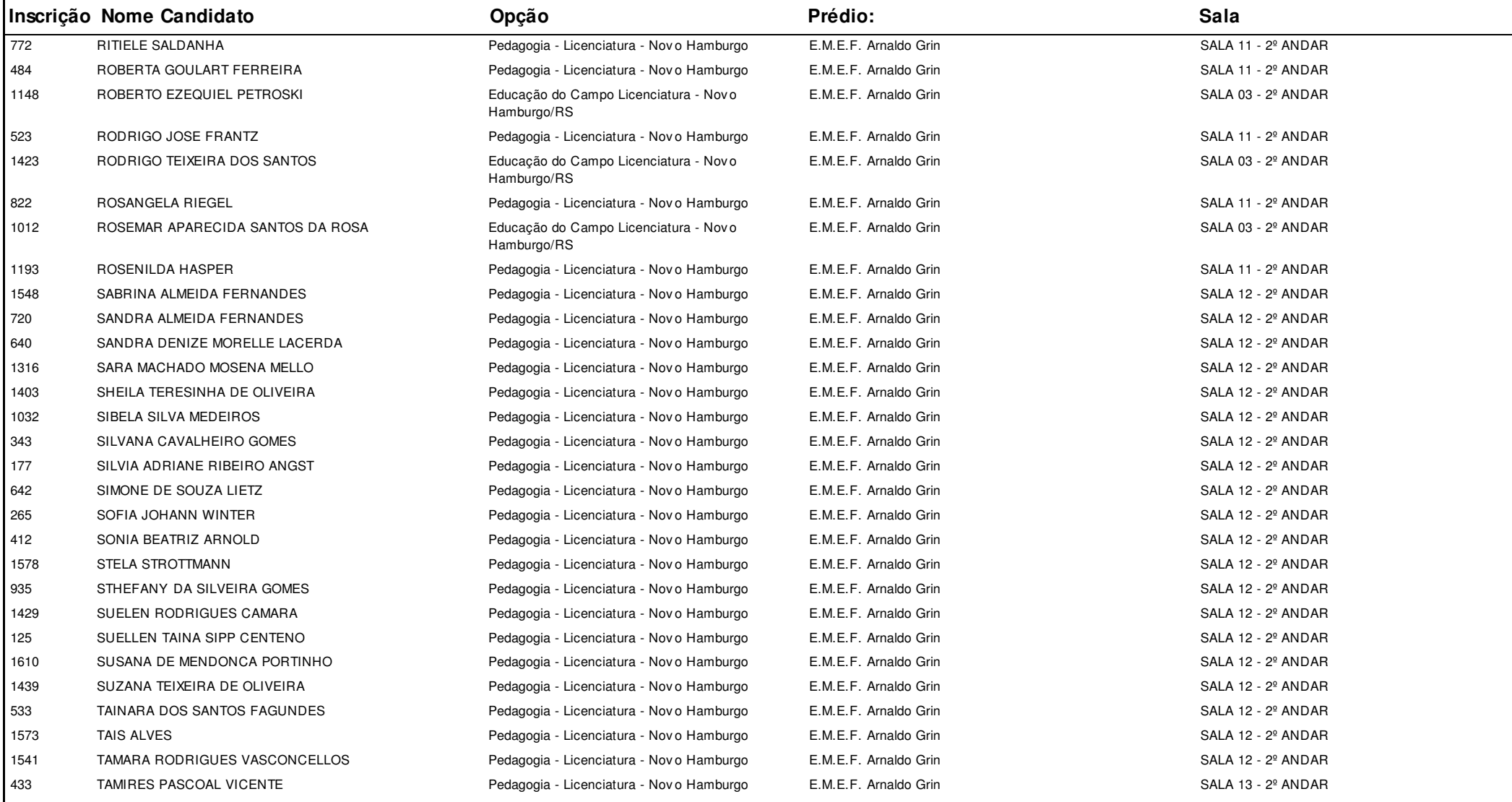

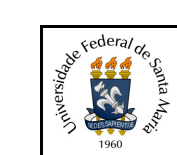

#### **Concurso:**Concurso Vestibular EAD 2018 - UAB/UFSM

**Edição:** Vestibular EAD-2018

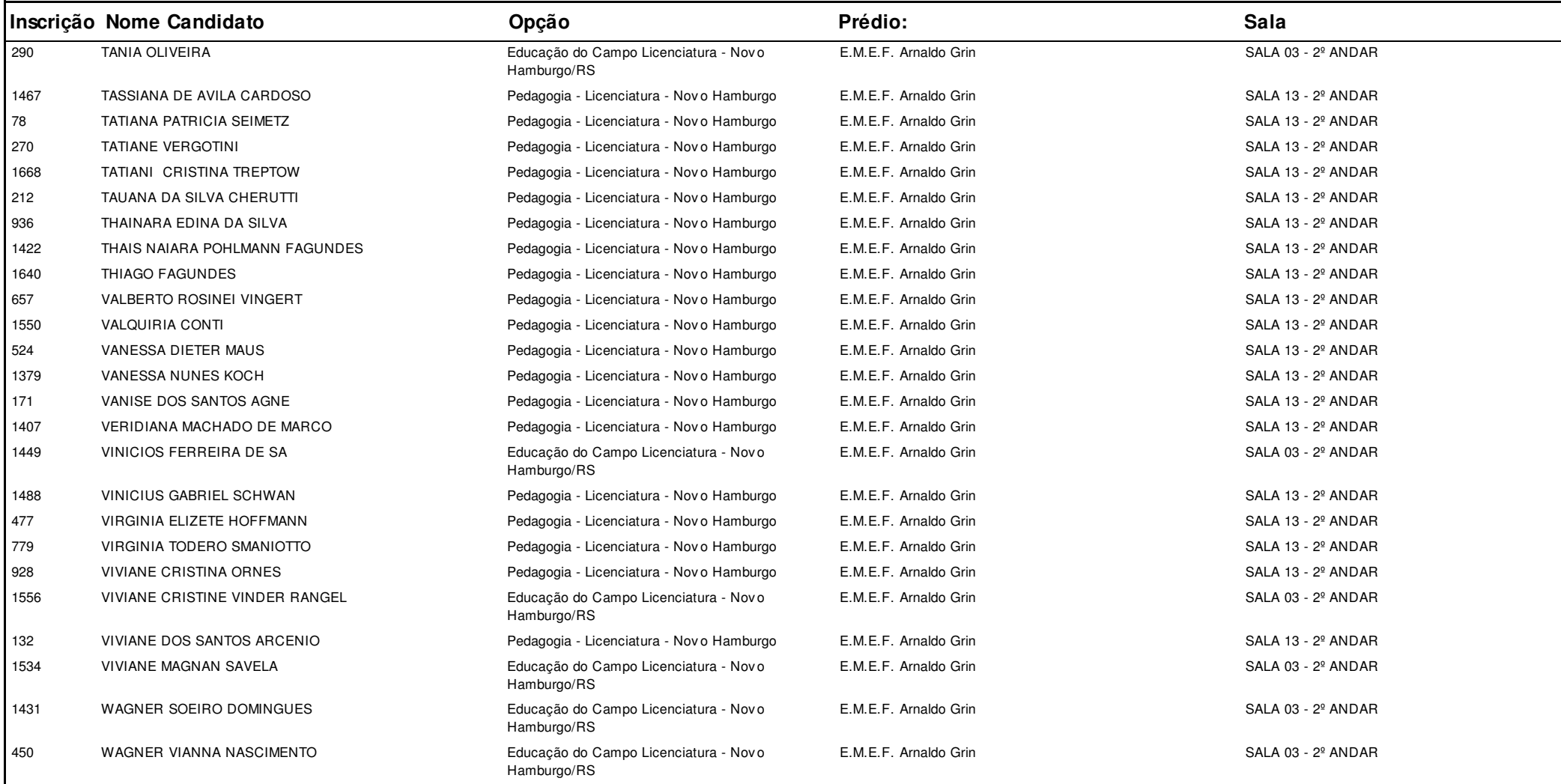

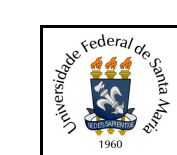

**Concurso:**Concurso Vestibular EAD 2018 - UAB/UFSM

**Edição:** Vestibular EAD-2018

**Cidade:** Palmeira das Missões

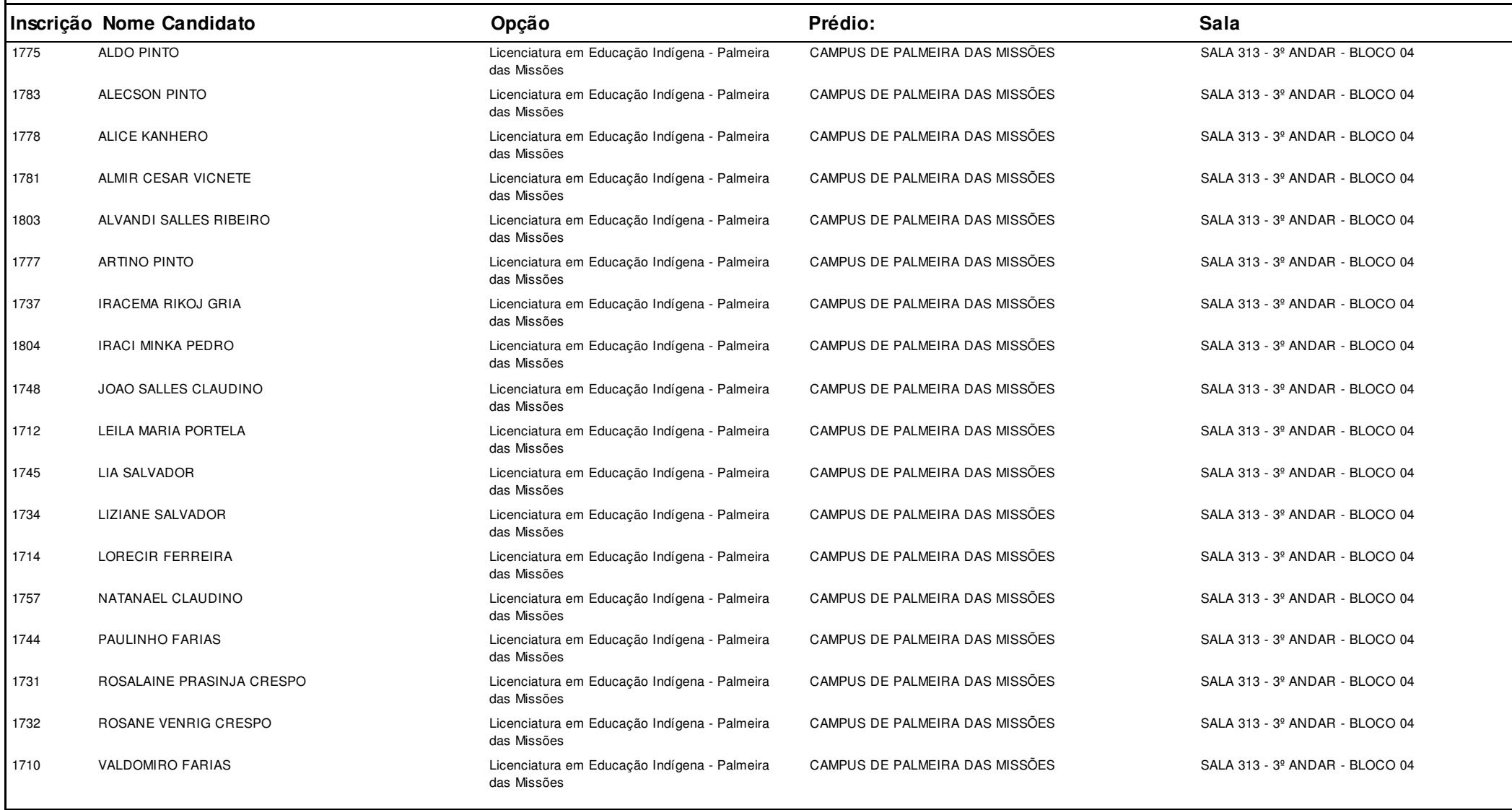
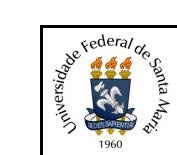

# **UNIVERSIDADE FEDERAL DE SANTA MARIA - UFSM**

# **1.3.6.20.01 Listagem dos Inscritos com Local de Prova**

**Hora:14:01Data: 21/11/2018**

#### **Concurso:**Concurso Vestibular EAD 2018 - UAB/UFSM

**Edição:** Vestibular EAD-2018

#### **Cidade:** Palmeira das Missões

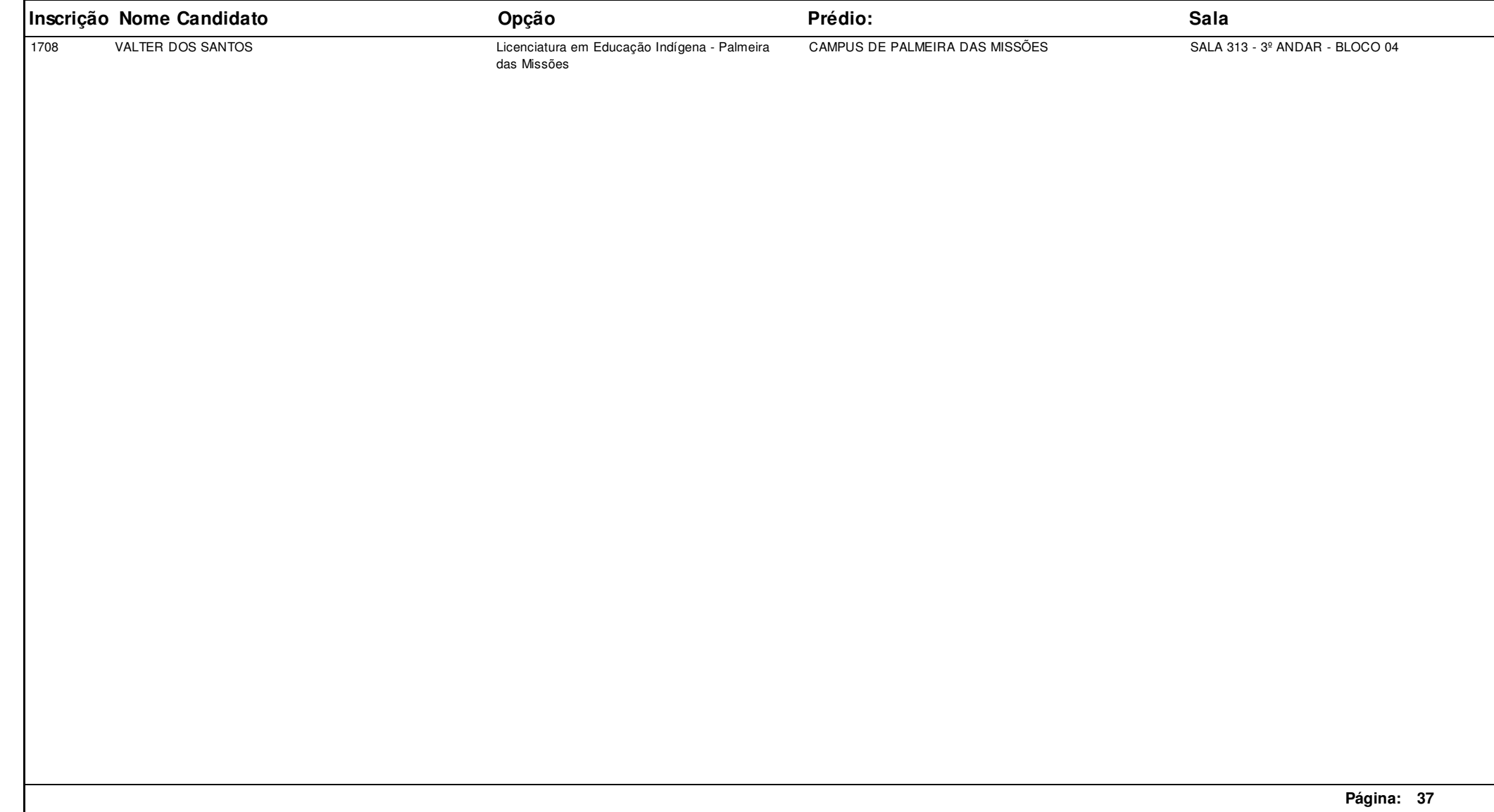

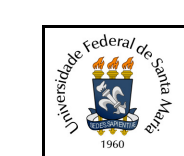

#### **Concurso:**Concurso Vestibular EAD 2018 - UAB/UFSM

**Edição:** Vestibular EAD-2018

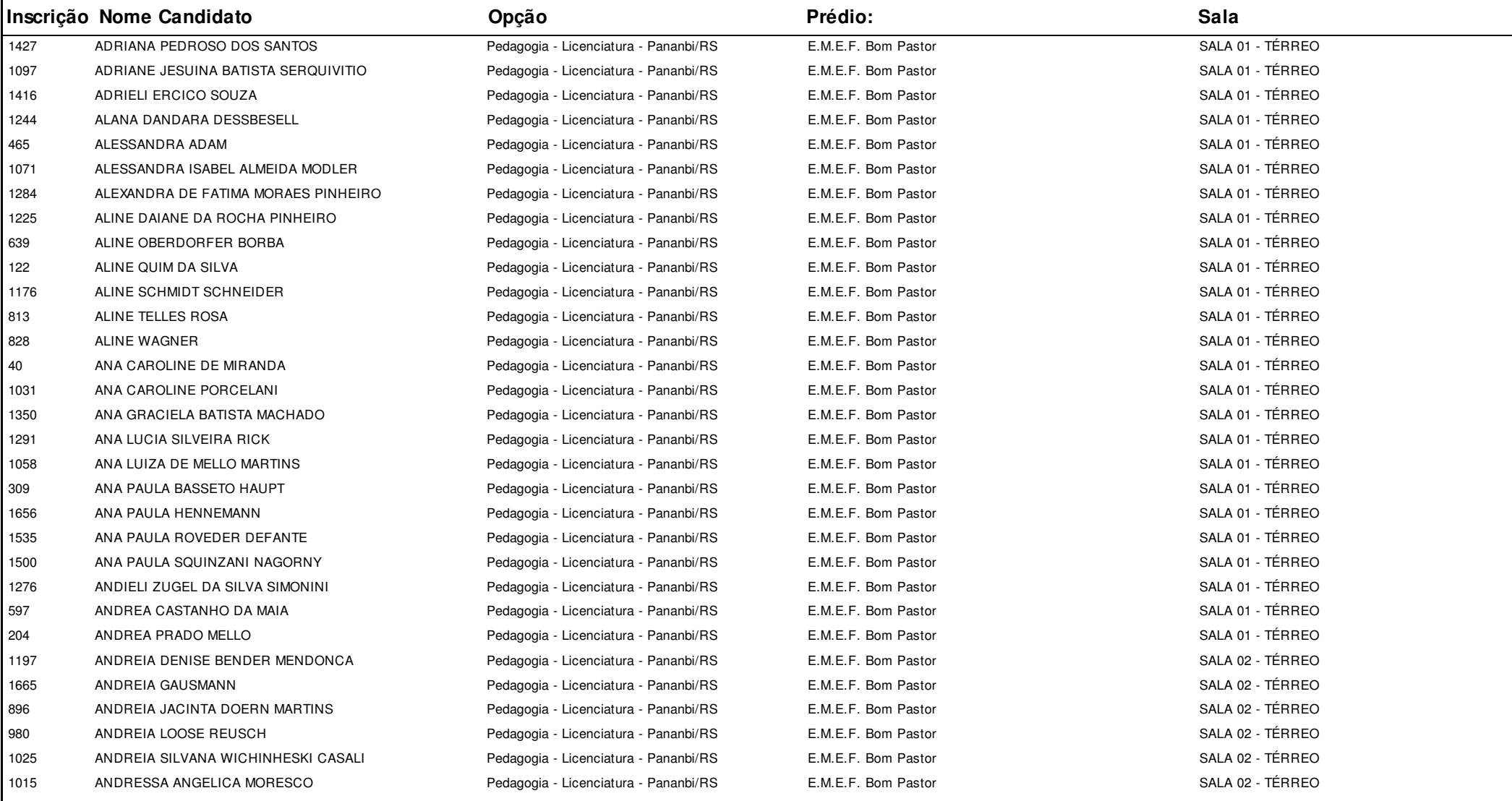

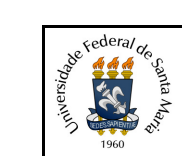

#### **Concurso:**Concurso Vestibular EAD 2018 - UAB/UFSM

**Edição:** Vestibular EAD-2018

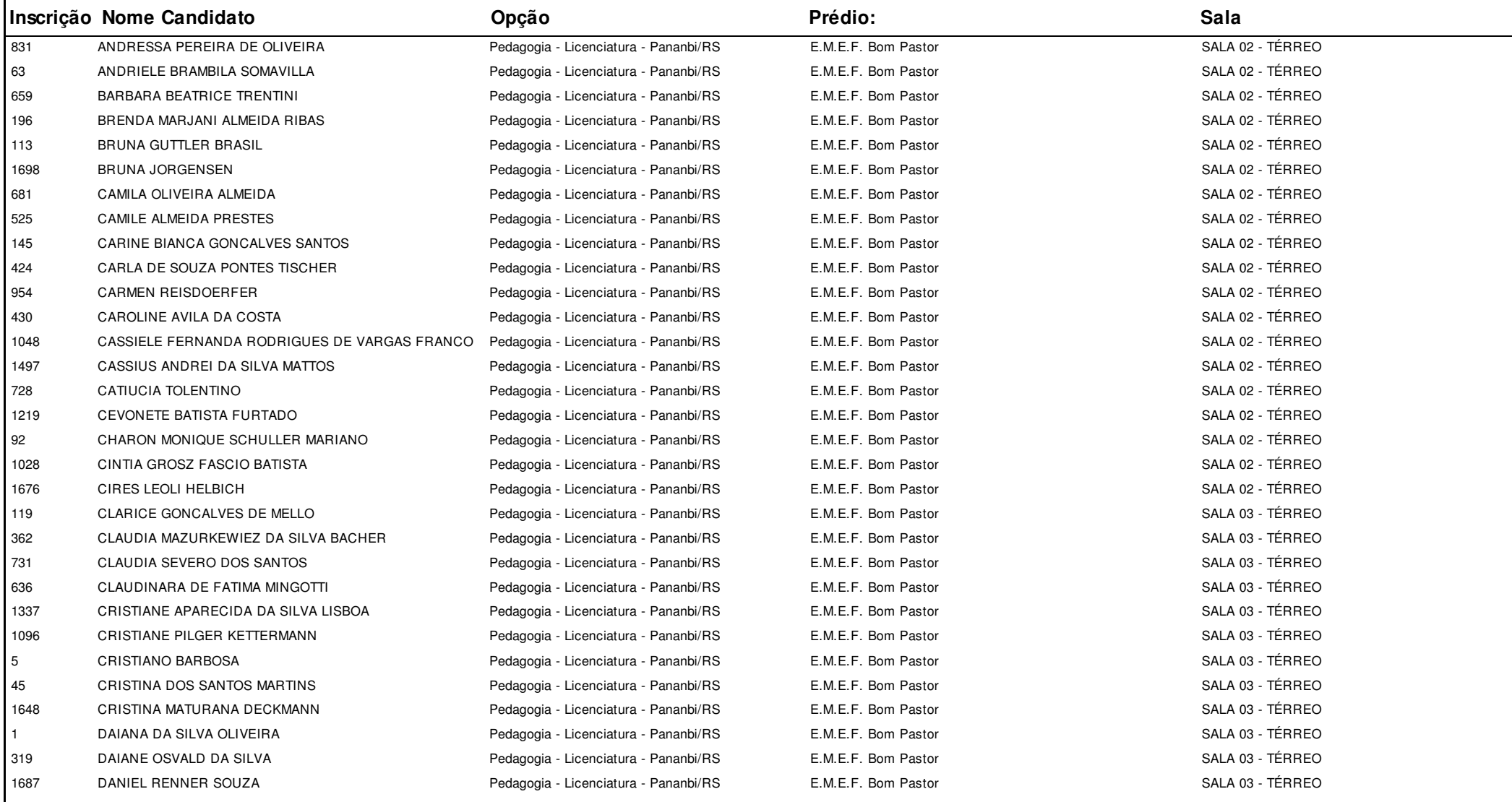

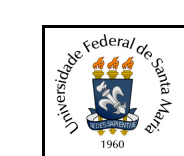

#### **Concurso:**Concurso Vestibular EAD 2018 - UAB/UFSM

**Edição:** Vestibular EAD-2018

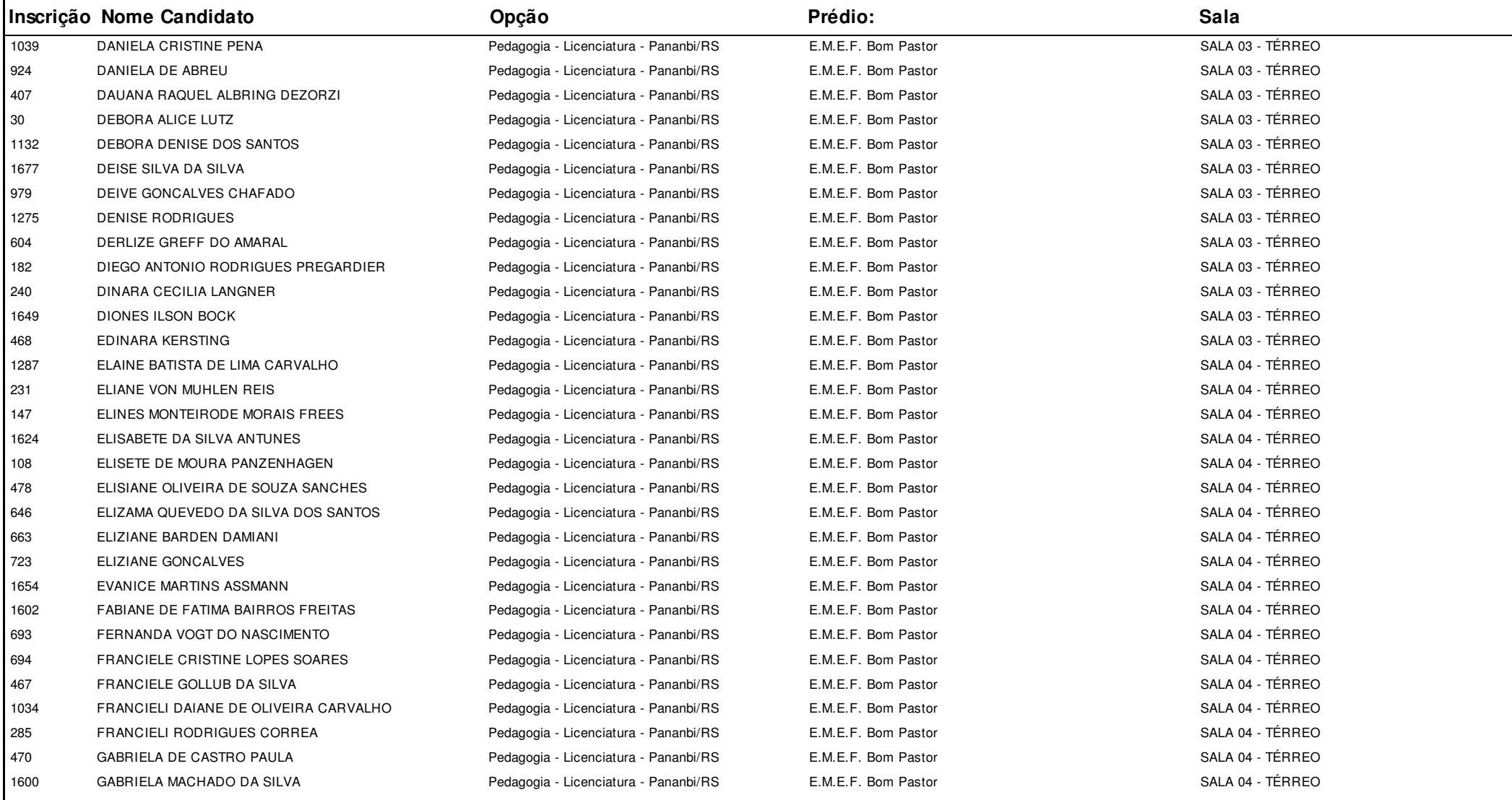

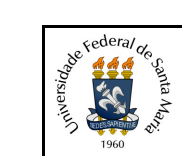

#### **Concurso:**Concurso Vestibular EAD 2018 - UAB/UFSM

**Edição:** Vestibular EAD-2018

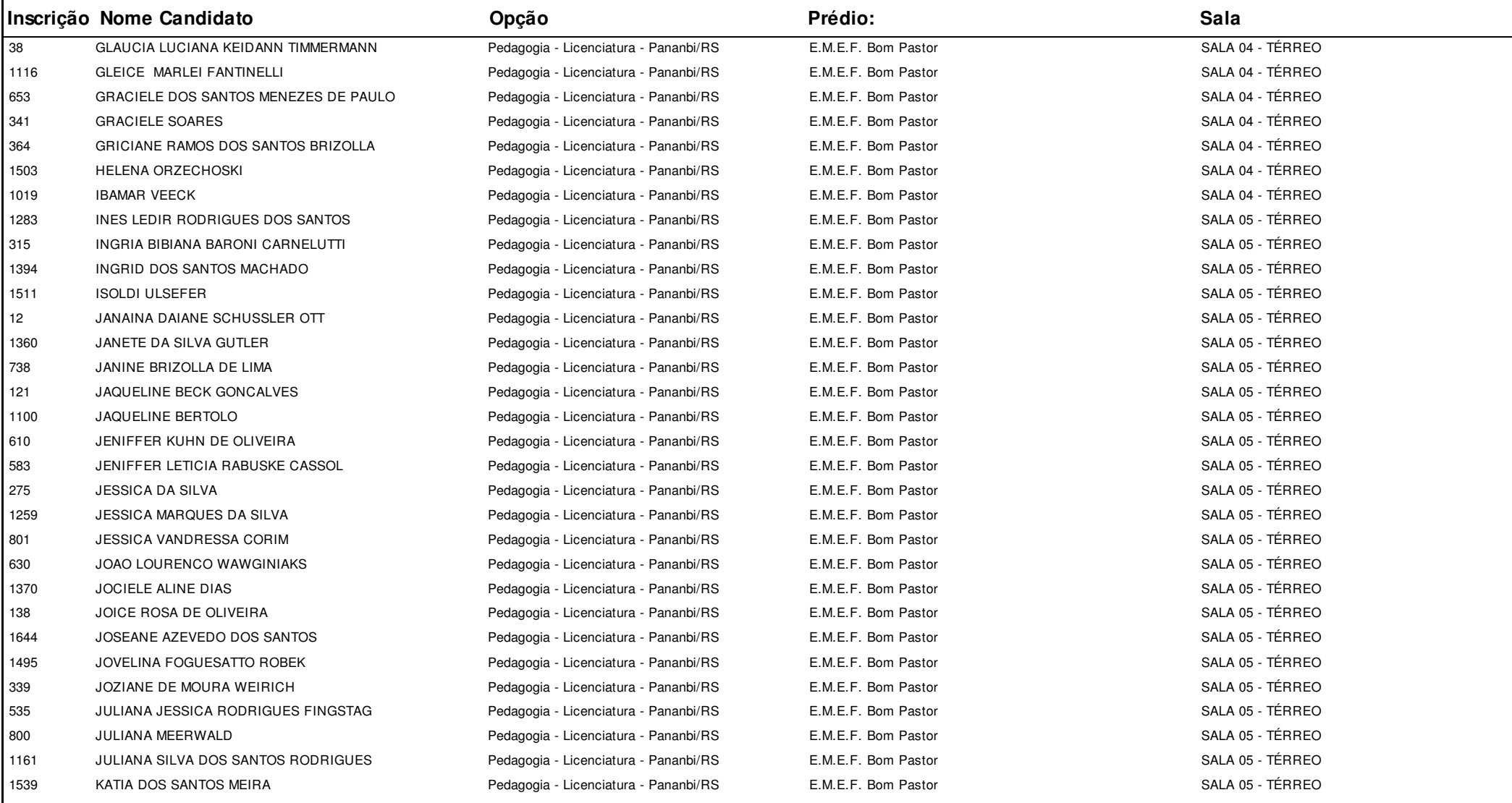

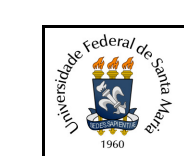

#### **Concurso:**Concurso Vestibular EAD 2018 - UAB/UFSM

**Edição:** Vestibular EAD-2018

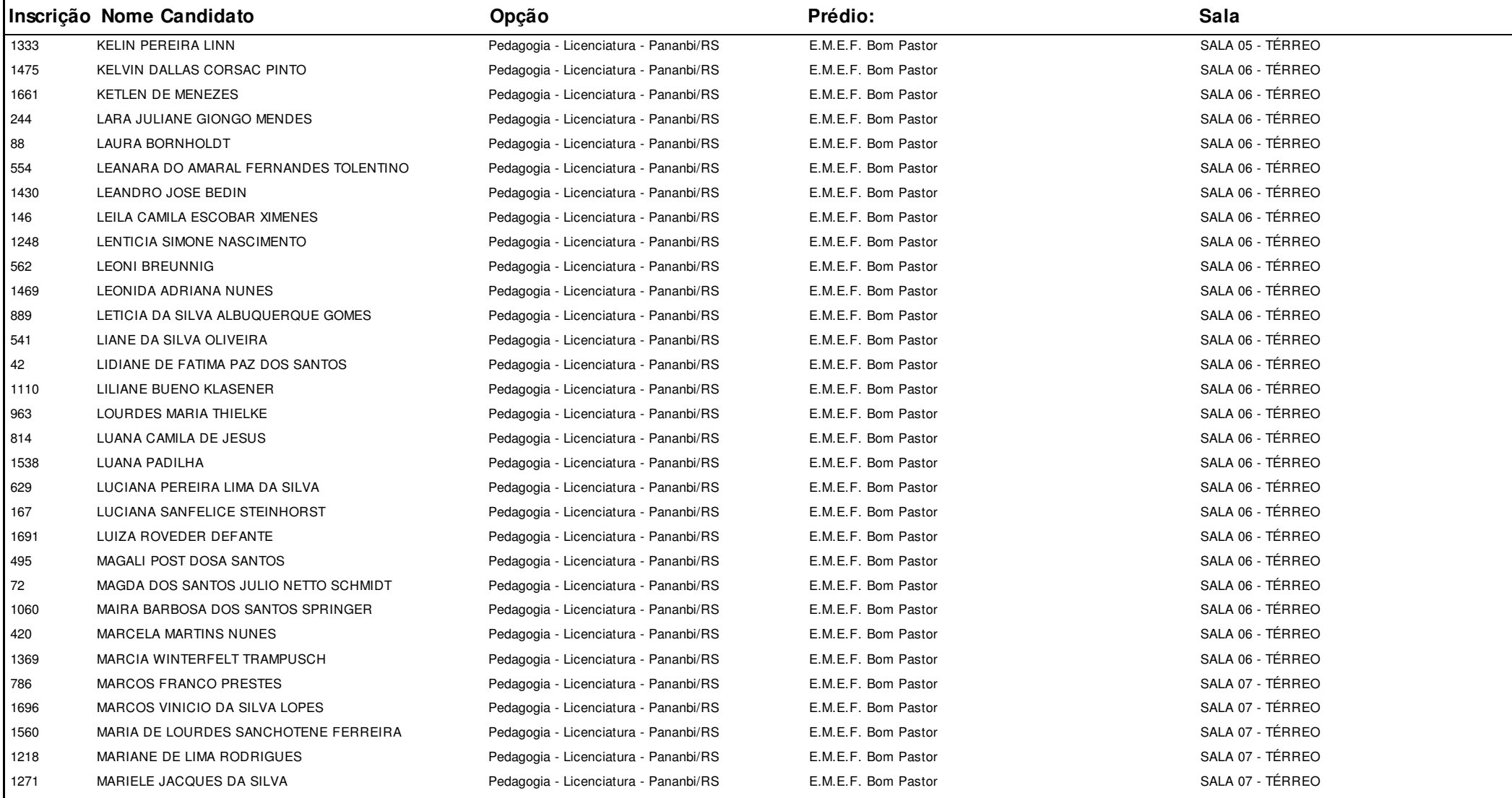

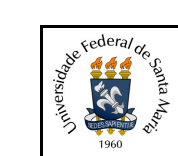

#### **Concurso:**Concurso Vestibular EAD 2018 - UAB/UFSM

**Edição:** Vestibular EAD-2018

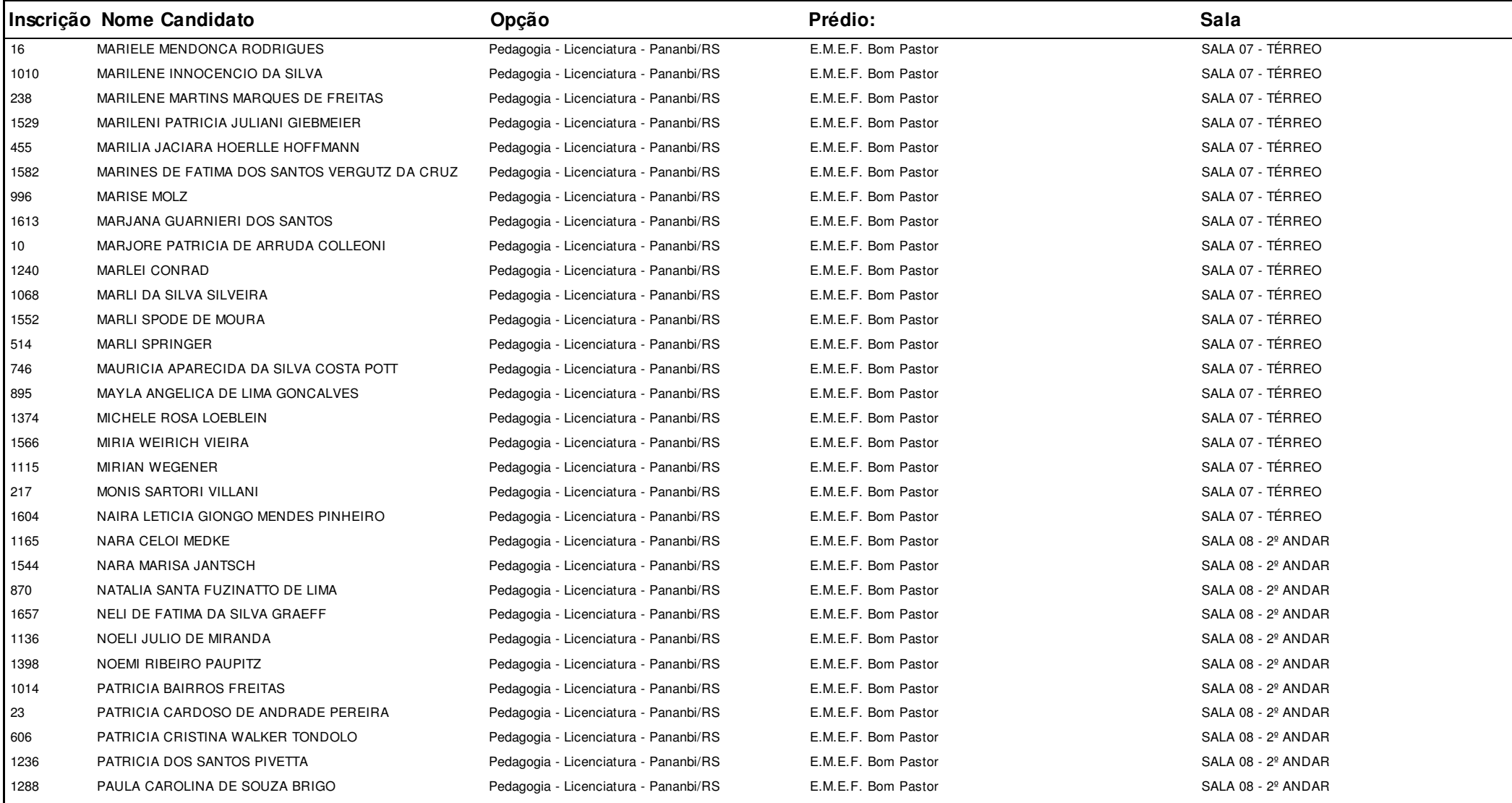

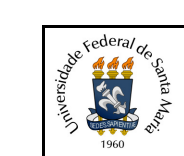

#### **Concurso:**Concurso Vestibular EAD 2018 - UAB/UFSM

**Edição:** Vestibular EAD-2018

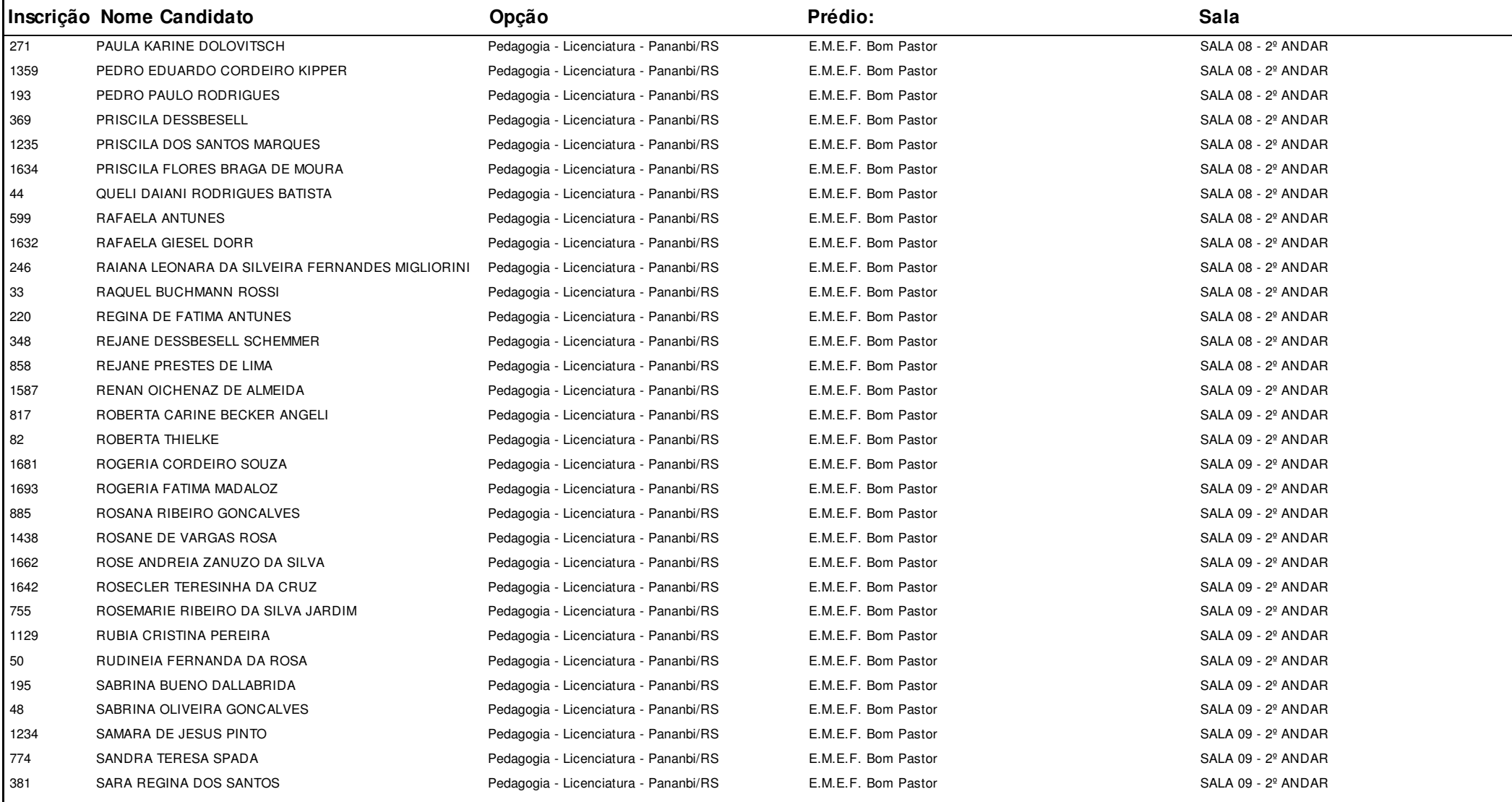

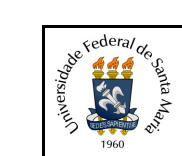

#### **Concurso:**Concurso Vestibular EAD 2018 - UAB/UFSM

**Edição:** Vestibular EAD-2018

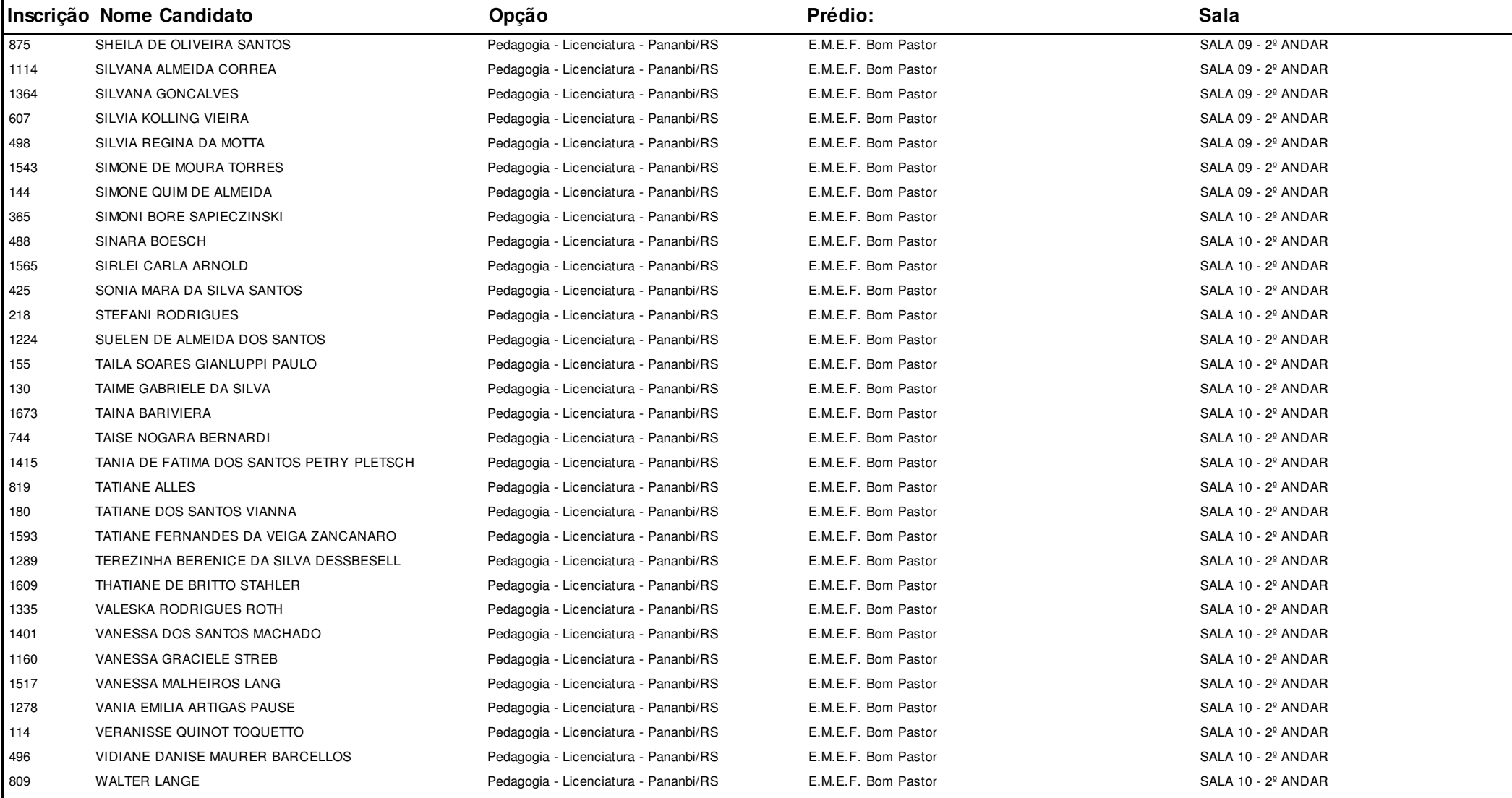

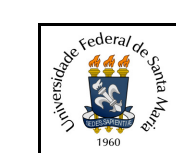

**Concurso:**Concurso Vestibular EAD 2018 - UAB/UFSM

**Edição:** Vestibular EAD-2018

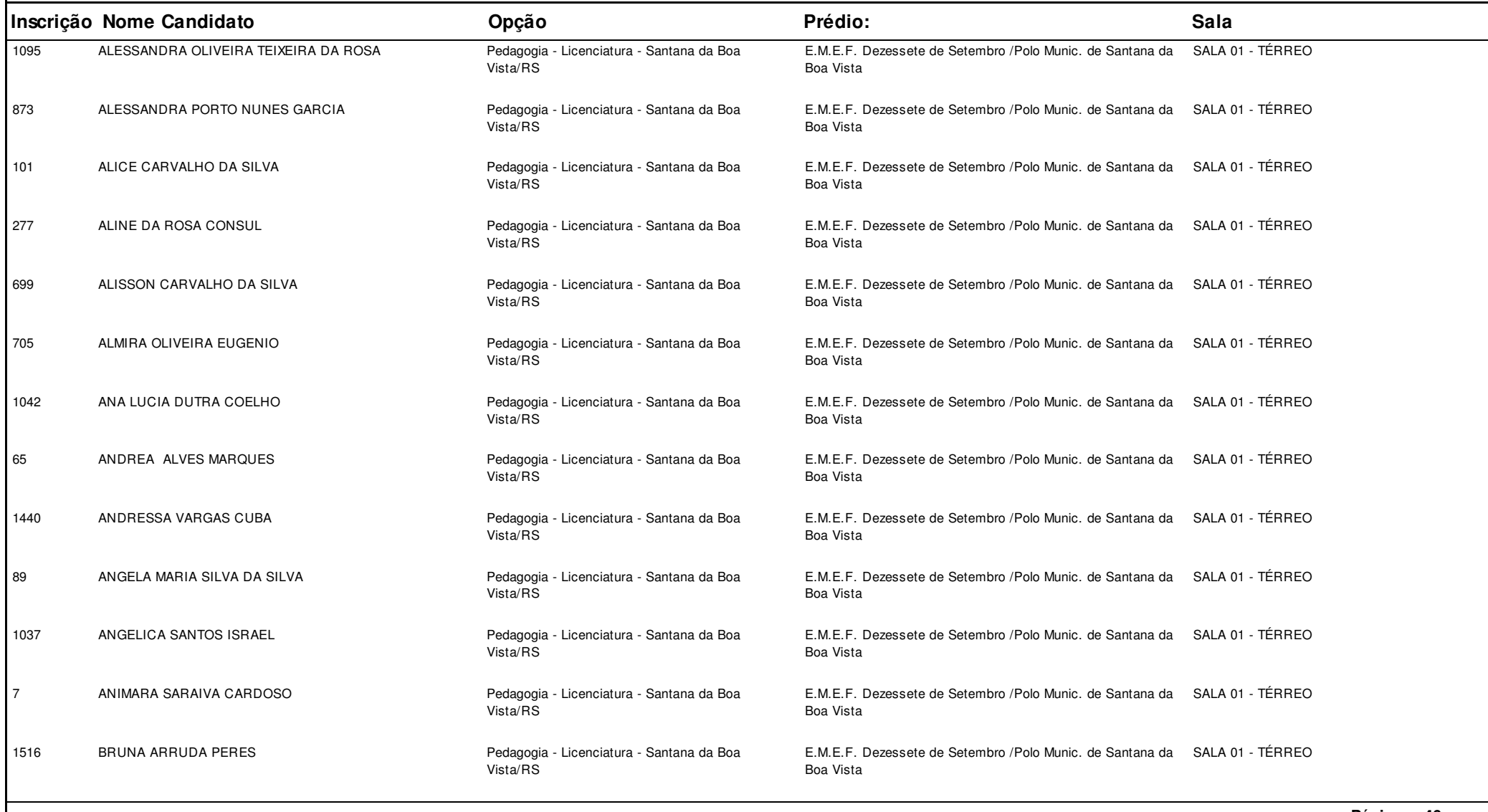

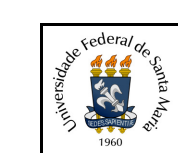

**Concurso:**Concurso Vestibular EAD 2018 - UAB/UFSM

**Edição:** Vestibular EAD-2018

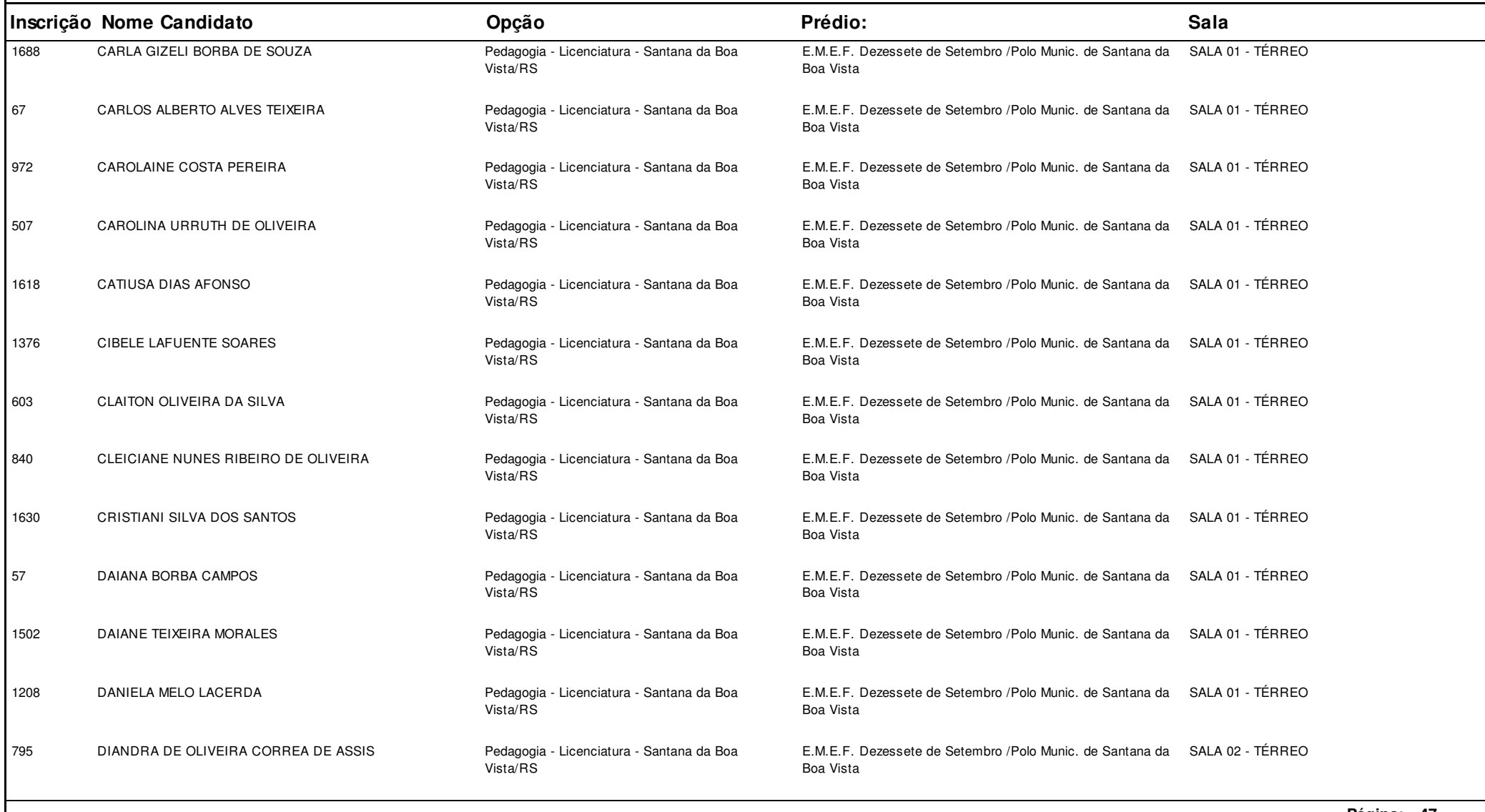

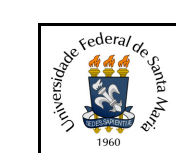

**Concurso:**Concurso Vestibular EAD 2018 - UAB/UFSM

**Edição:** Vestibular EAD-2018

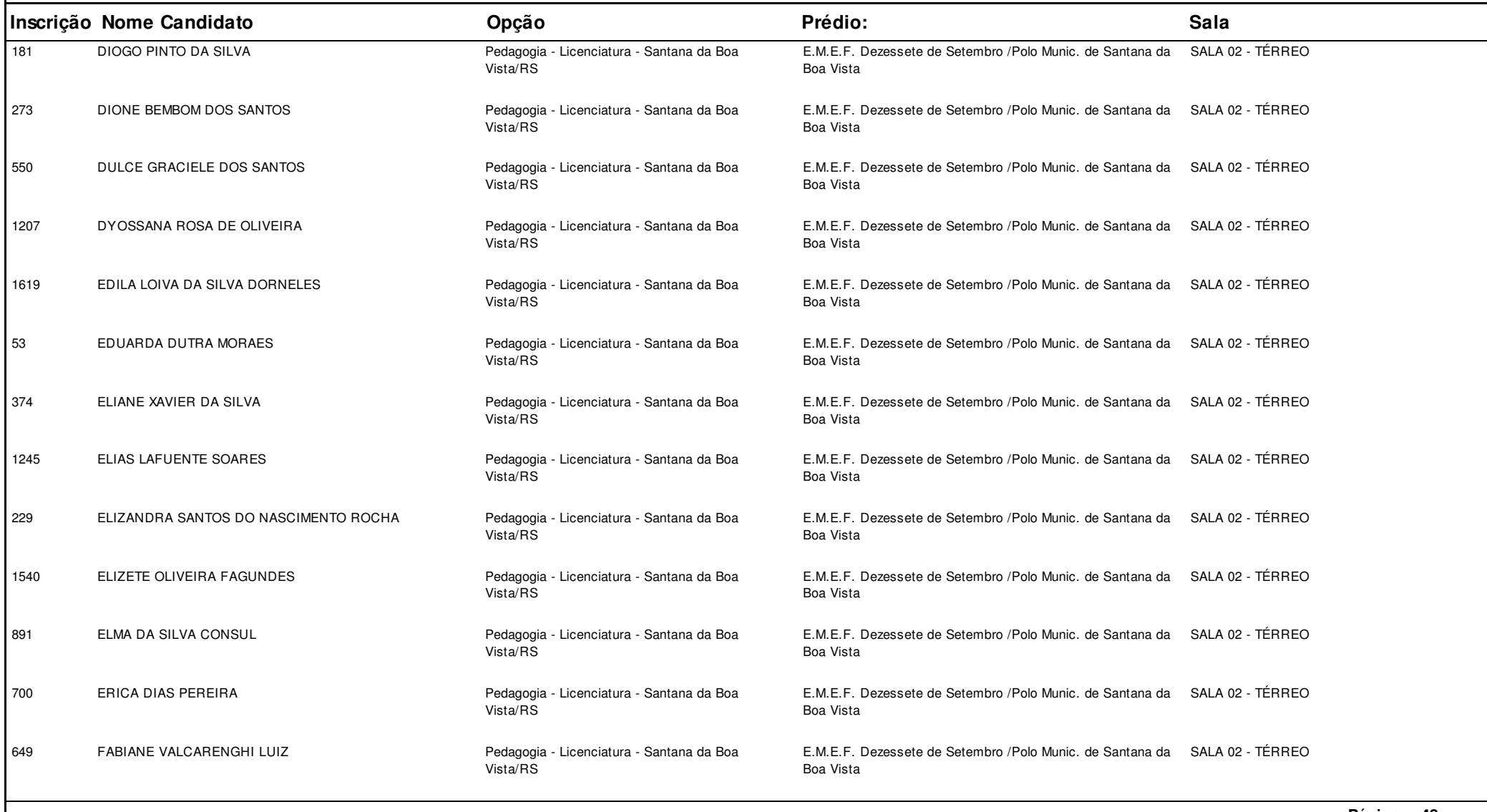

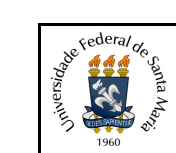

**Concurso:**Concurso Vestibular EAD 2018 - UAB/UFSM

**Edição:** Vestibular EAD-2018

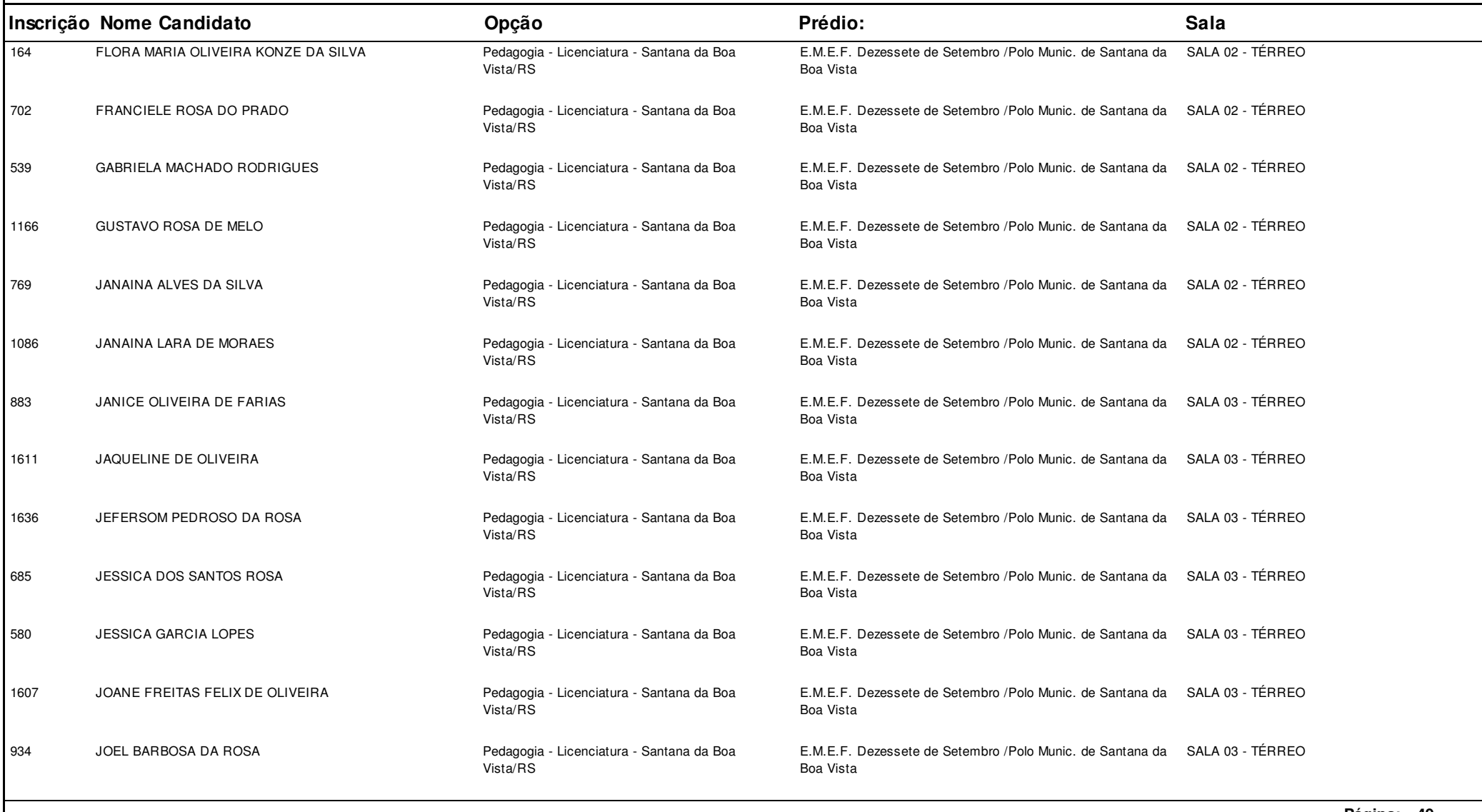

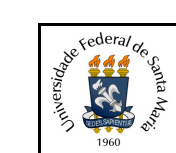

**Concurso:**Concurso Vestibular EAD 2018 - UAB/UFSM

**Edição:** Vestibular EAD-2018

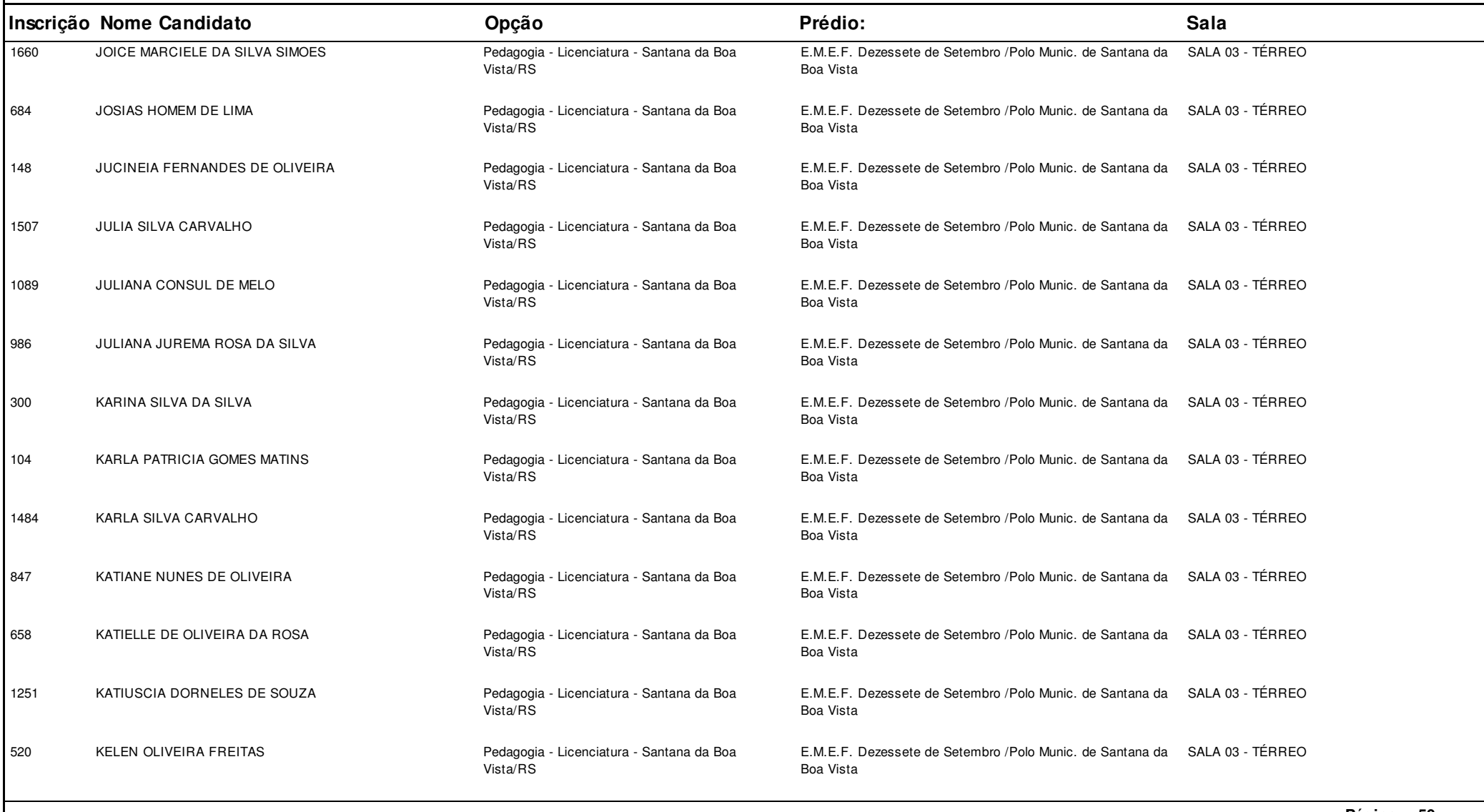

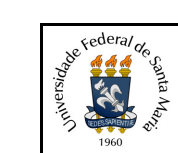

**Concurso:**Concurso Vestibular EAD 2018 - UAB/UFSM

**Edição:** Vestibular EAD-2018

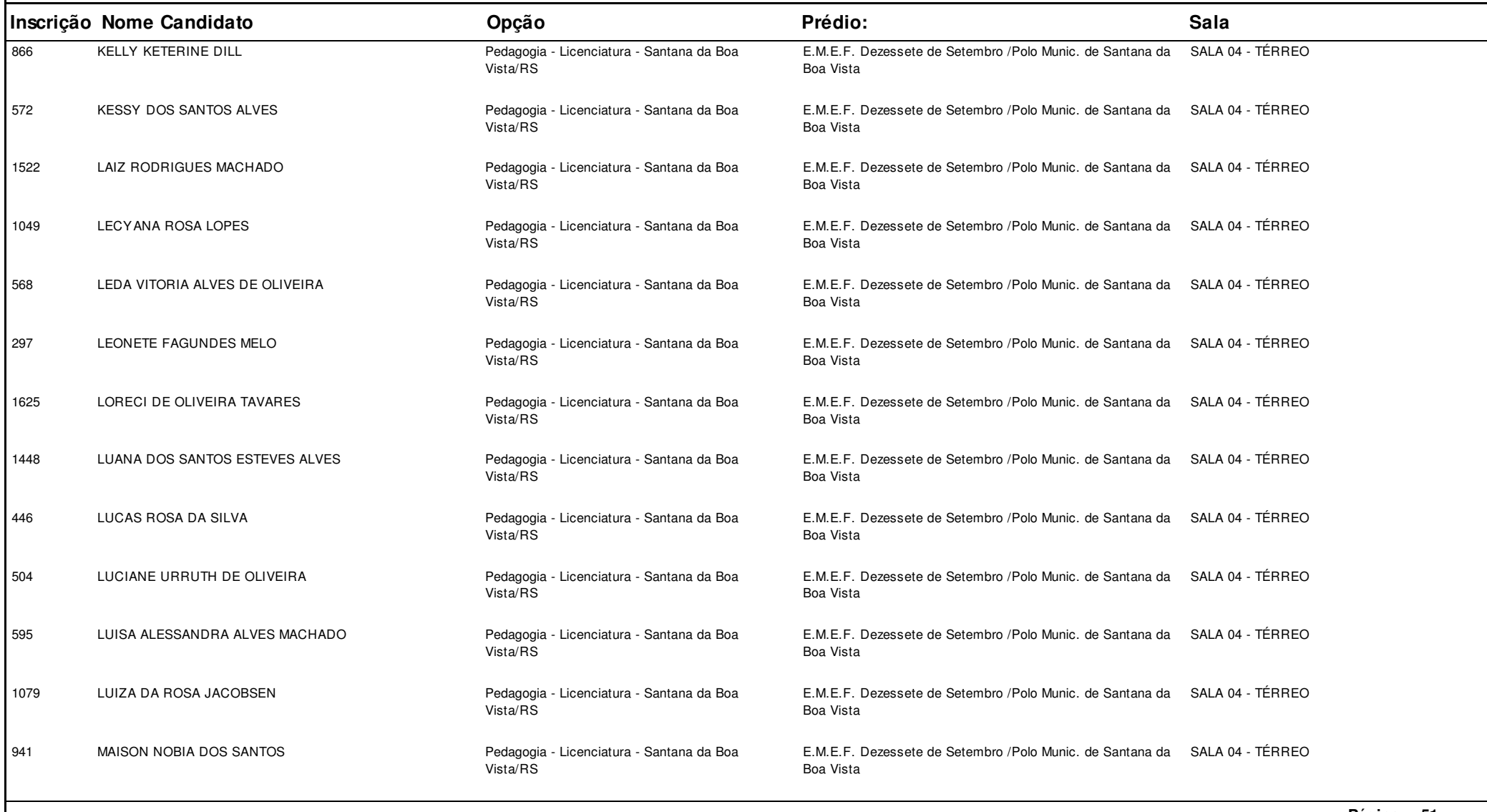

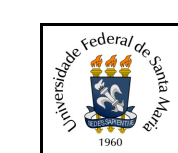

**Concurso:**Concurso Vestibular EAD 2018 - UAB/UFSM

**Edição:** Vestibular EAD-2018

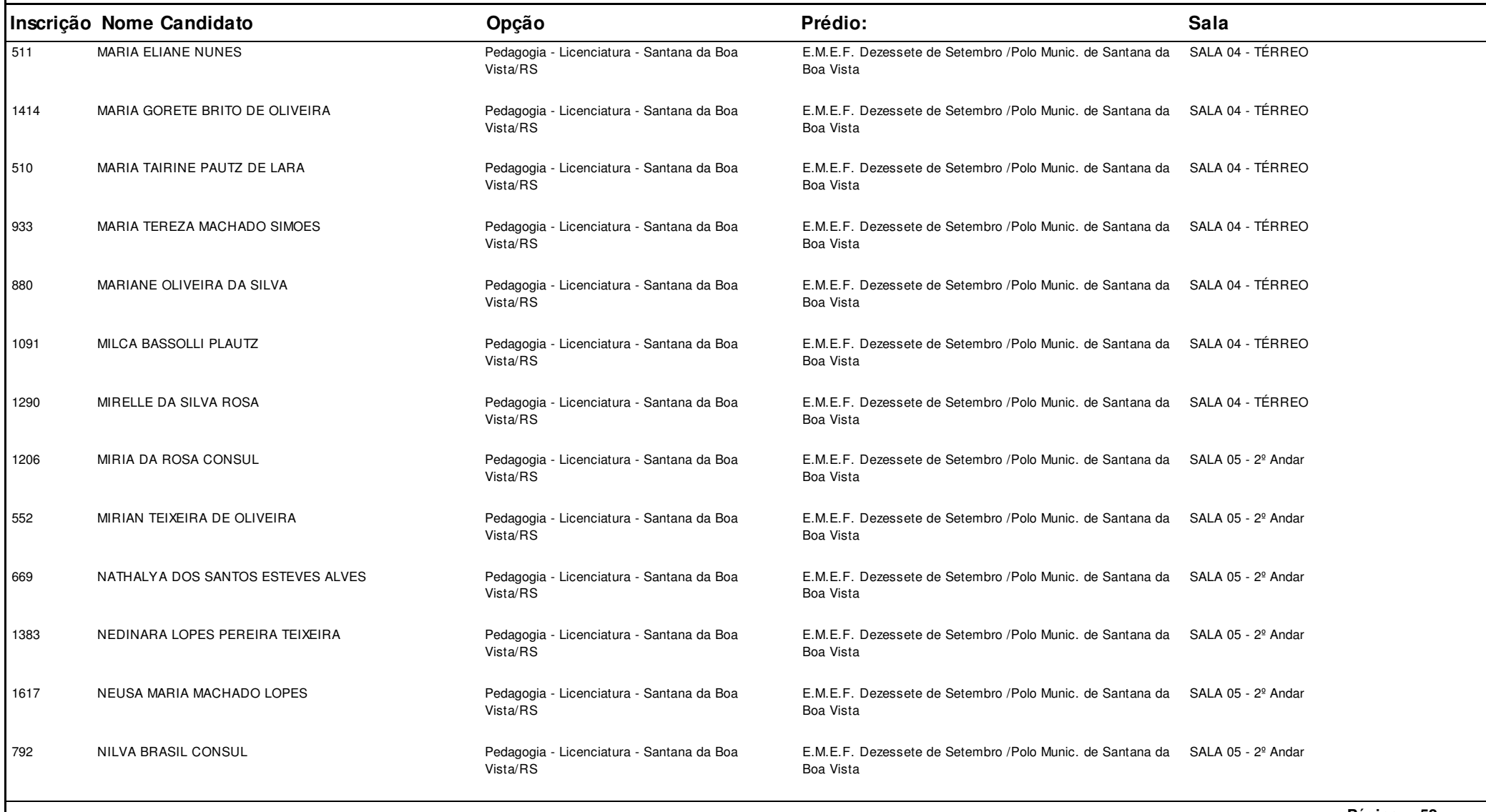

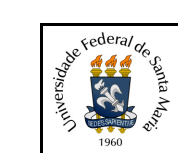

**Concurso:**Concurso Vestibular EAD 2018 - UAB/UFSM

**Edição:** Vestibular EAD-2018

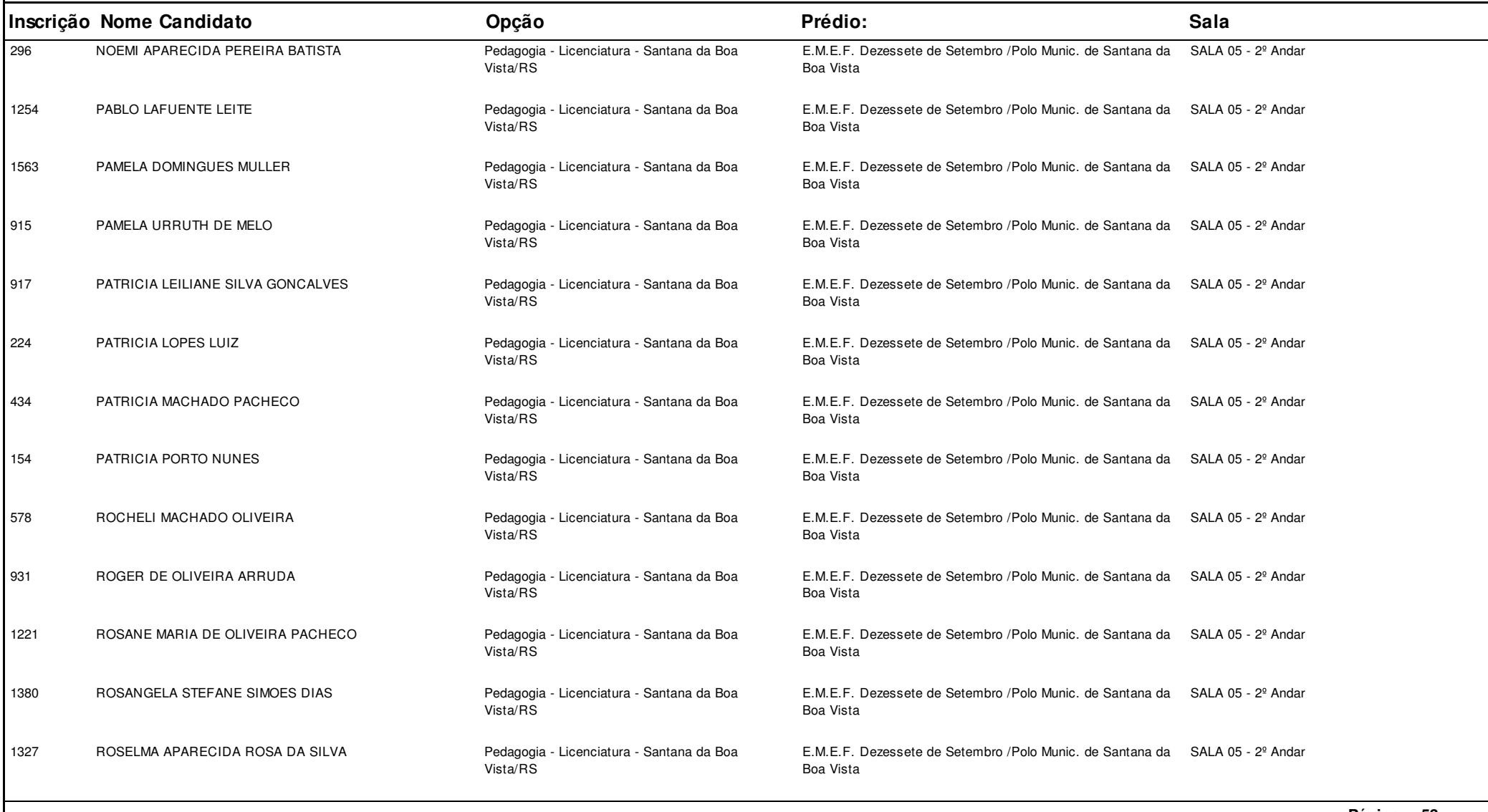

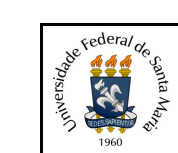

**Concurso:**Concurso Vestibular EAD 2018 - UAB/UFSM

**Edição:** Vestibular EAD-2018

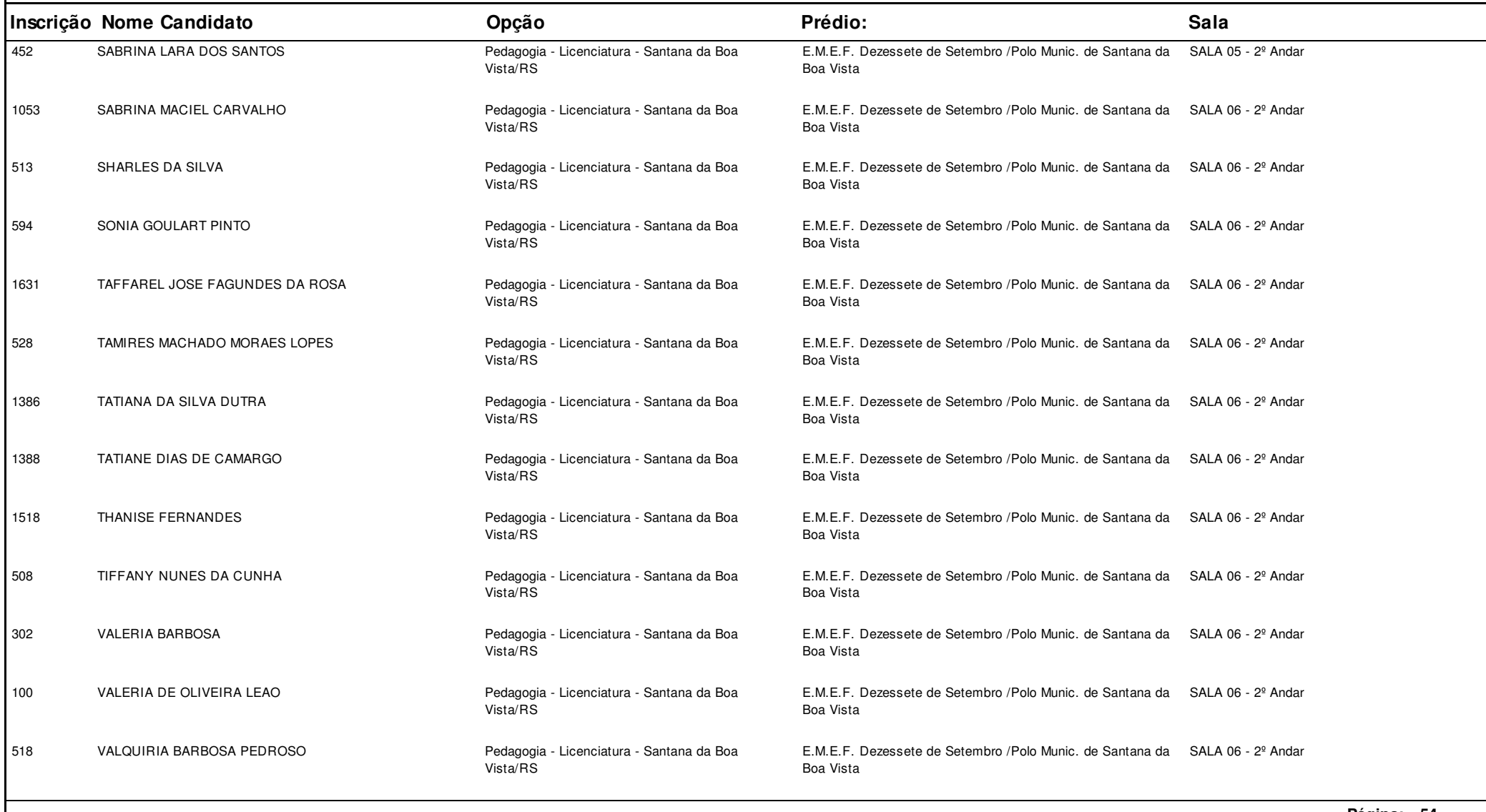

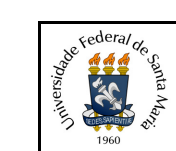

**Concurso:**Concurso Vestibular EAD 2018 - UAB/UFSM

**Edição:** Vestibular EAD-2018

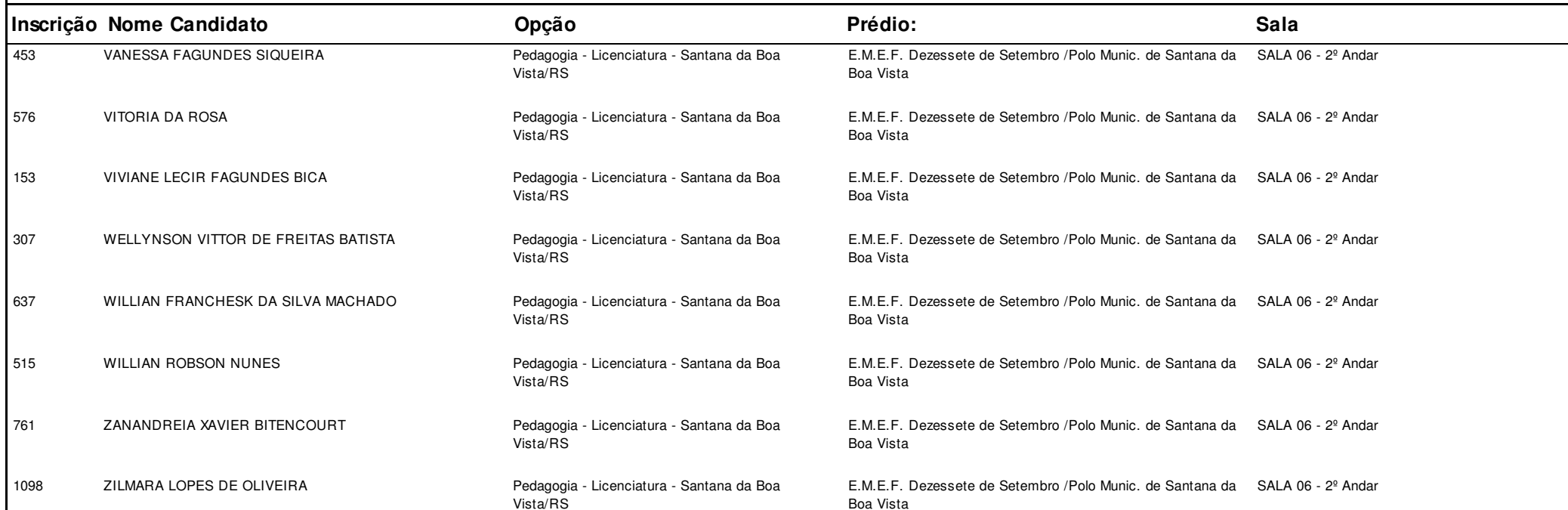

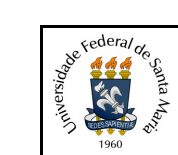

**Concurso:**Concurso Vestibular EAD 2018 - UAB/UFSM

**Edição:** Vestibular EAD-2018

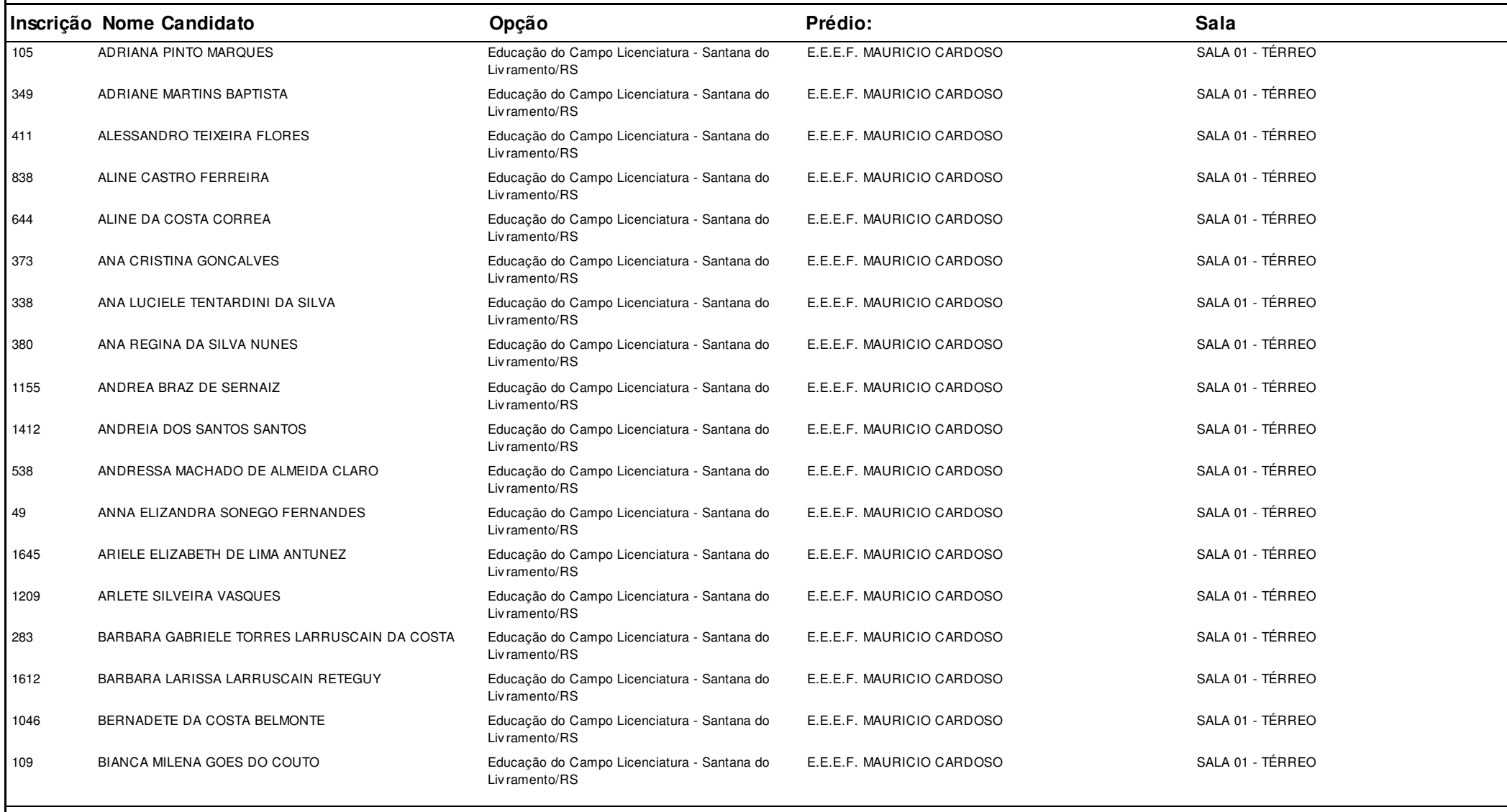

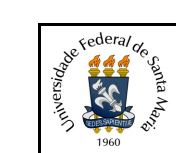

**Concurso:**Concurso Vestibular EAD 2018 - UAB/UFSM

**Edição:** Vestibular EAD-2018

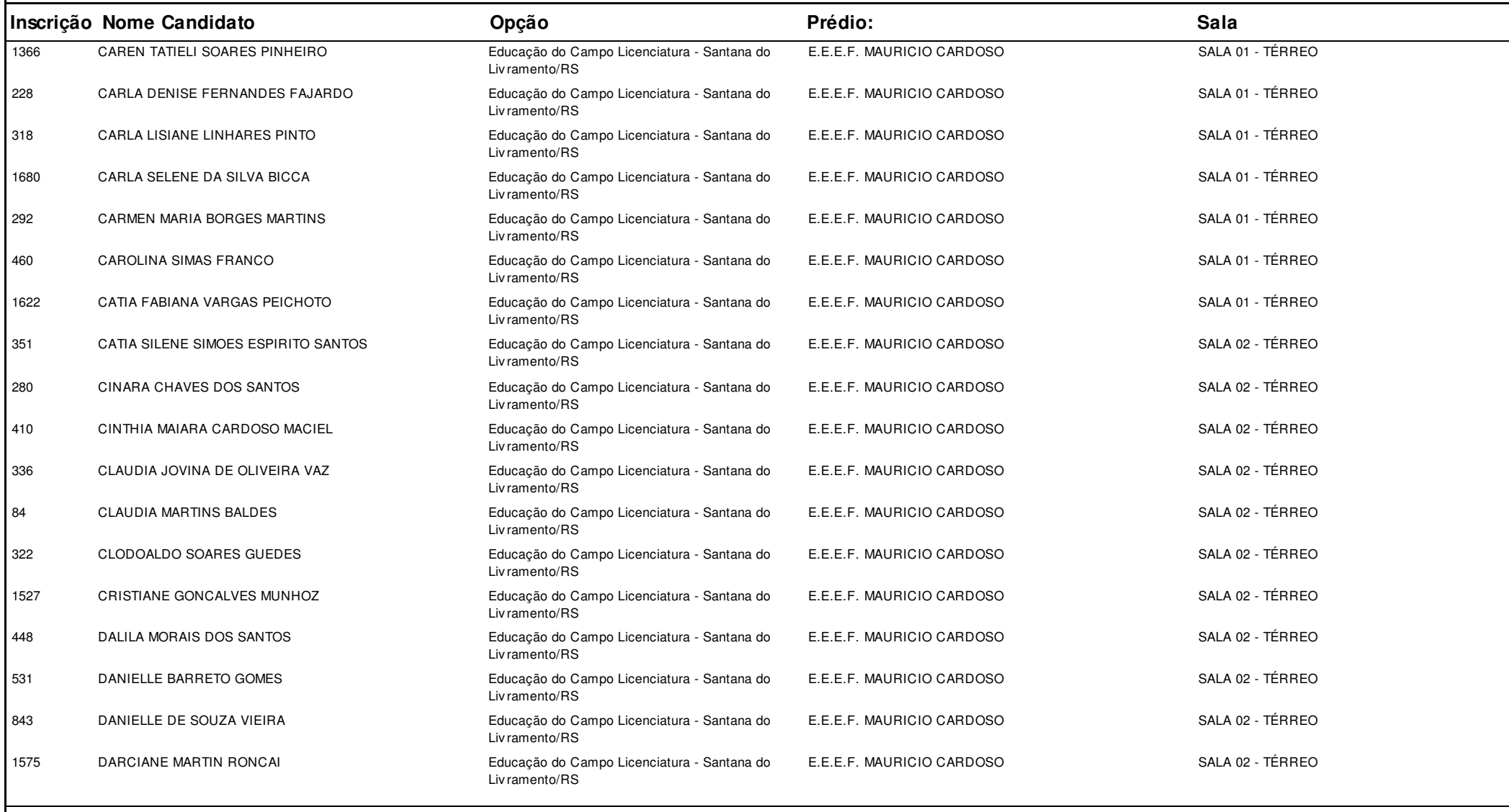

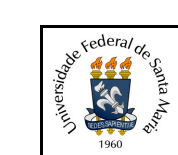

**Concurso:**Concurso Vestibular EAD 2018 - UAB/UFSM

**Edição:** Vestibular EAD-2018

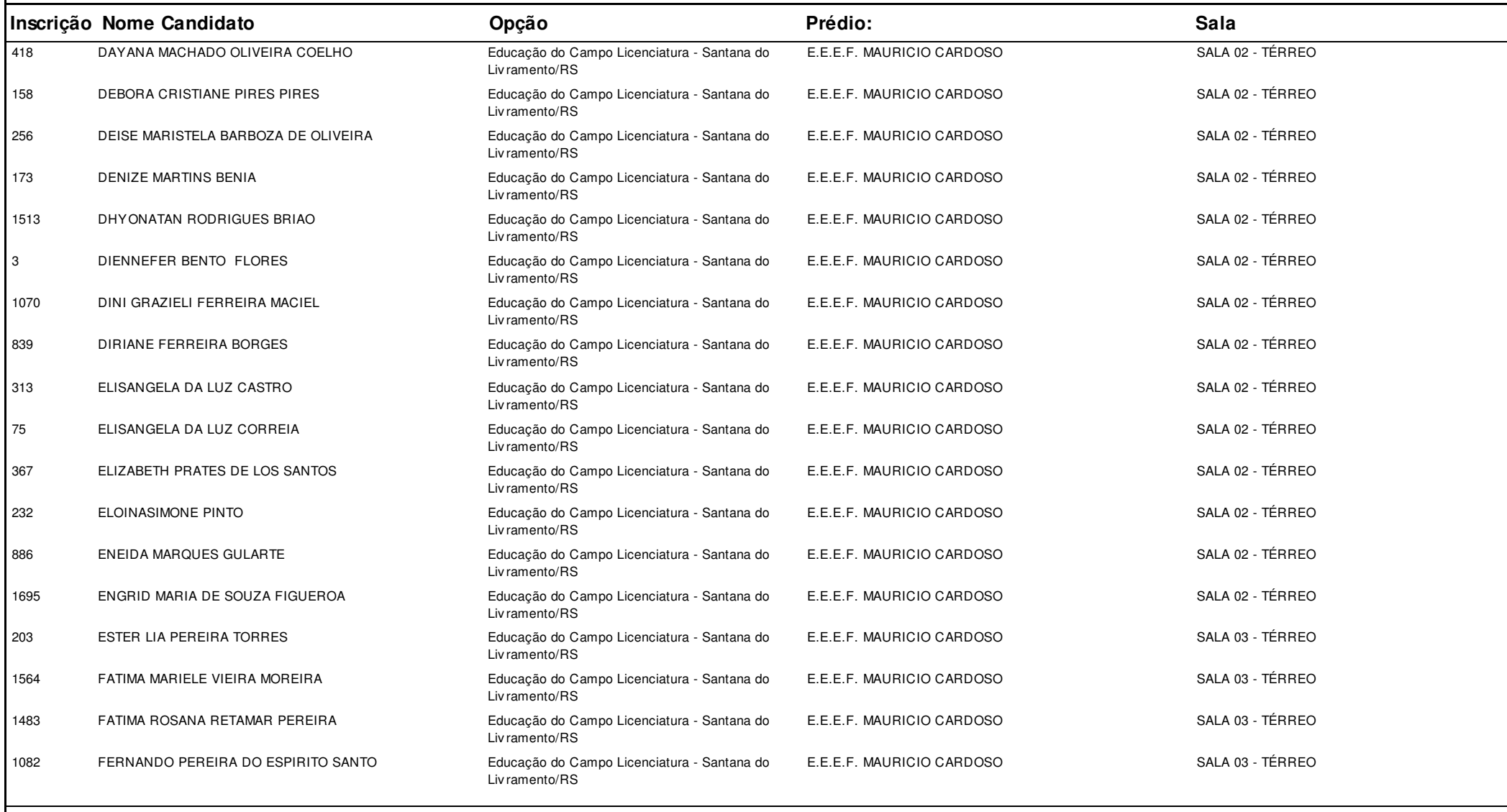

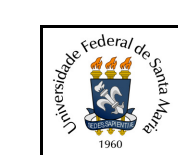

**Concurso:**Concurso Vestibular EAD 2018 - UAB/UFSM

**Edição:** Vestibular EAD-2018

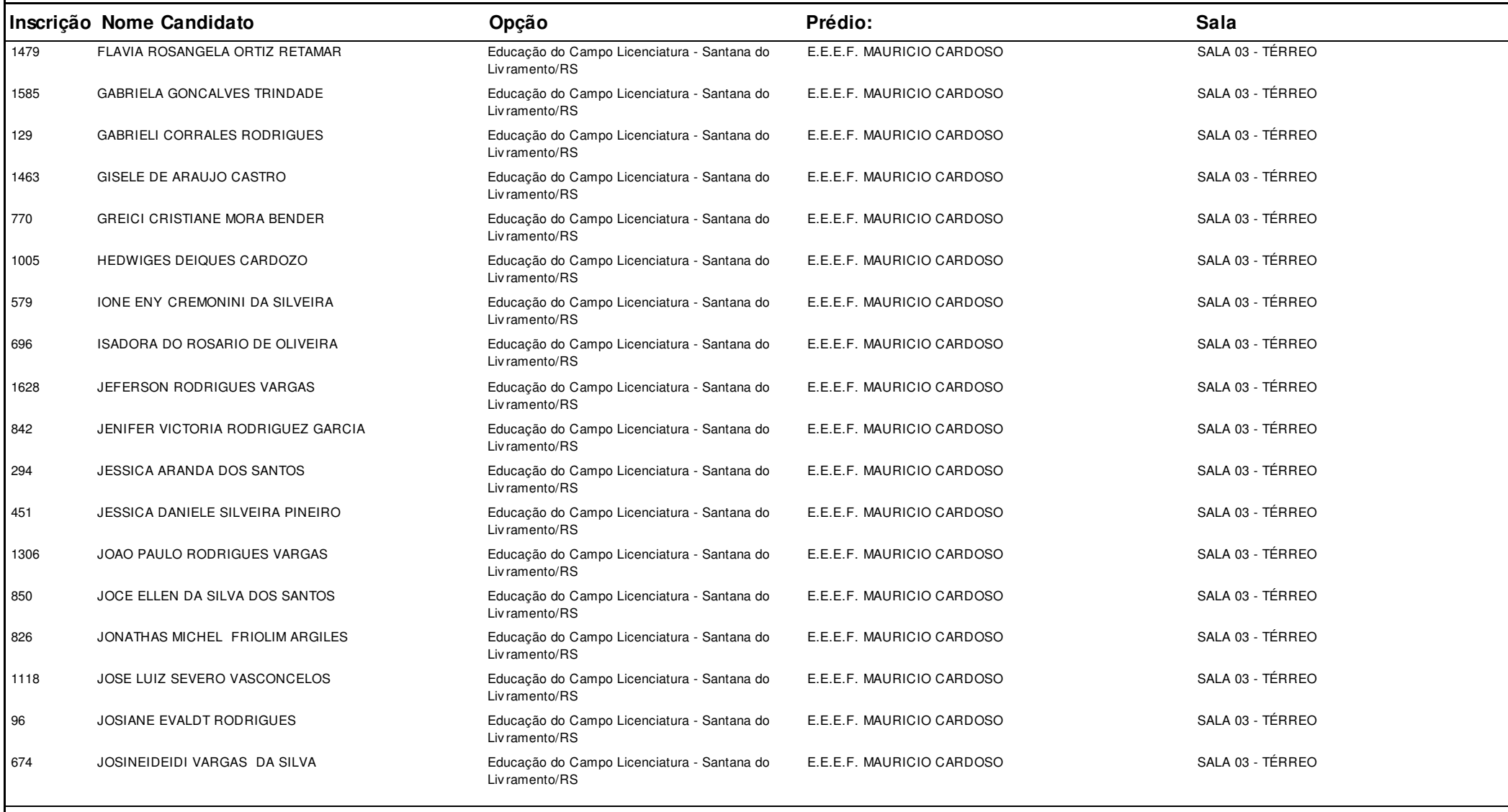

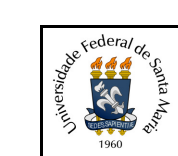

**Concurso:**Concurso Vestibular EAD 2018 - UAB/UFSM

**Edição:** Vestibular EAD-2018

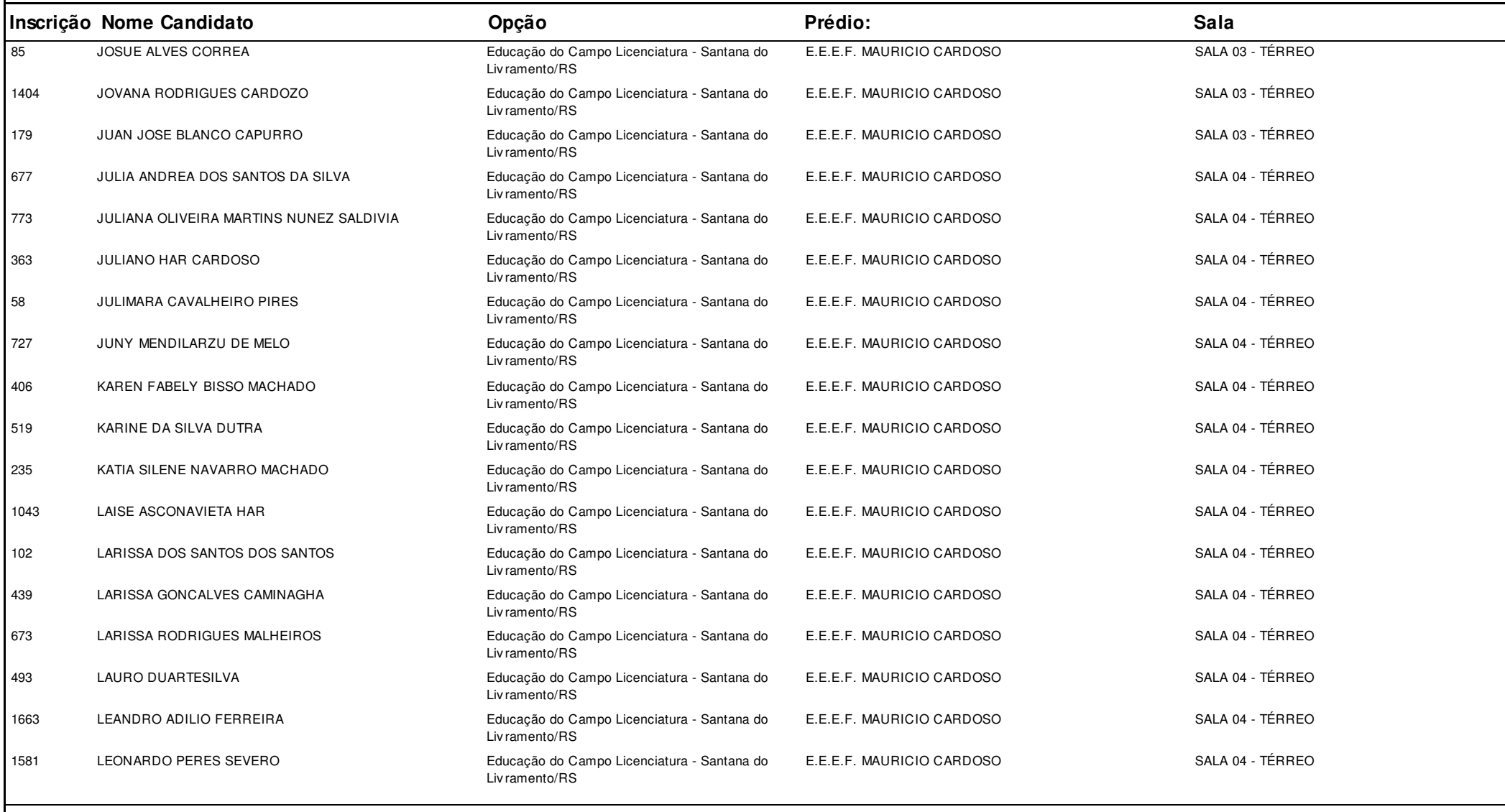

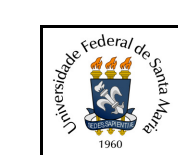

**Concurso:**Concurso Vestibular EAD 2018 - UAB/UFSM

**Edição:** Vestibular EAD-2018

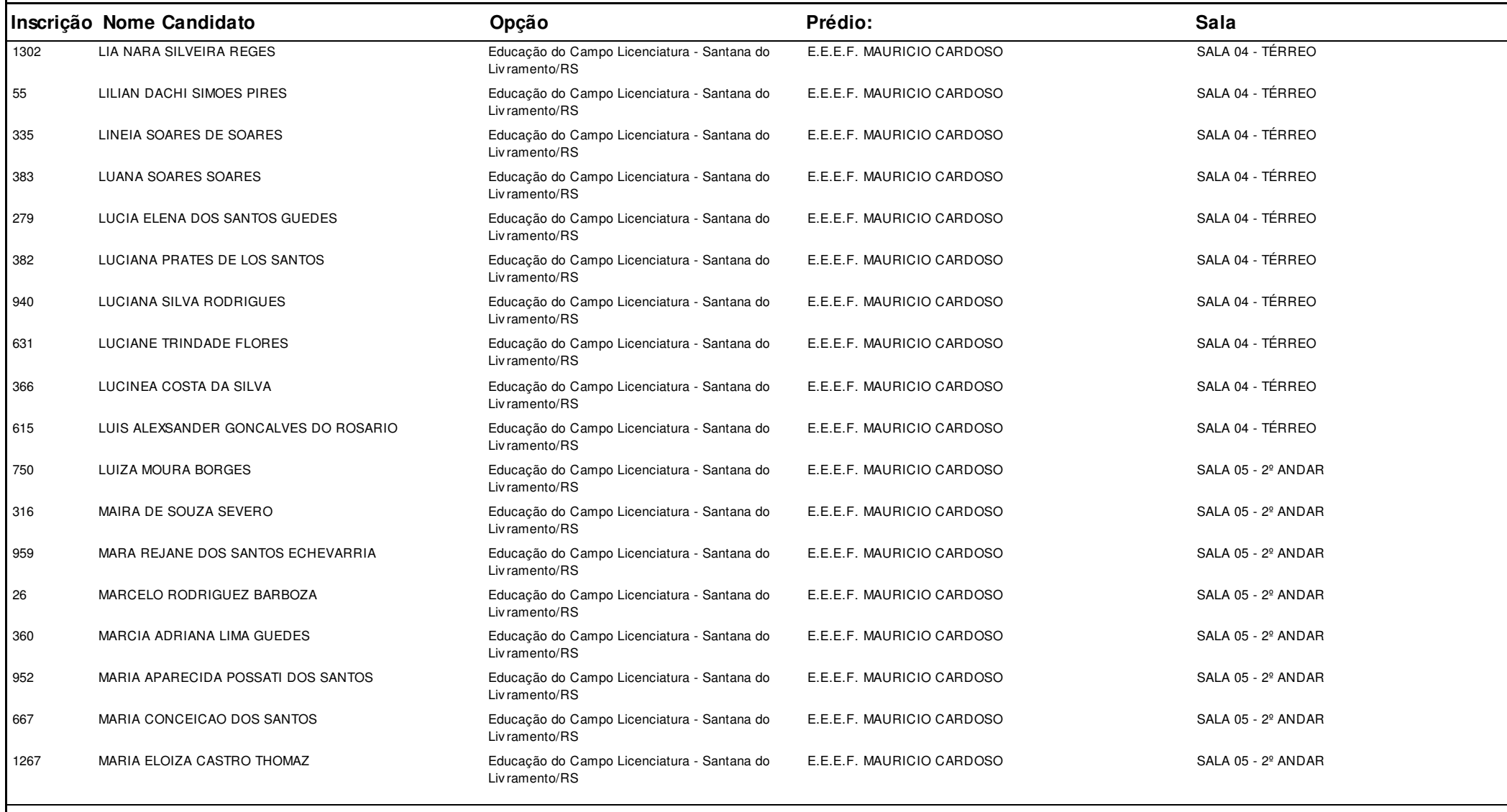

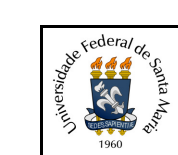

**Concurso:**Concurso Vestibular EAD 2018 - UAB/UFSM

**Edição:** Vestibular EAD-2018

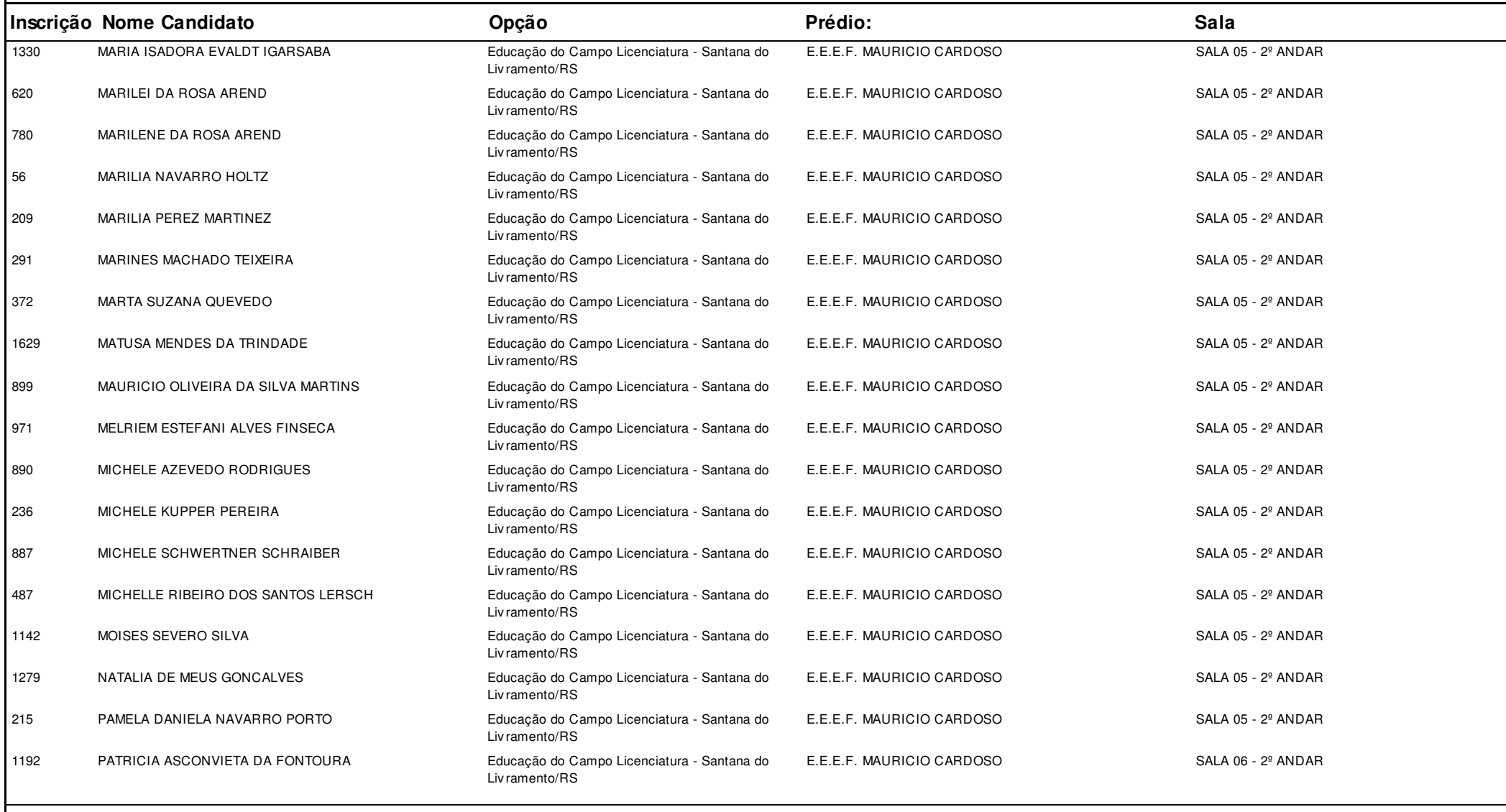

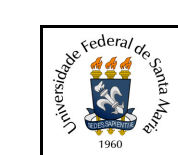

**Concurso:**Concurso Vestibular EAD 2018 - UAB/UFSM

**Edição:** Vestibular EAD-2018

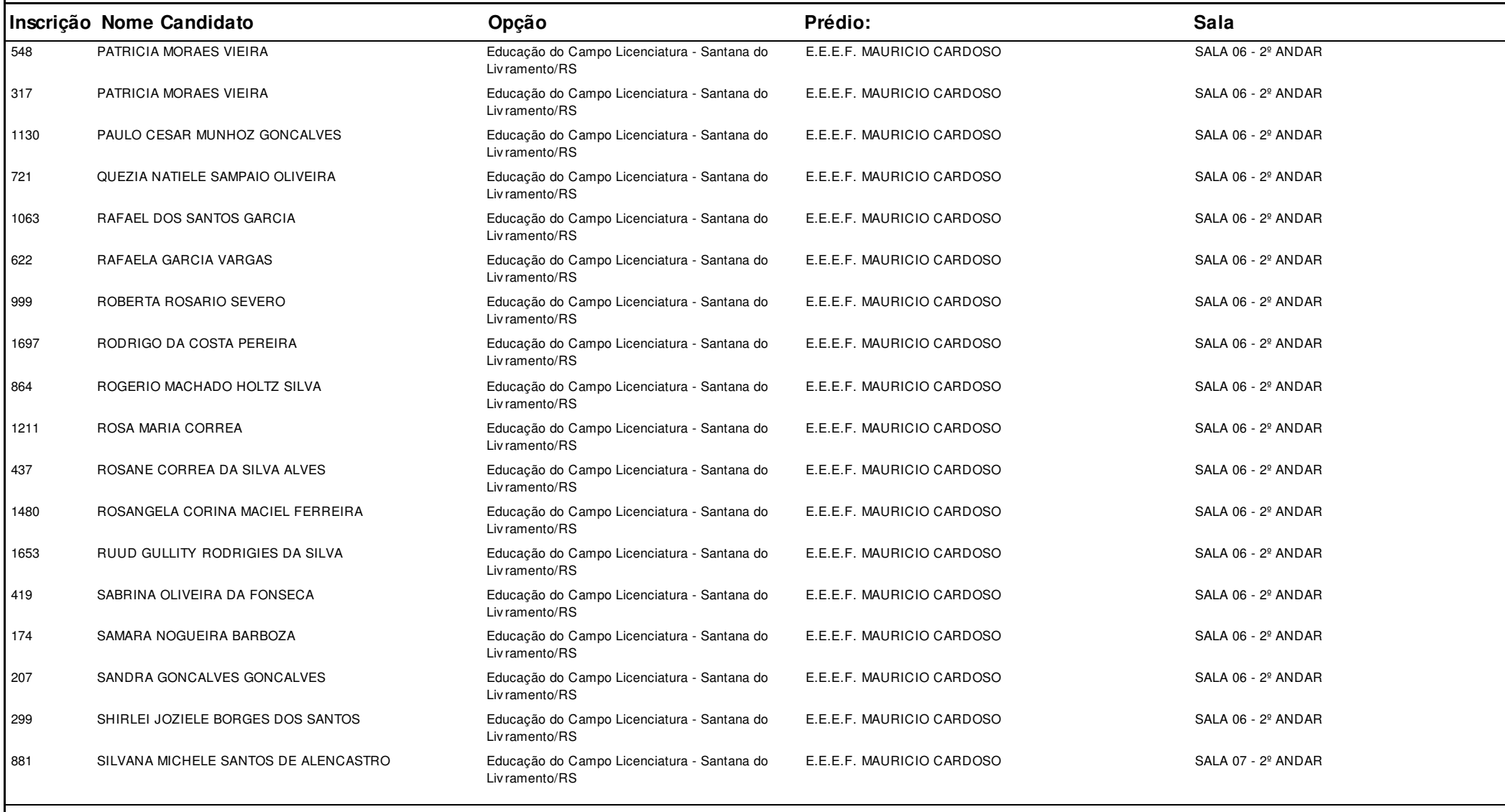

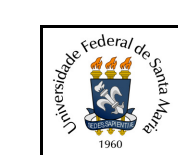

**Concurso:**Concurso Vestibular EAD 2018 - UAB/UFSM

**Edição:** Vestibular EAD-2018

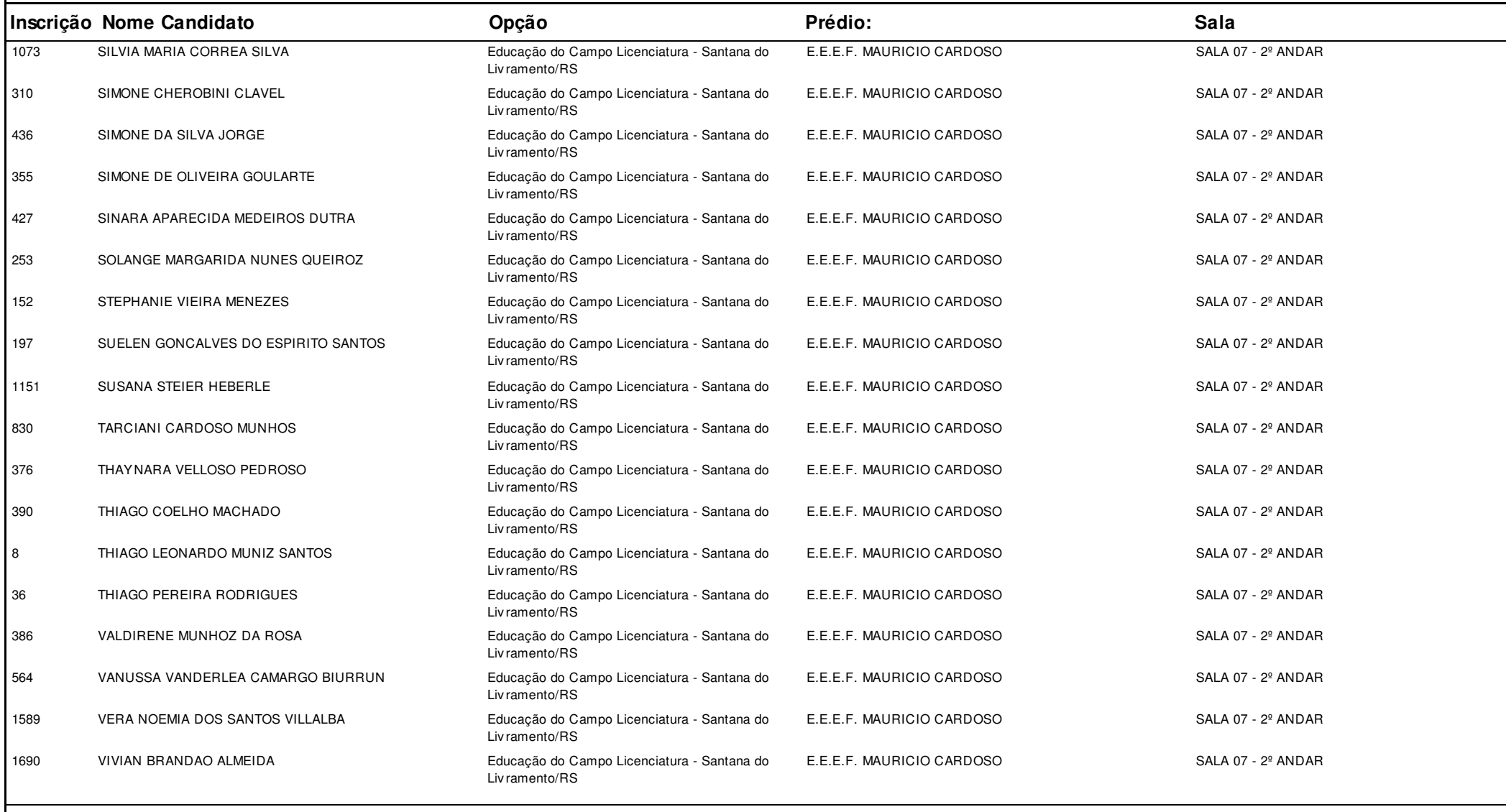

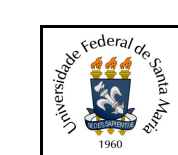

**Concurso:**Concurso Vestibular EAD 2018 - UAB/UFSM

**Edição:** Vestibular EAD-2018

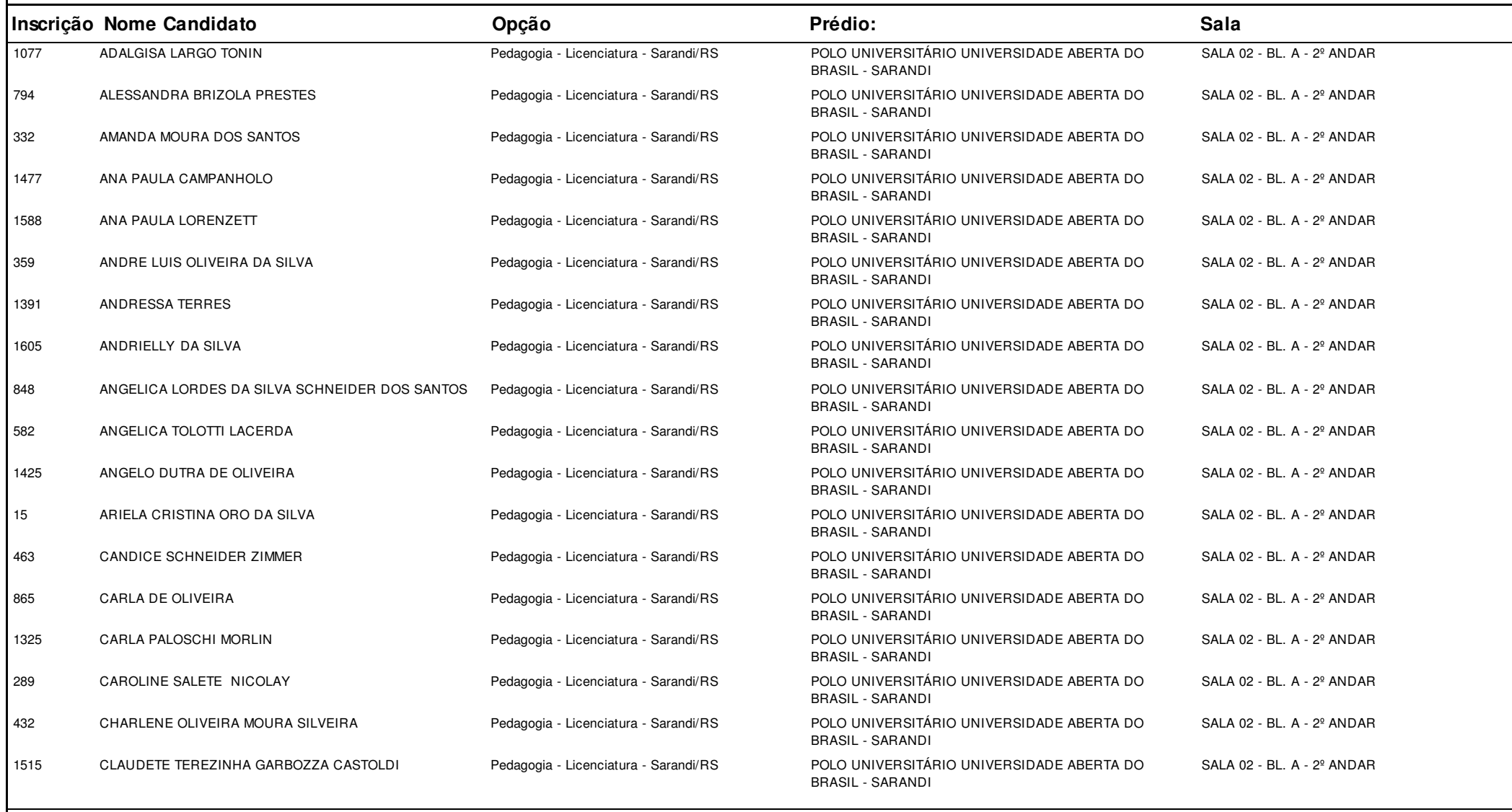

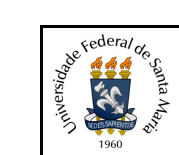

**Concurso:**Concurso Vestibular EAD 2018 - UAB/UFSM

**Edição:** Vestibular EAD-2018

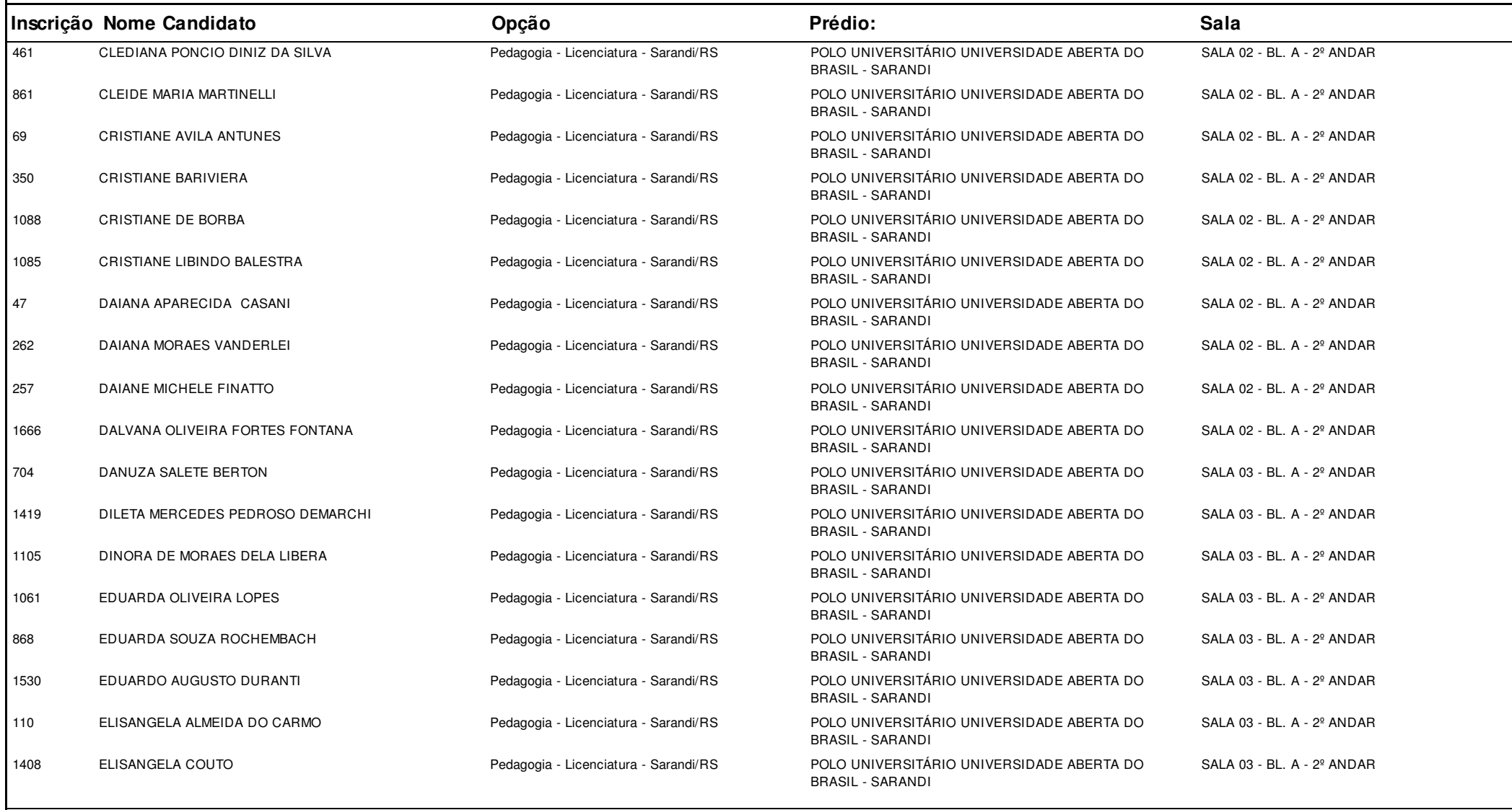

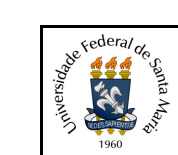

**Concurso:**Concurso Vestibular EAD 2018 - UAB/UFSM

**Edição:** Vestibular EAD-2018

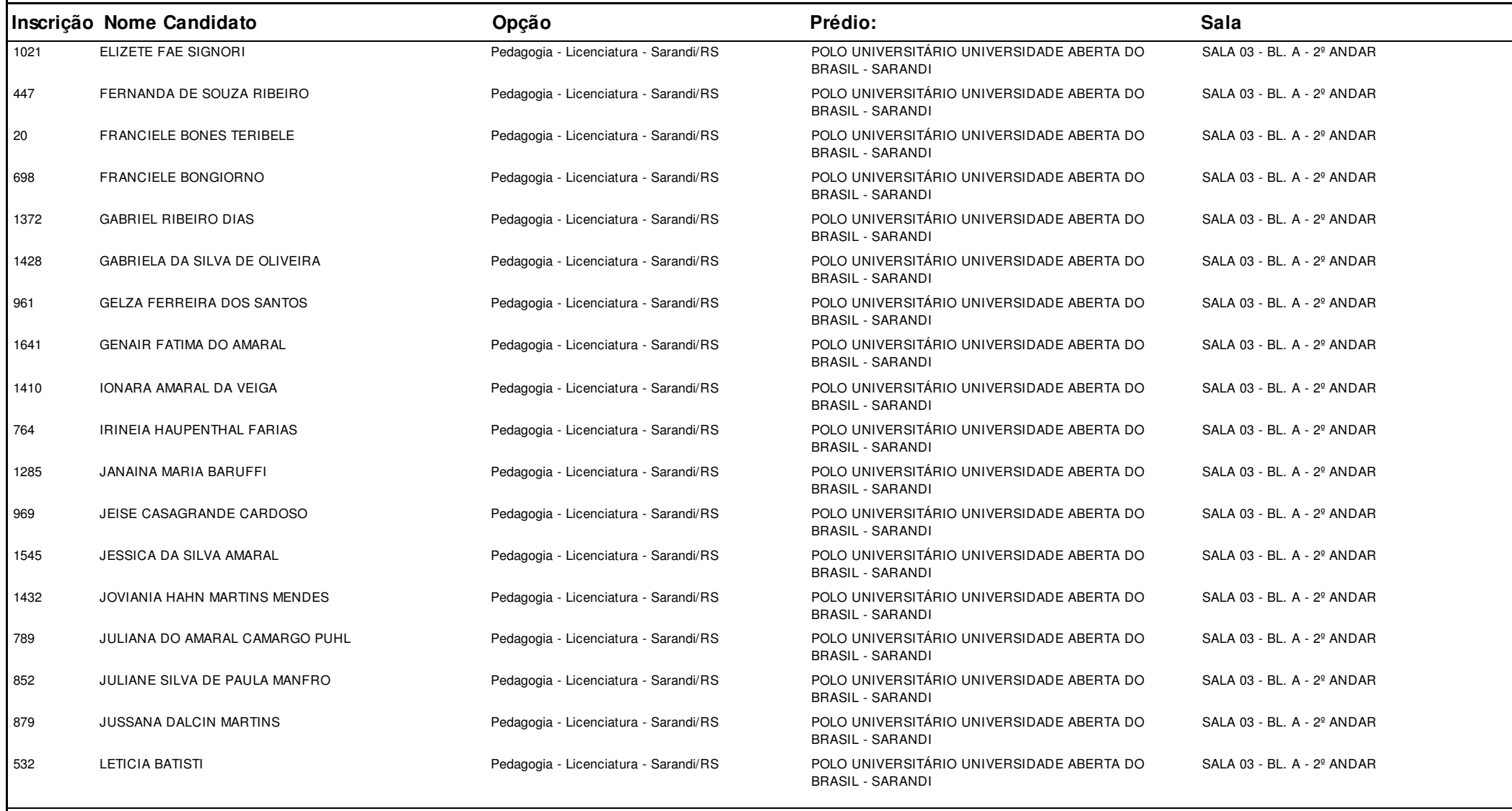

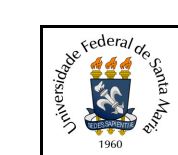

**Concurso:**Concurso Vestibular EAD 2018 - UAB/UFSM

**Edição:** Vestibular EAD-2018

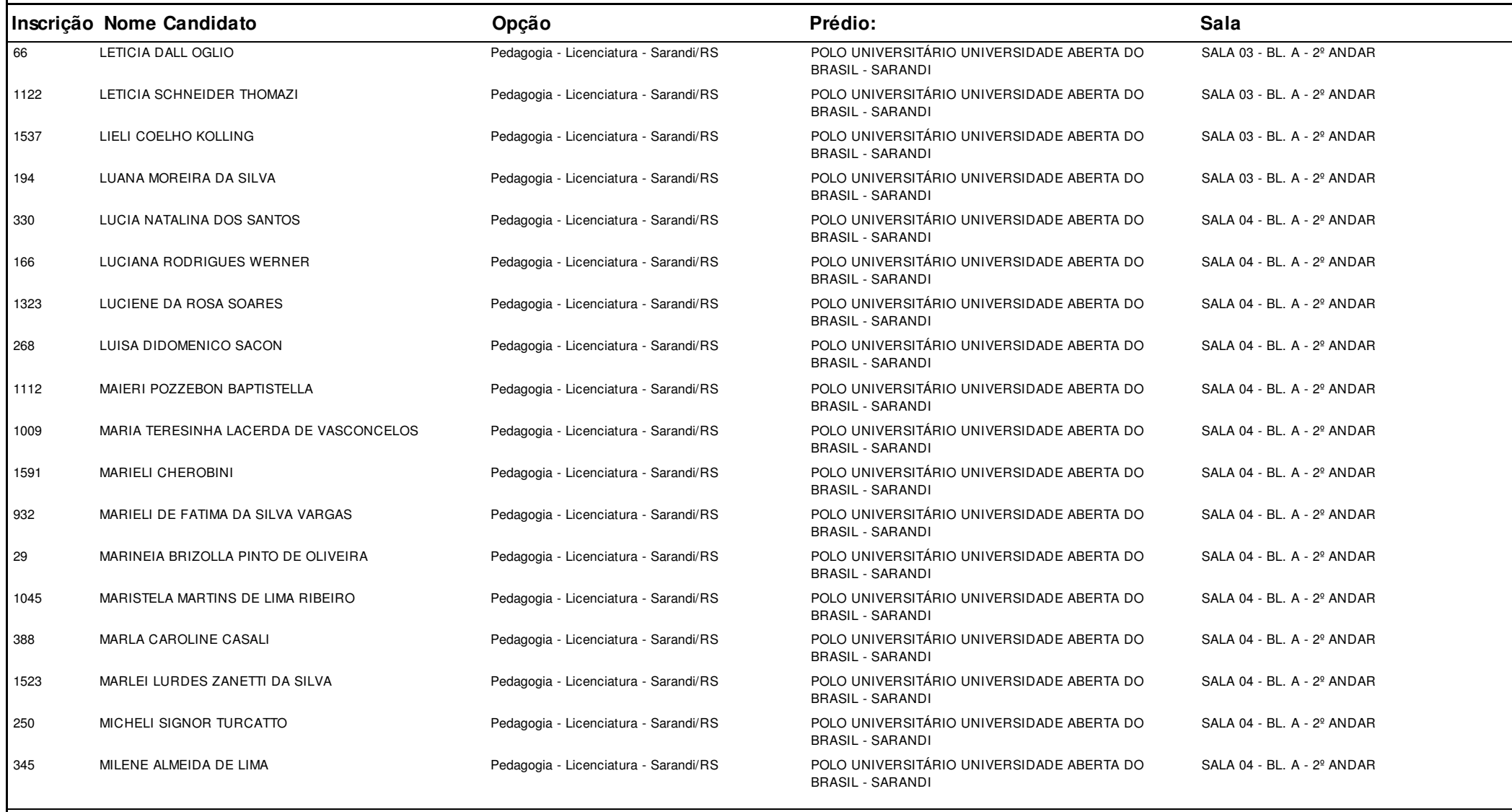

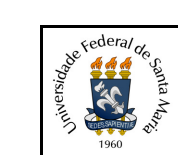

**Concurso:**Concurso Vestibular EAD 2018 - UAB/UFSM

**Edição:** Vestibular EAD-2018

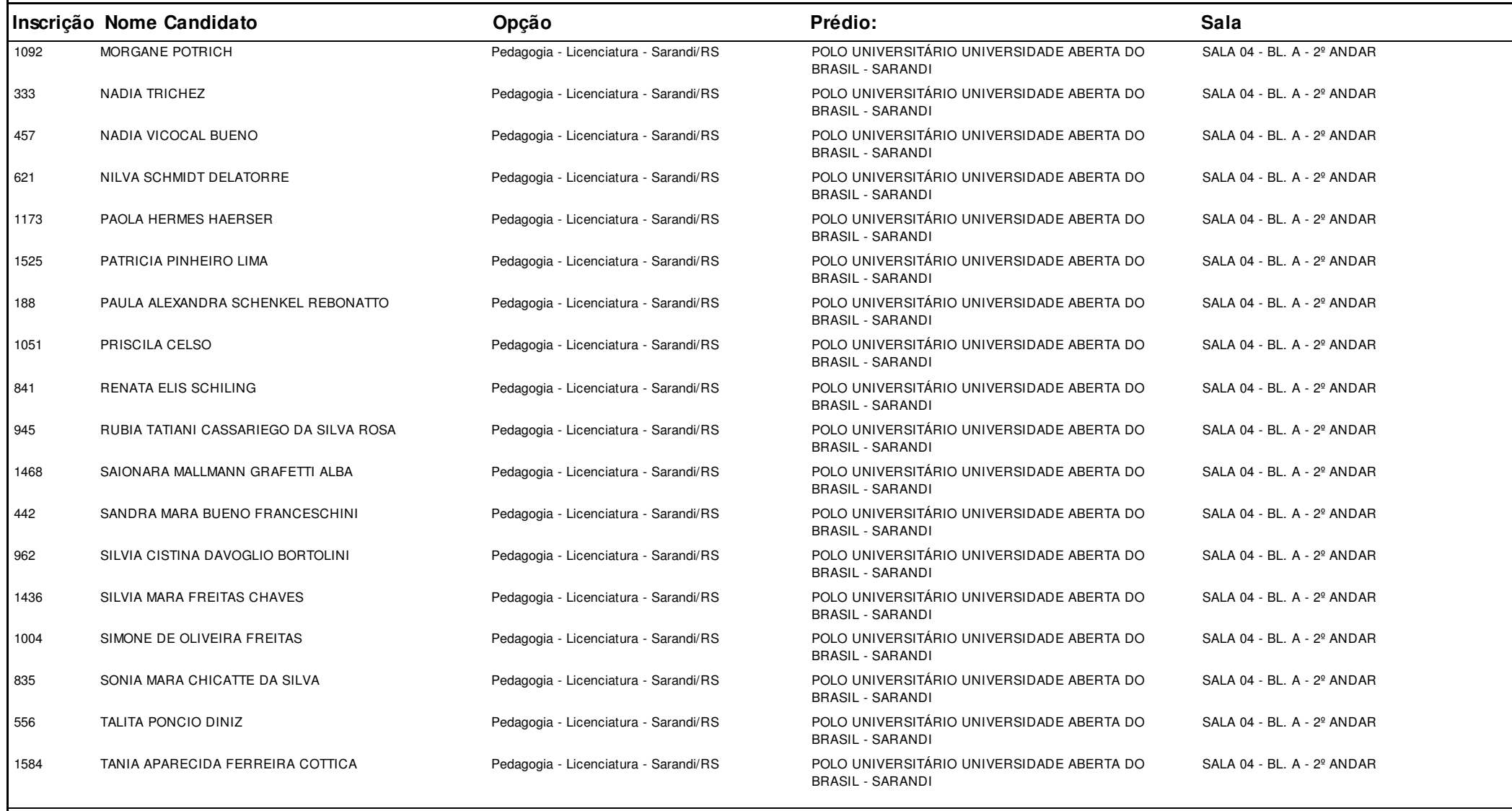

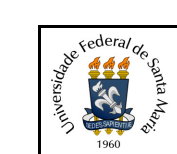

#### **Concurso:**Concurso Vestibular EAD 2018 - UAB/UFSM

**Edição:** Vestibular EAD-2018

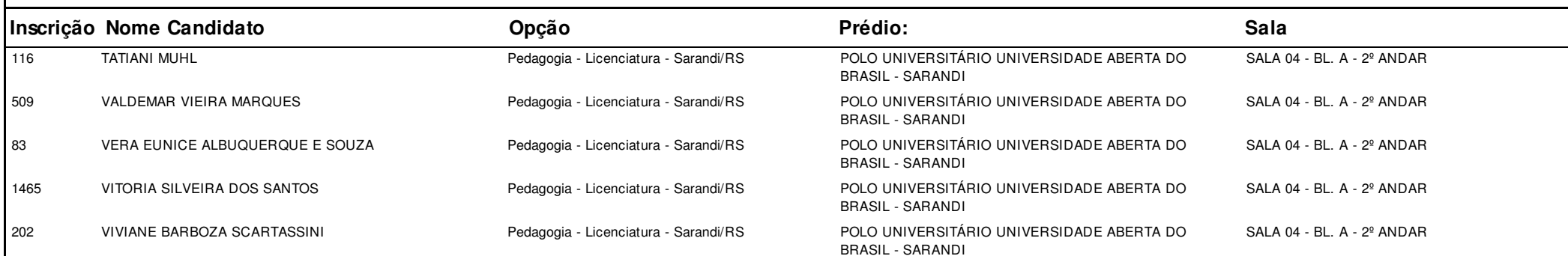

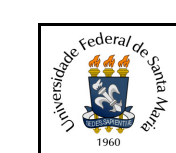

# **UNIVERSIDADE FEDERAL DE SANTA MARIA - UFSM**

# **1.3.6.20.01 Listagem dos Inscritos com Local de Prova**

**Concurso:**Concurso Vestibular EAD 2018 - UAB/UFSM

**Edição:** Vestibular EAD-2018

**Cidade:** São Lourenço do Sul

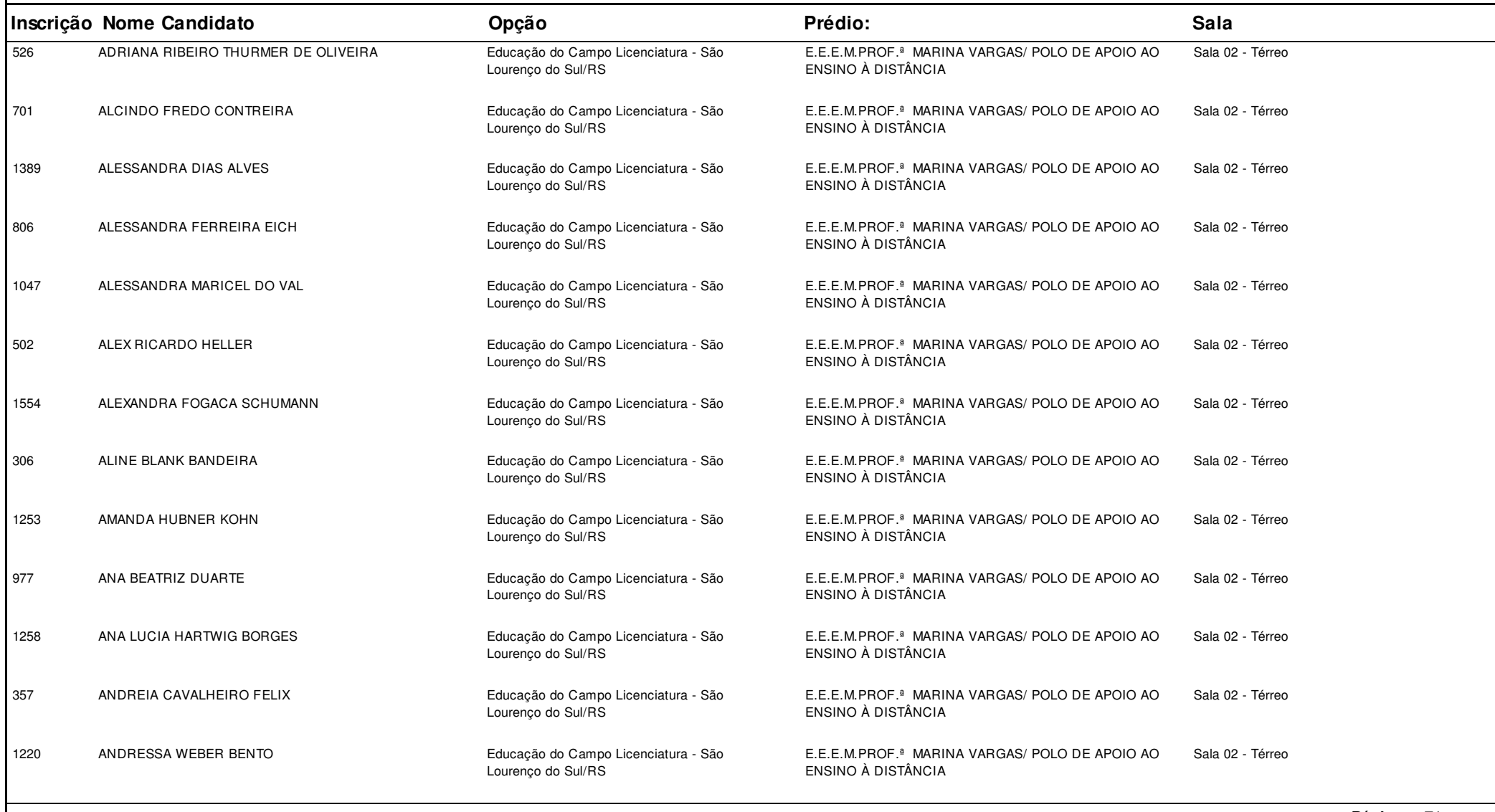

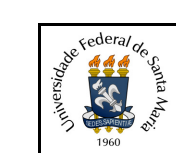

# **UNIVERSIDADE FEDERAL DE SANTA MARIA - UFSM**

# **1.3.6.20.01 Listagem dos Inscritos com Local de Prova**

**Concurso:**Concurso Vestibular EAD 2018 - UAB/UFSM

**Edição:** Vestibular EAD-2018

**Cidade:** São Lourenço do Sul

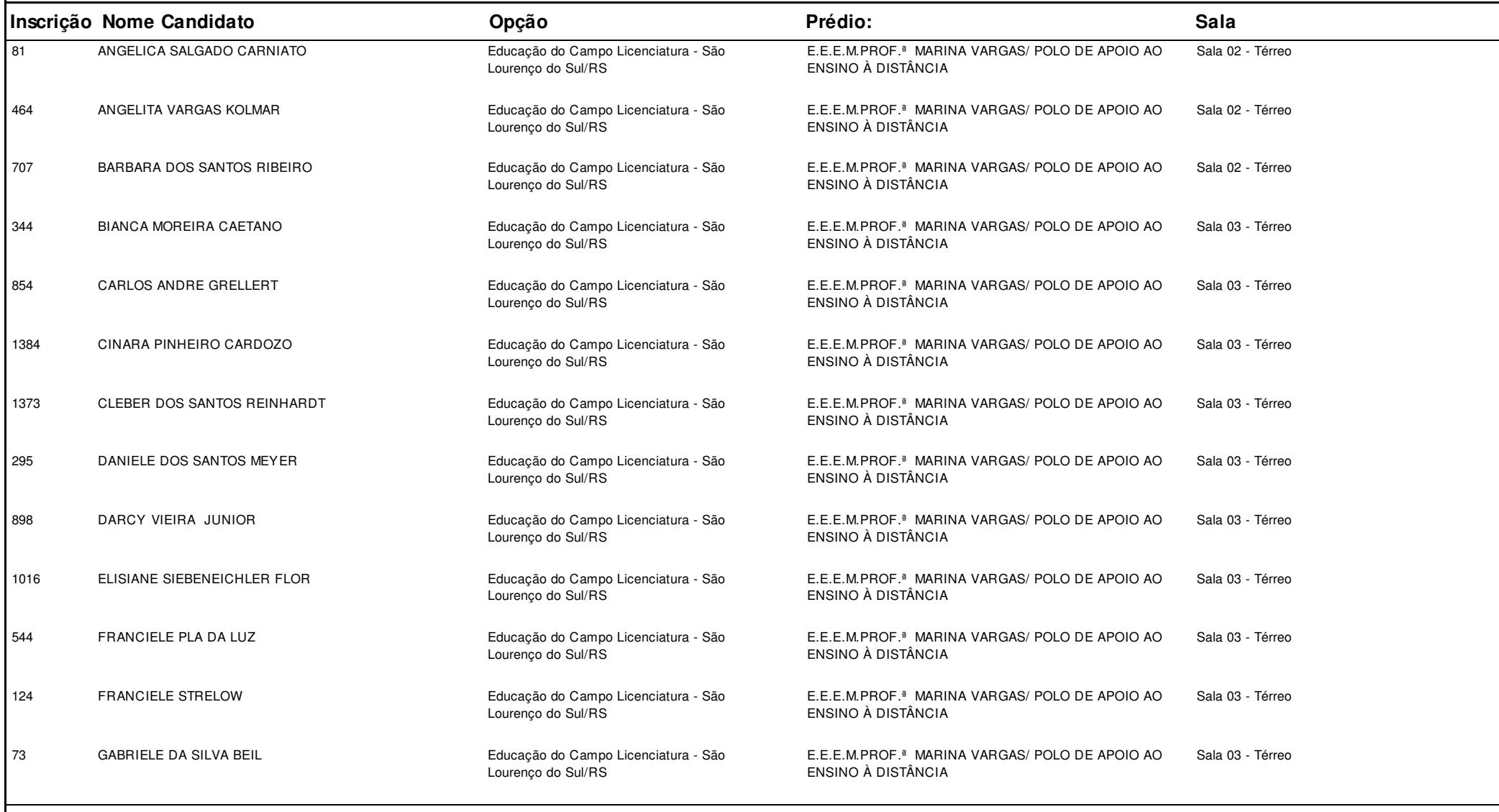
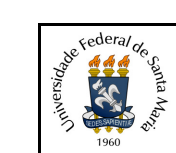

# **UNIVERSIDADE FEDERAL DE SANTA MARIA - UFSM**

# **1.3.6.20.01 Listagem dos Inscritos com Local de Prova**

**Concurso:**Concurso Vestibular EAD 2018 - UAB/UFSM

**Edição:** Vestibular EAD-2018

**Cidade:** São Lourenço do Sul

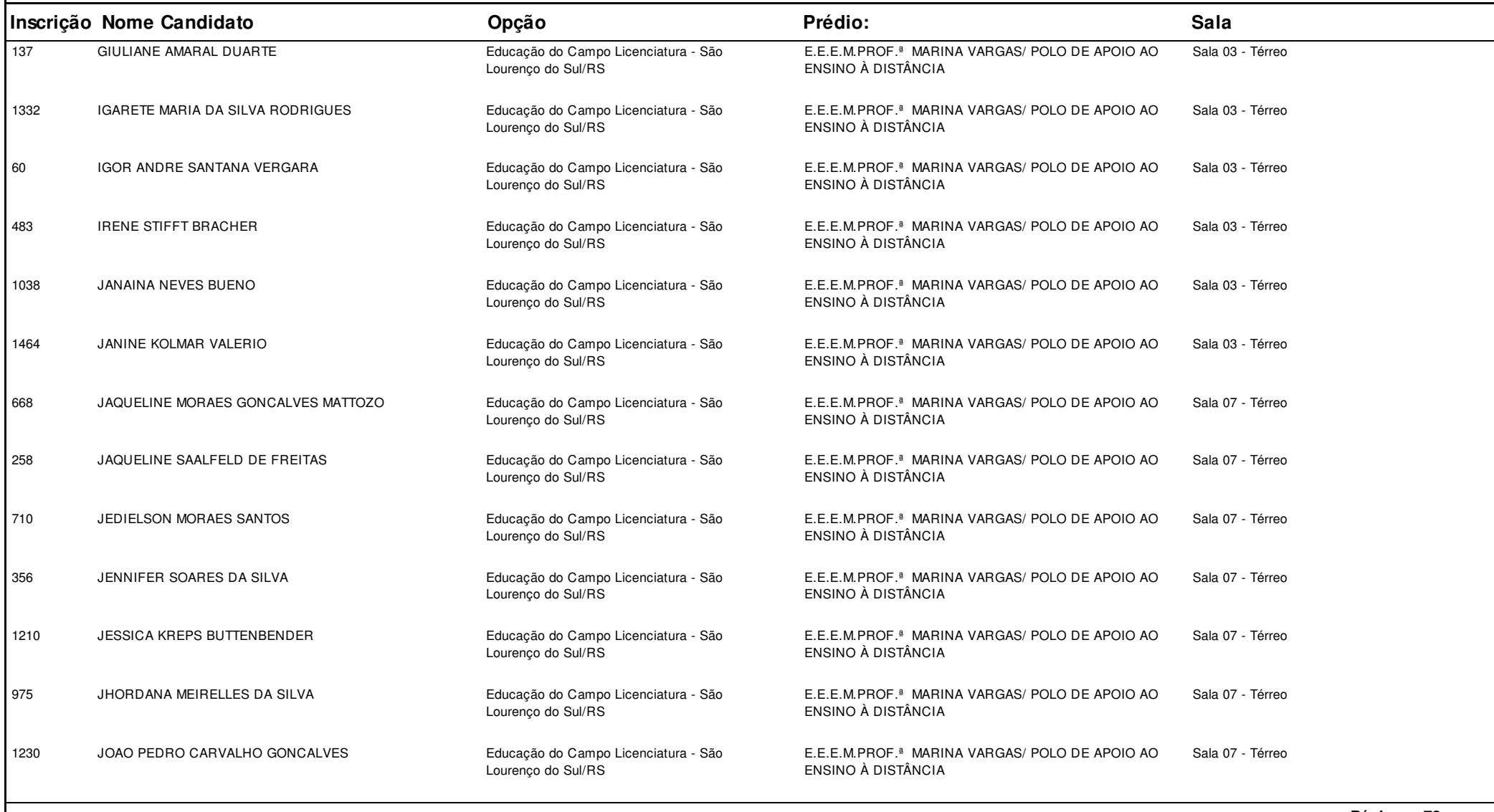

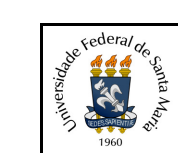

# **UNIVERSIDADE FEDERAL DE SANTA MARIA - UFSM**

# **1.3.6.20.01 Listagem dos Inscritos com Local de Prova**

**Concurso:**Concurso Vestibular EAD 2018 - UAB/UFSM

**Edição:** Vestibular EAD-2018

**Cidade:** São Lourenço do Sul

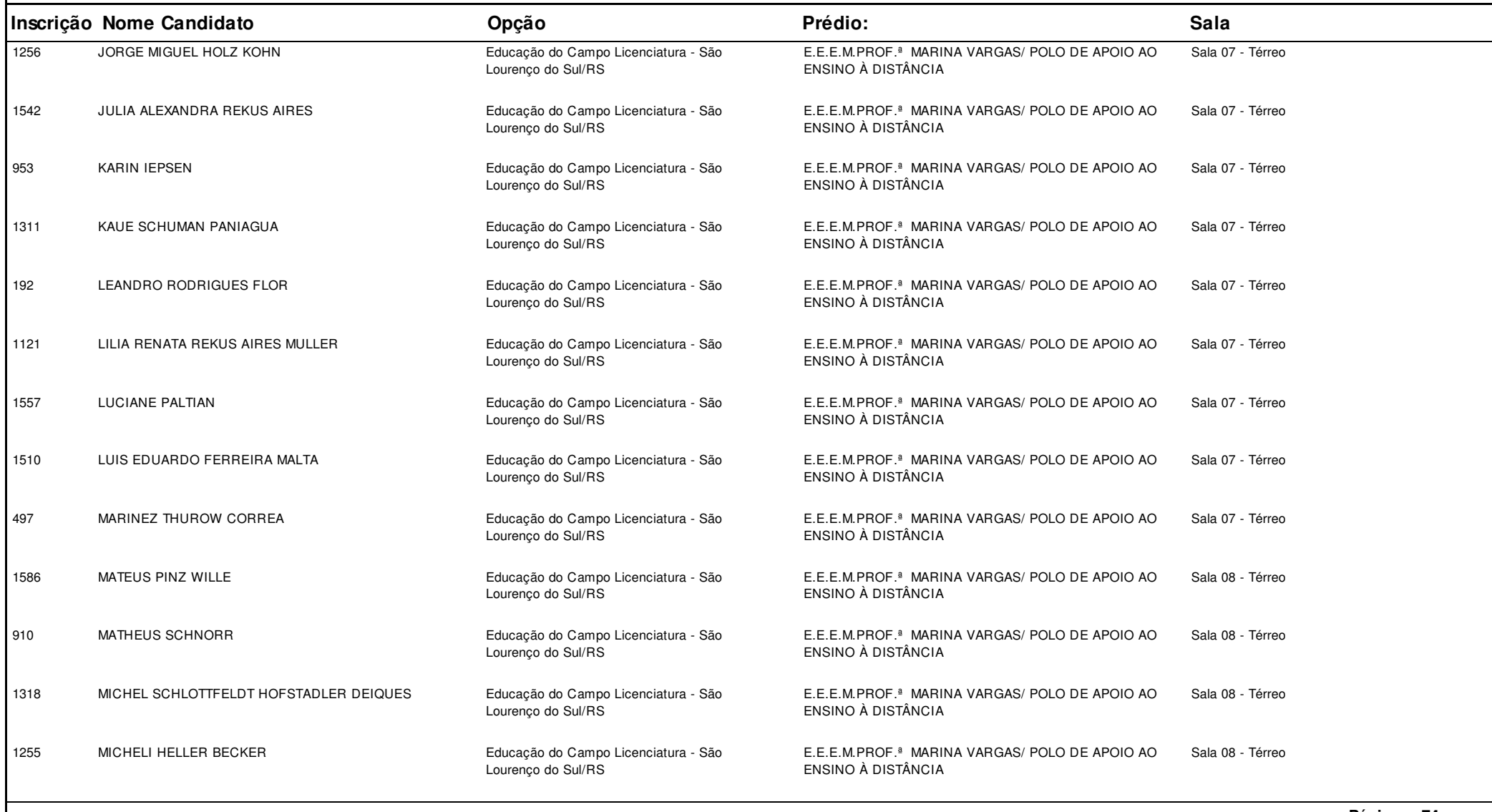

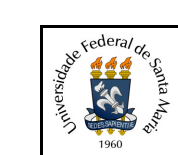

# **UNIVERSIDADE FEDERAL DE SANTA MARIA - UFSM**

# **1.3.6.20.01 Listagem dos Inscritos com Local de Prova**

**Concurso:**Concurso Vestibular EAD 2018 - UAB/UFSM

**Edição:** Vestibular EAD-2018

**Cidade:** São Lourenço do Sul

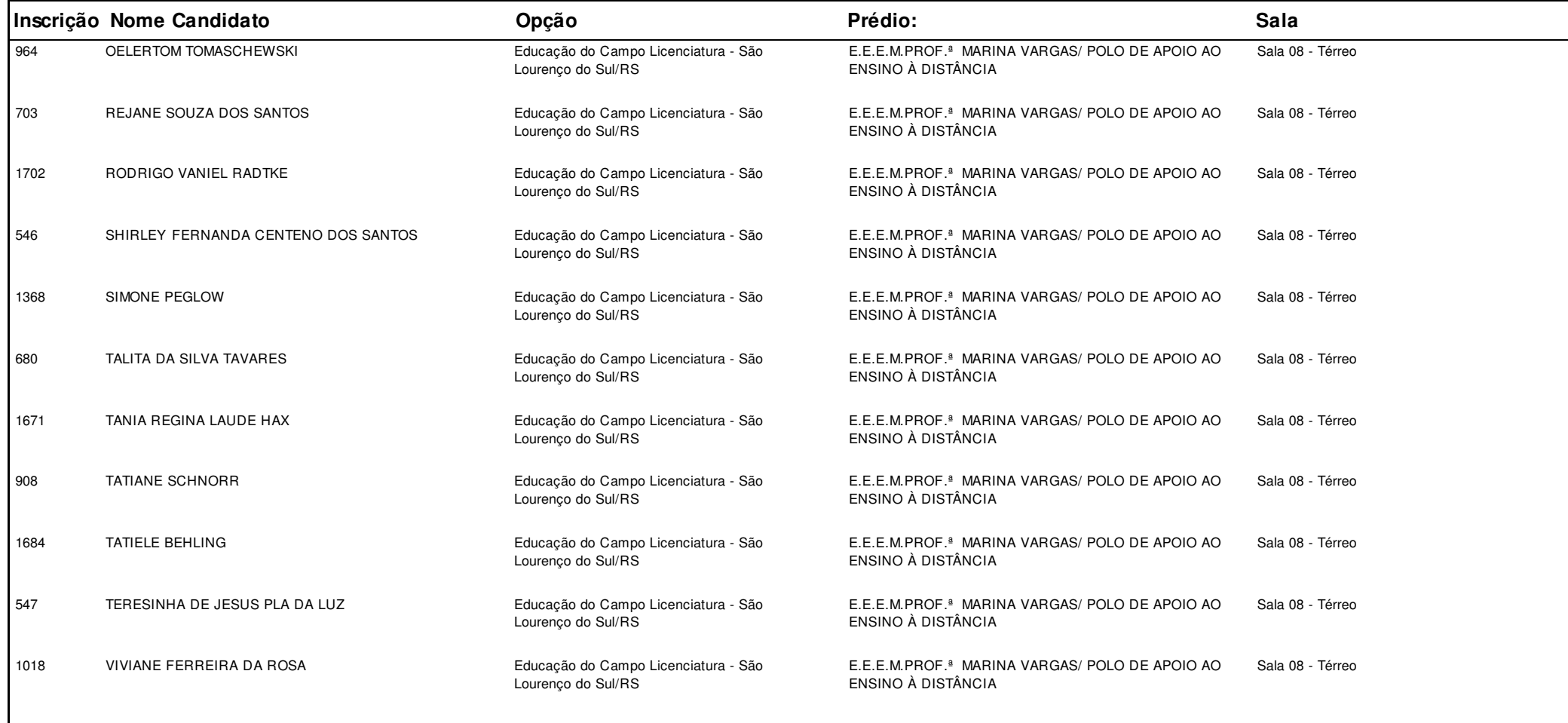

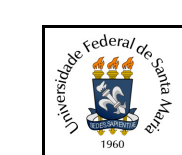

#### **Concurso:**Concurso Vestibular EAD 2018 - UAB/UFSM

**Edição:** Vestibular EAD-2018

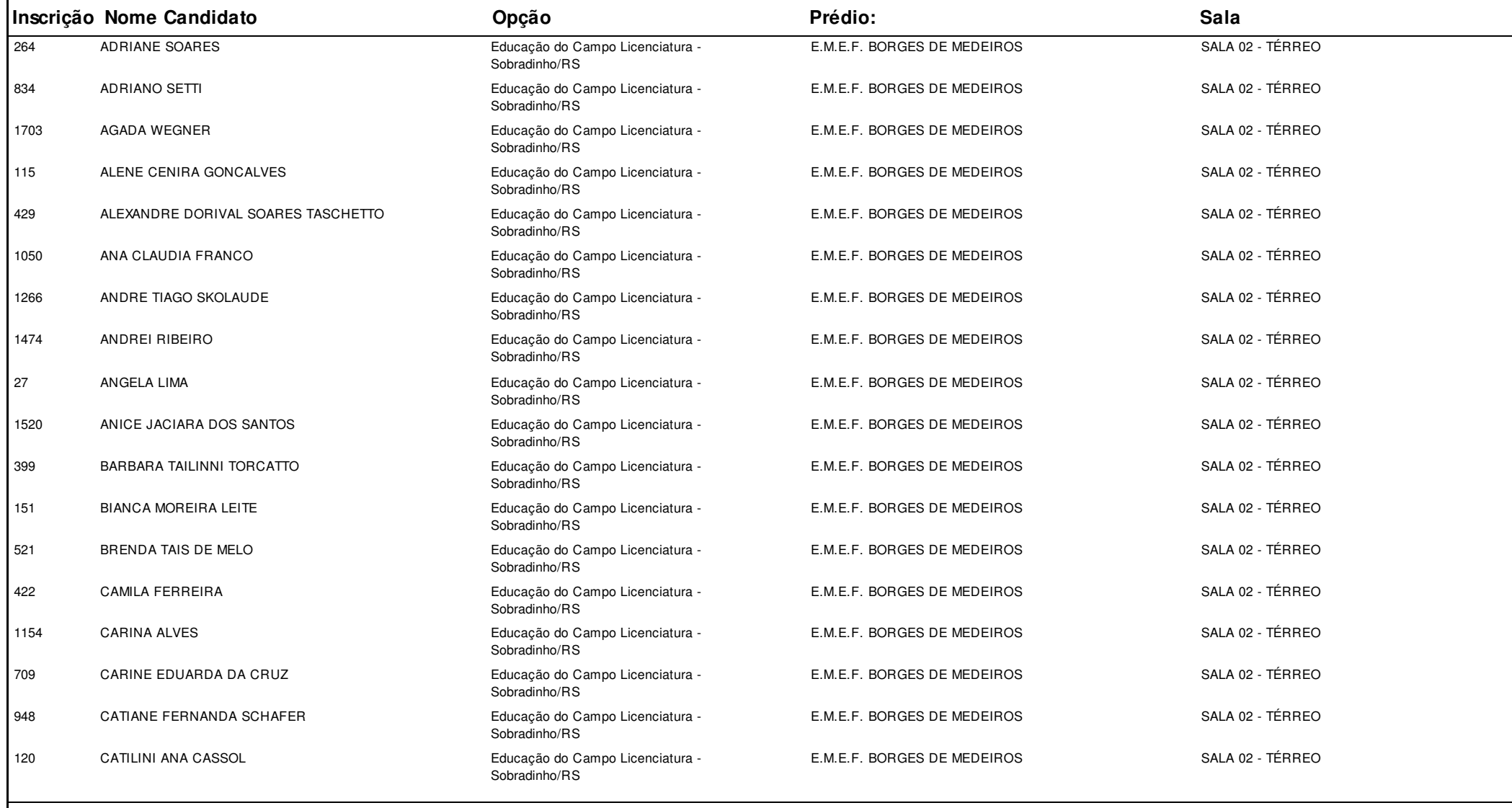

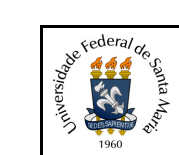

#### **Concurso:**Concurso Vestibular EAD 2018 - UAB/UFSM

**Edição:** Vestibular EAD-2018

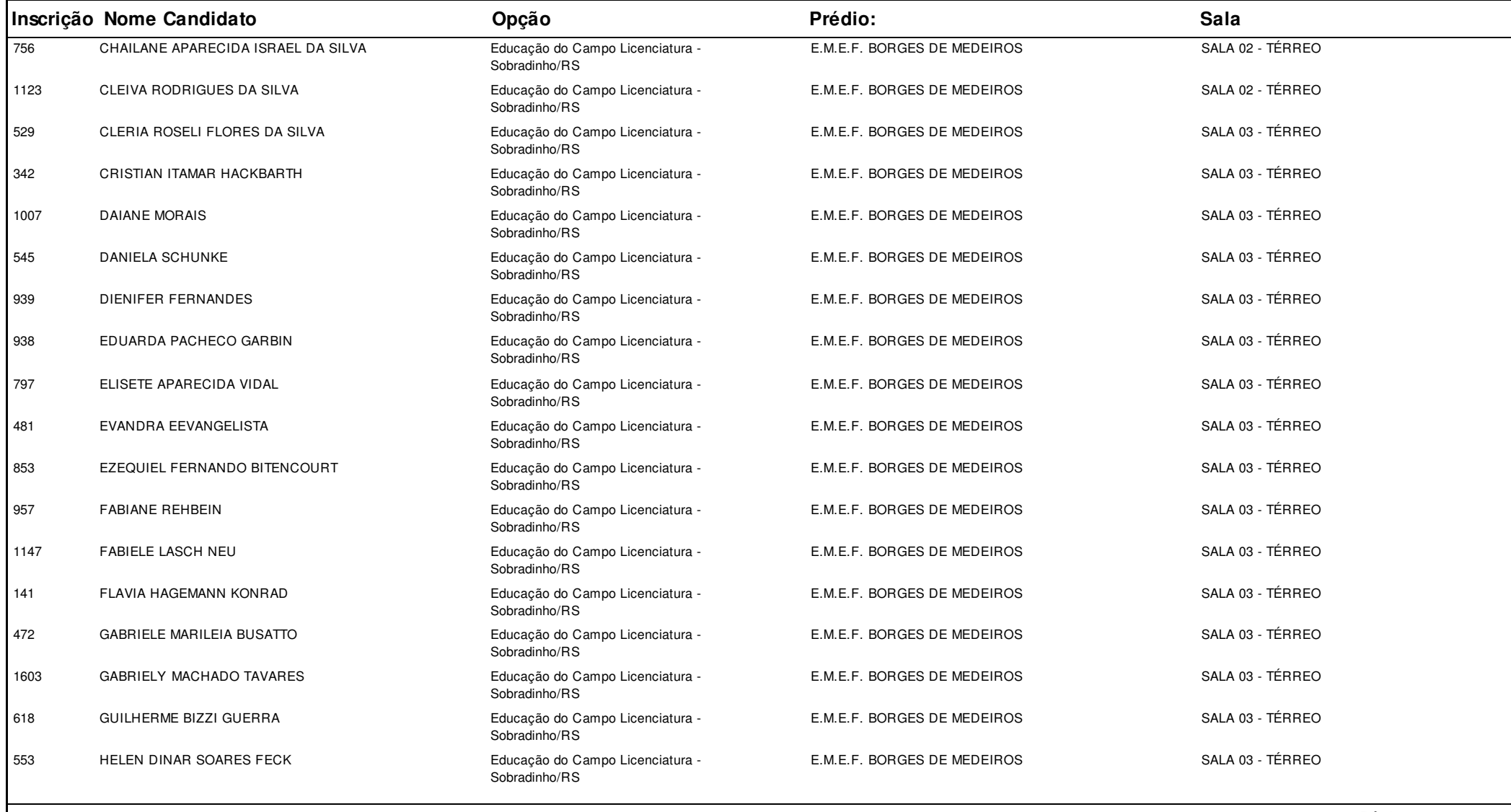

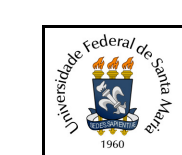

#### **Concurso:**Concurso Vestibular EAD 2018 - UAB/UFSM

**Edição:** Vestibular EAD-2018

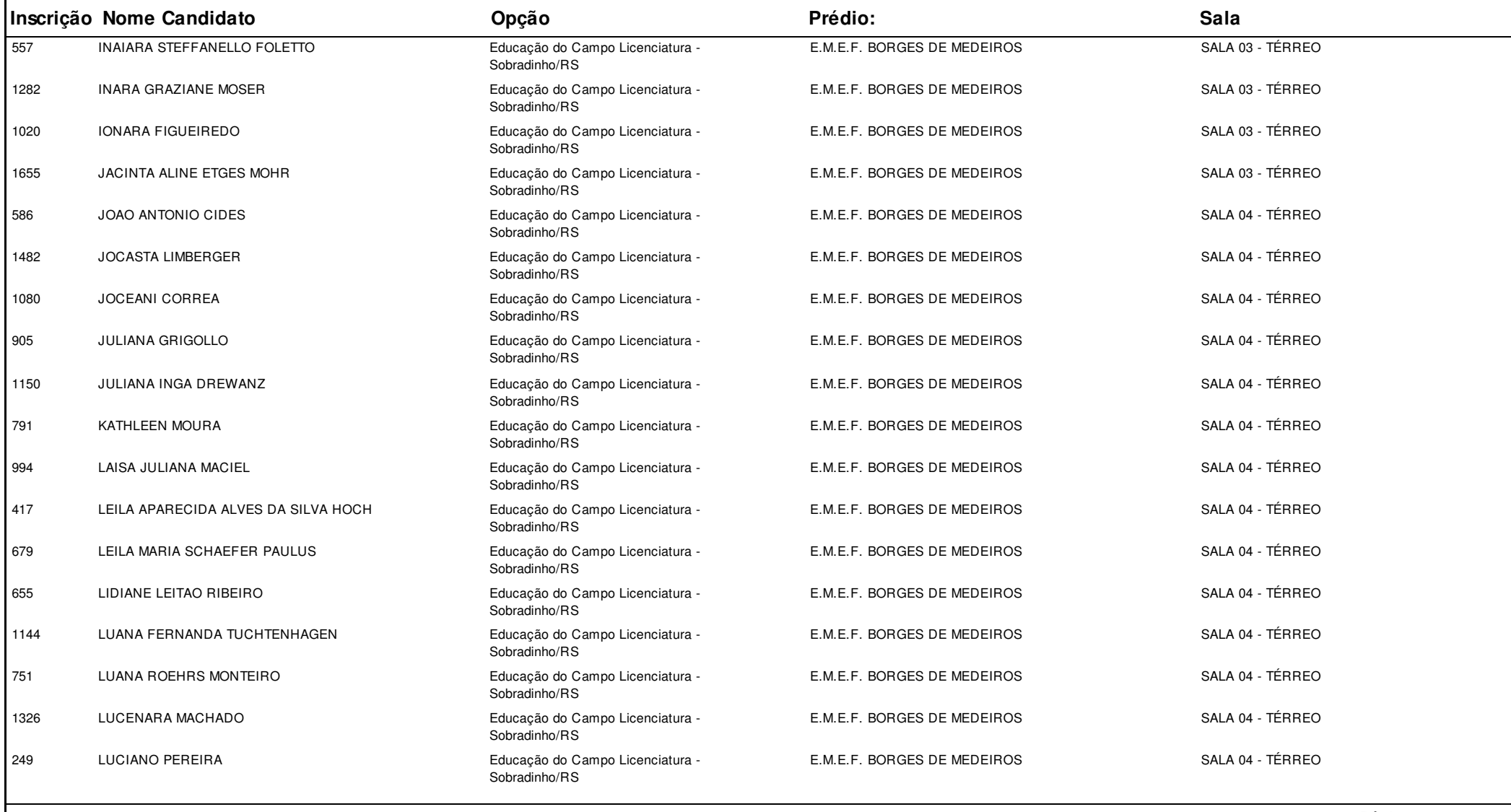

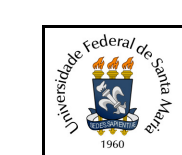

#### **Concurso:**Concurso Vestibular EAD 2018 - UAB/UFSM

**Edição:** Vestibular EAD-2018

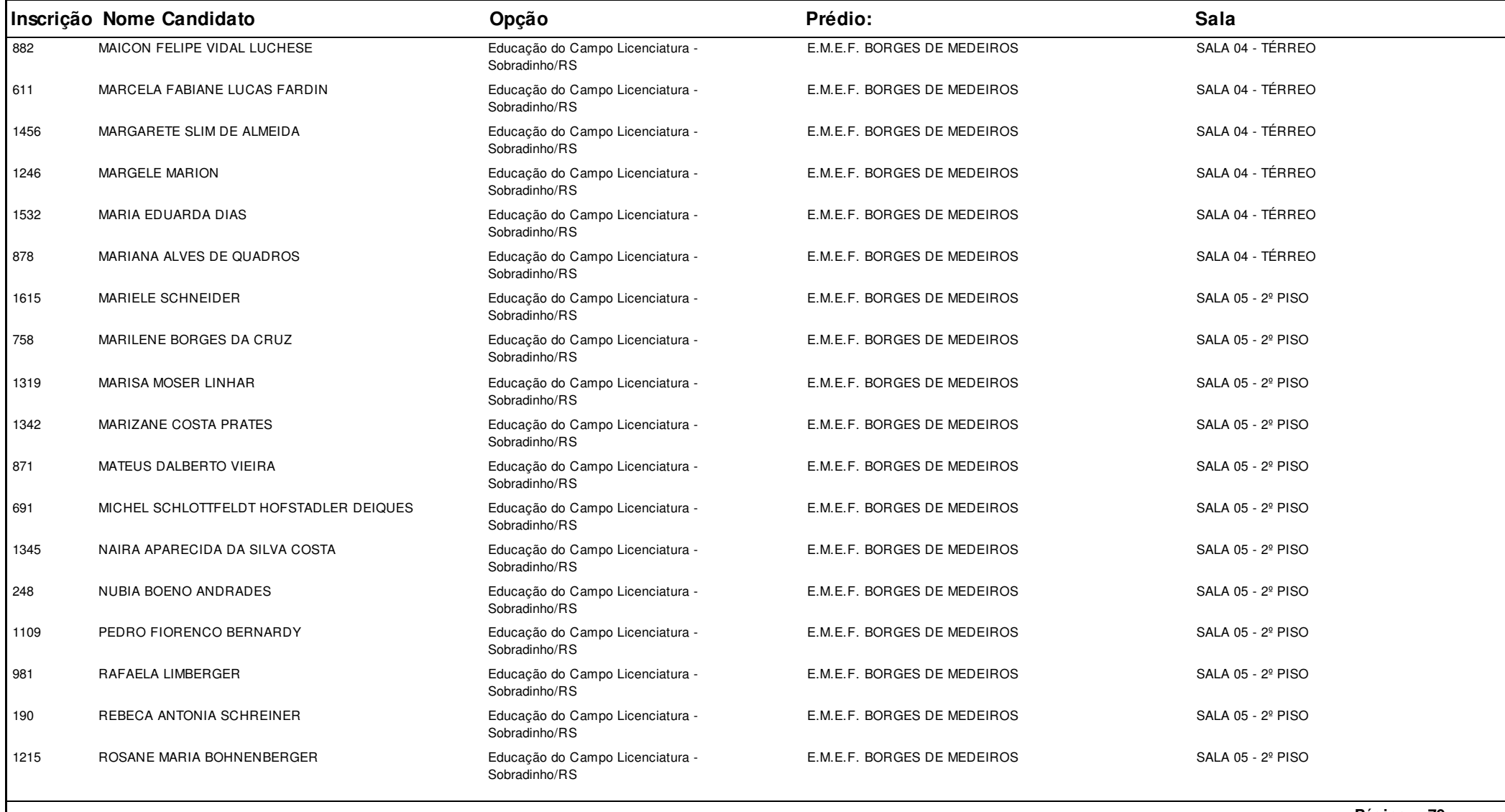

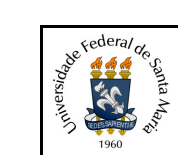

#### **Concurso:**Concurso Vestibular EAD 2018 - UAB/UFSM

**Edição:** Vestibular EAD-2018

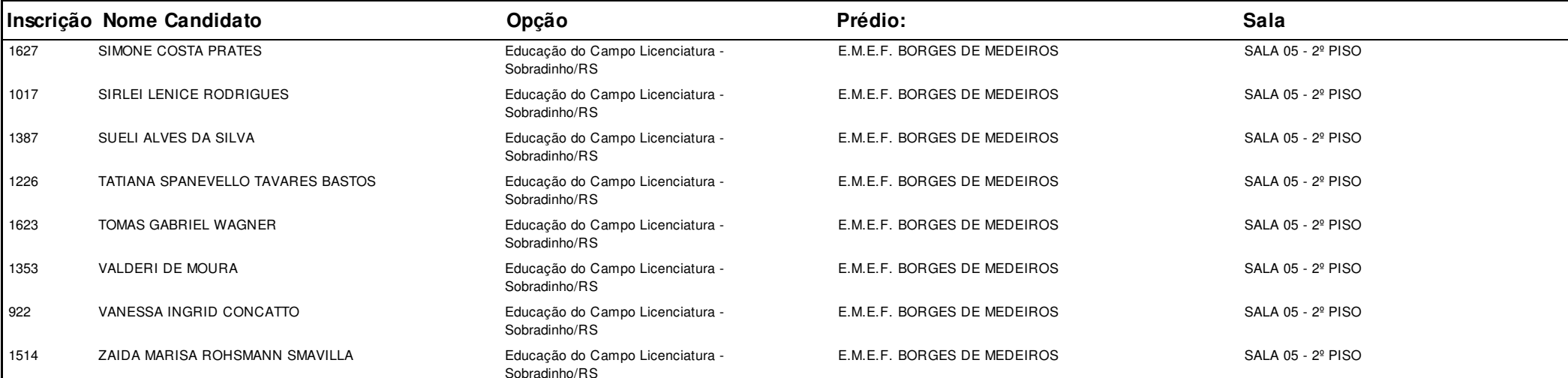

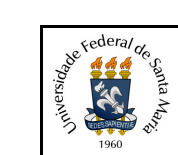

**Concurso:**Concurso Vestibular EAD 2018 - UAB/UFSM

**Edição:** Vestibular EAD-2018

**Cidade:** Tapejara

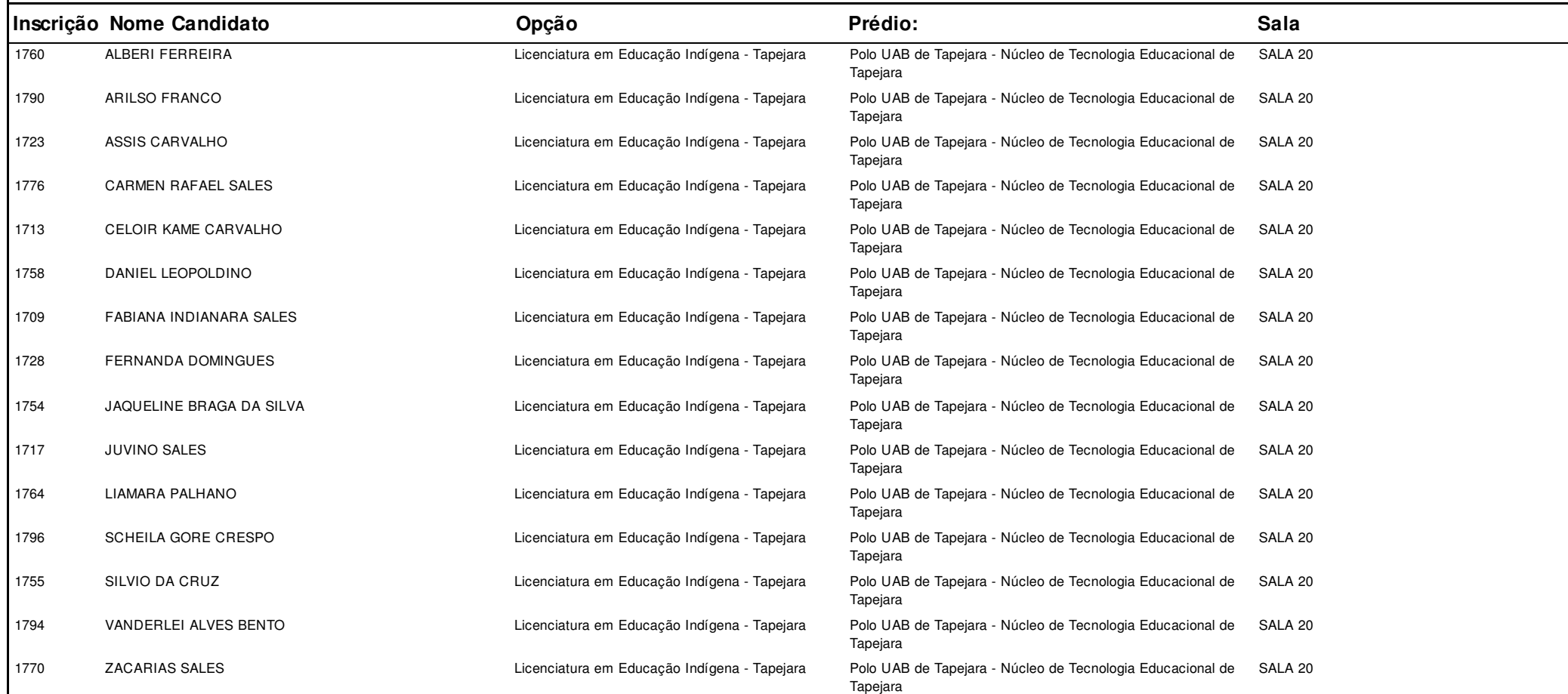

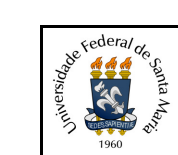

#### **Concurso:**Concurso Vestibular EAD 2018 - UAB/UFSM

**Edição:** Vestibular EAD-2018

**Cidade:** Três Passos

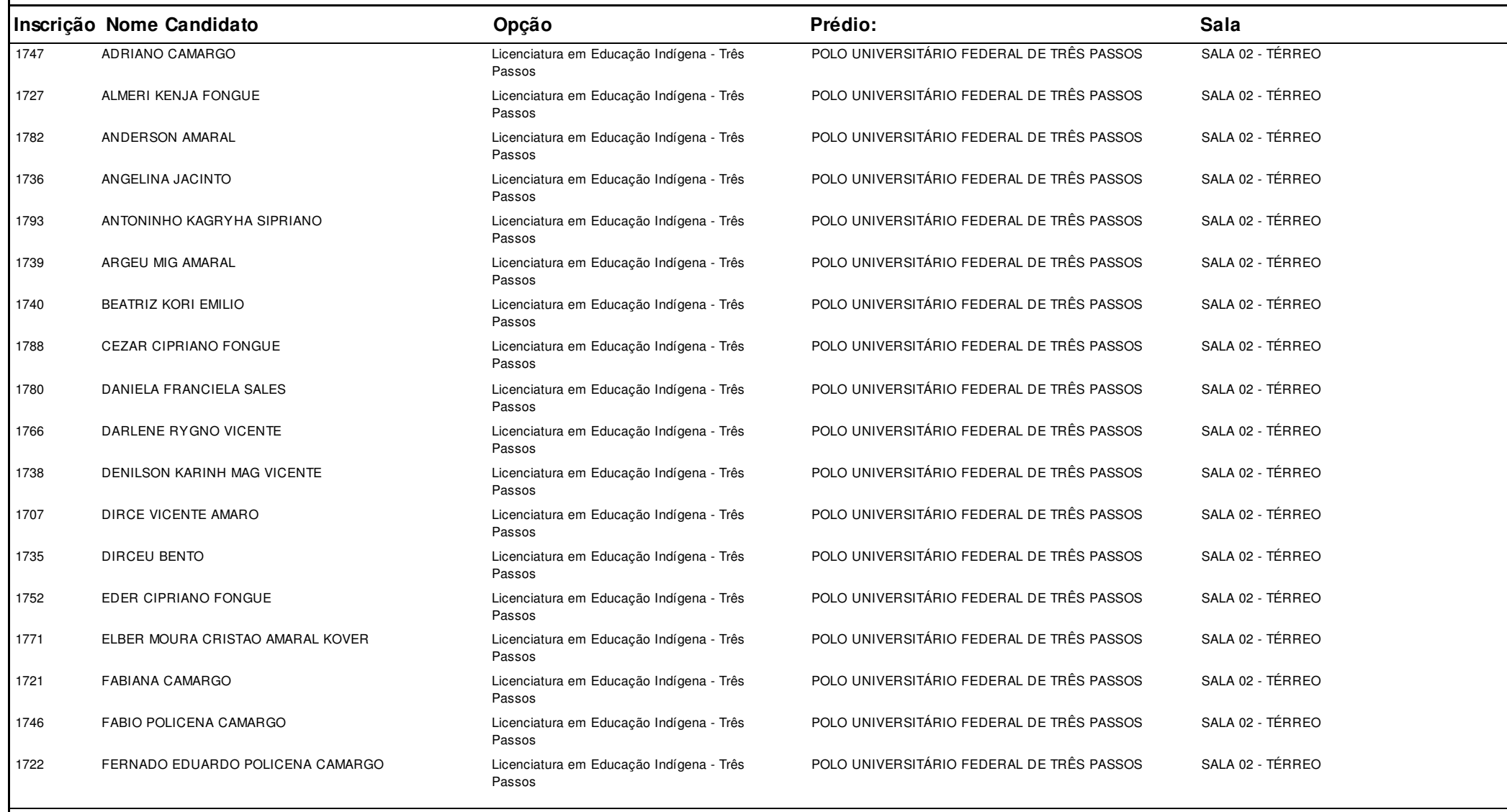

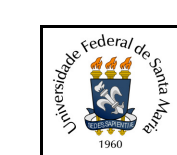

#### **Concurso:**Concurso Vestibular EAD 2018 - UAB/UFSM

**Edição:** Vestibular EAD-2018

**Cidade:** Três Passos

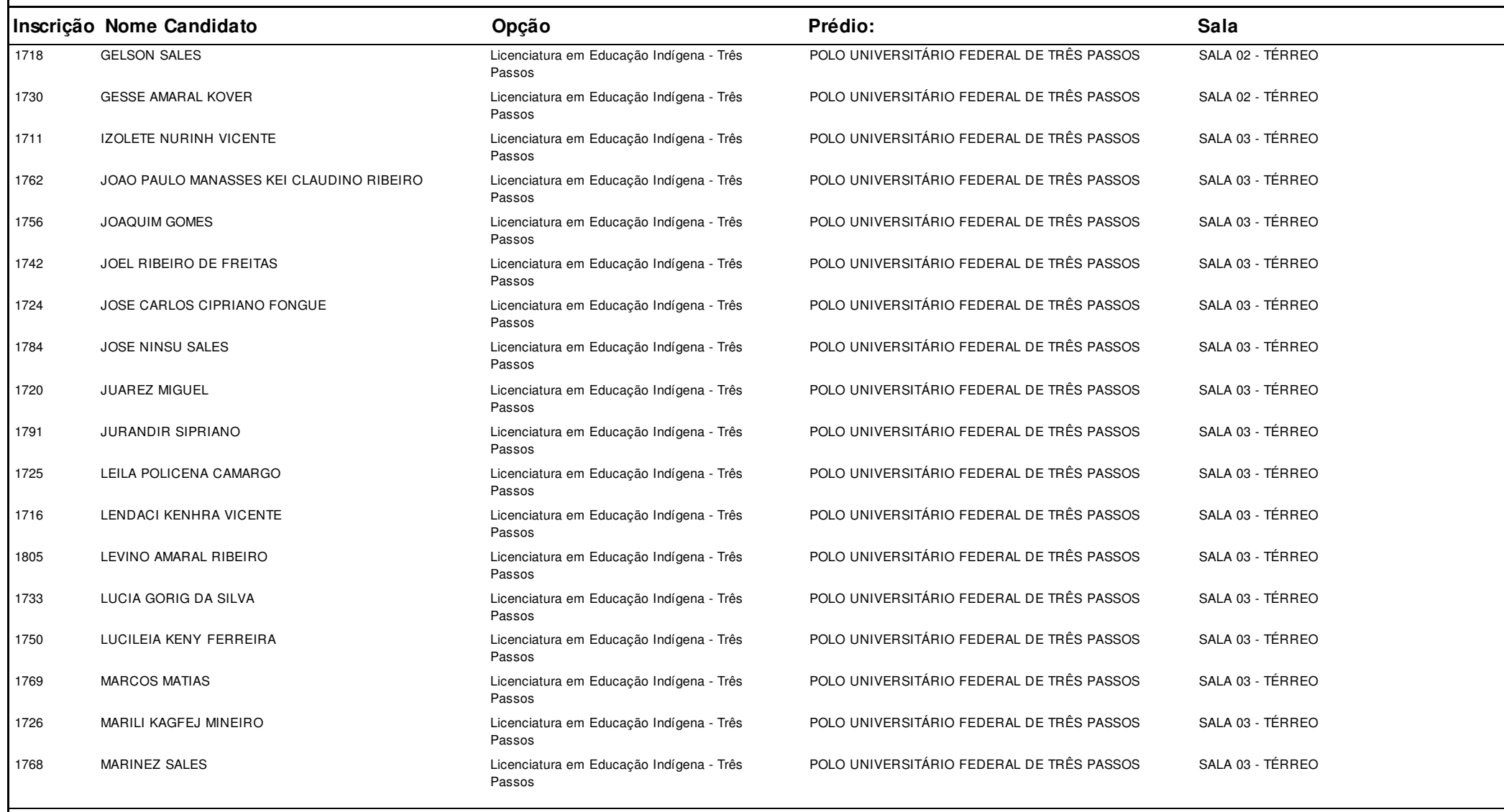

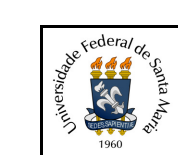

#### **Concurso:**Concurso Vestibular EAD 2018 - UAB/UFSM

**Edição:** Vestibular EAD-2018

**Cidade:** Três Passos

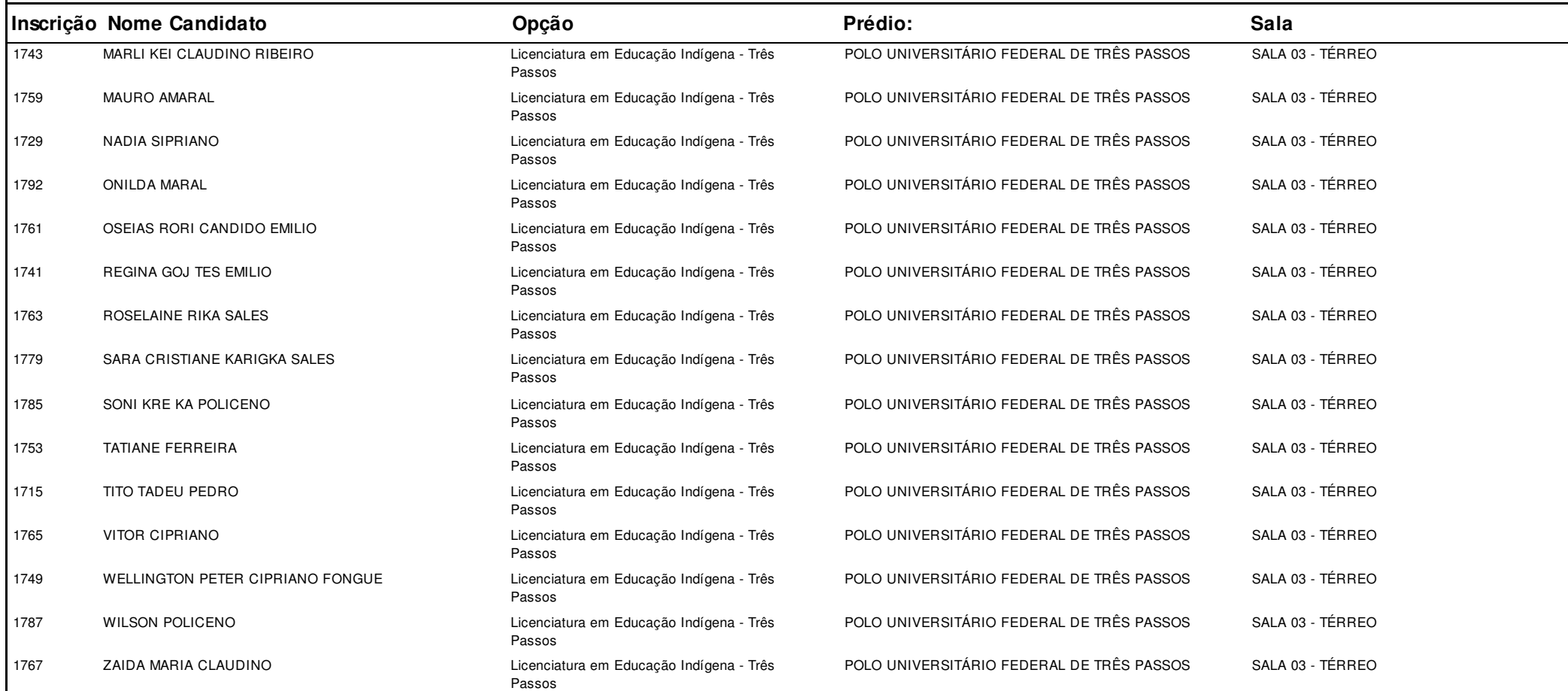